# struktex.sty<sup>∗</sup>

Jobst Hoffmann Fachhochschule Aachen, Abt. Julich ¨ Ginsterweg 1  $52428$  Jülich  $\,$ Bundesrepublik Deutschland

gedruckt am 18. August 2006

#### Zusammenfassung

Dieser Artikel beschreibt den Einsatz und die Implementation der LATEX-package struktex.sty zum Setzen von Struktogrammen nach Nassi-Shneidermann.

# Inhaltsverzeichnis

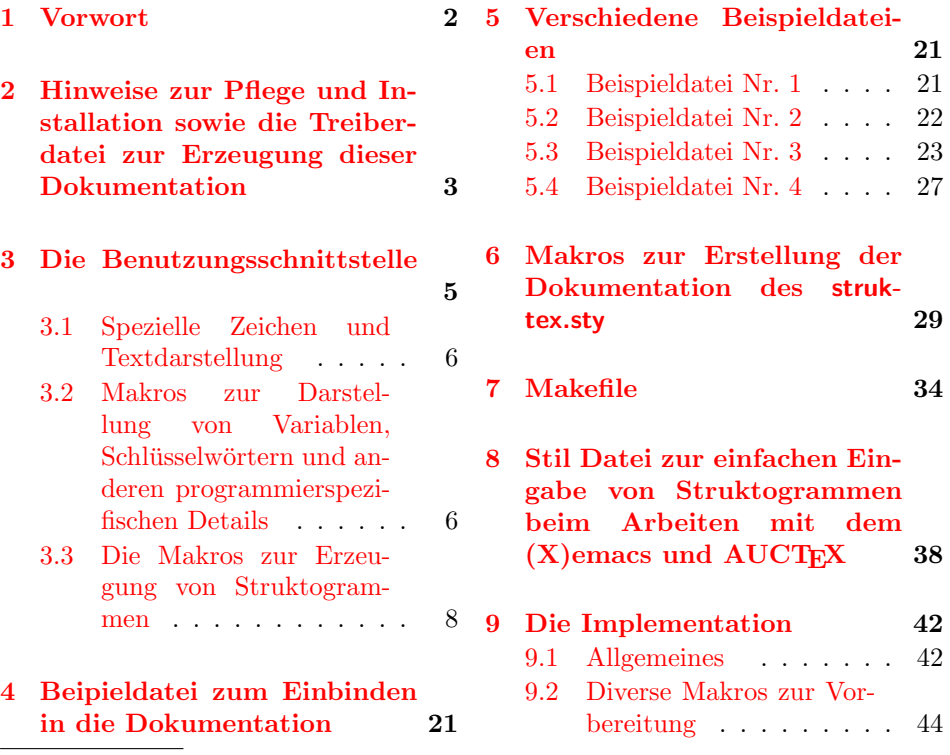

<sup>∗</sup>Diese Datei hat die Versionsnummer v8.2a, wurde zuletzt bearbeitet am 2006/01/20, und die Dokumentation datiert vom 2006/01/20.

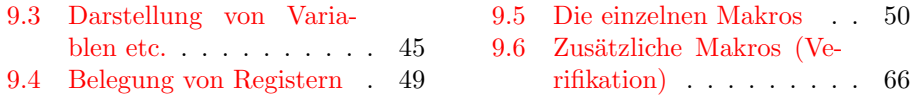

## <span id="page-1-0"></span>1 Vorwort

Mit dem hier beschriebenen Makropaket ist es möglich, Struktogramme mit L<sup>AT</sup>EX zu zeichnen. Das Makropaket wird im folgenden immer St<sup>r</sup>u<sub>k</sub>T<sub>F</sub>X genannt. Es ist in der Lage, die wichtigsten Elemente eines Struktogrammes wie z. B. Verarbeitungsblöcke, Schleifenkonstrukte, Sinnbilder für Alternativen usw. zu generieren. Die Struktogramme werden mit Hilfe der Picture-Umgebung von LATEX erzeugt.

Ab Version 4.1a werden die mathematischen Symbole von AMS-TEX geladen, die den mathematischen Zeichensatz erweitern und andere Darstellungen von Mengensymbolen (etwa N,  $\mathbb Z$  und  $\mathbb R$  für die natürlichen, ganzen und reellen Zahlen) ermöglichen. Insbesondere das Zeichen für die leere Menge  $(\emptyset)$  ist in der Darstellung auffälliger als das standardmäßige Zeichen  $($ " $\emptyset$ ") und somit besser für die Derstellung zum Struckt wennung wei weiter. Darstellung von Struktogrammen geeignet.

Weiterhin ist aus dem oz.sty die Idee übernommen, Variablennamen in *italics* zu setzen, ohne dass die teilweise unschönen Zwischenräume erzeugt werden.

Die Entwicklung dieses Makropaketes ist noch nicht abgeschlossen. Es war geplant, die Struktogramme unter dem Einsatz des Makros aus emlines2.sty zu zeichnen, um die durch LATEX gegebenen Einschränkungen – es gibt nur vordefinierte Steigungen – aufzuheben. Dies ist – für das **\ifthenelse** mit den Versionen 4.1a und 4.1b, für das \switch mit der Version  $4.2a$  – erledigt, nicht jedoch für Systeme, die die entsprechenden \special{...}-Befehle nicht unterstützen. Erreicht werden kann dies jedoch durch Einsatz entsprechender Makros aus dem curves.sty. Seit der Version 8.0a wird das Paket pict2e.sty unterstutzt, das mittels ¨ der üblichen Treiber die von der picture-Umgebung bekannten Beschränkungen auf nur wenige Steigungen im wesentlichen aufhebt, so dass sich die Benutzung der entsprechenden Option (s.u.) dauerhaft empfiehlt.

Ebenso ist es geplant, Struktogramme um Kommentarblöcke zu erweitern, wie sie in dem Buch von Futschek ([\[Fut89\]](#page-67-0)) eingesetzt werden. Dieses ist ebenfalls mit der Version 8.0a realisiert worden.

Weitere Zukunftspläne sind:

- 1. Ein \otherwise-Zweig beim \switch (abgeschlossen durch die Version 4.2a).
- 2. Die Neuimplementation der declaration-Umgebung mittels der list-Umgebung gemäß [\[GMS94,](#page-67-1) Abs. 3.3.4] (abgeschlossen mit der Version 4.5a).
- 3. Die Anpassung an  $\text{HTr}X2_{\epsilon}$  im Sinne eines Packages (abgeschlossen durch die Version 4.0a).
- 4. Die Verbesserung der Dokumentation, um Teile des Algorithmus verständlicher zu machen.
- 5. Die Unabhängigkeit des struktex.sty von anderen .sty-Dateien wie etwa dem JHfMakro.sty (abgeschlossen mit der Version 4.5a).
- 6. die vollständige Implementation der Makros \pVar, \pKey, \pFonts, \pTrue, \pFalse und \pBoolValue (erledigt vor Version 7.0),
- 7. die vollständige Internalisierung von Kommandos, die nur in der Umgebung struktogramm Sinn machen. Internalisierung bedeutet, dass diese Kommandos nur innerhalb der Umgebung definiert sind. Dies hat den Zweck, das Paket mit anderen Paketen verträglicher zu gestalten, etwa mit dem ifthenelse.sty. Begonnen wurde die Internalisierung mit der Version 4.4a.
- 8. Die Unabhängigkeit der Dokumentation von anderen .sty-Dateien wie etwa dem JHfMakro.sty (abgeschlossen mit der Version 5.0).
- 9. Eine alternative Darstellung der Deklarationen, wie sie von Rico Bolz vorgeschlagen wurde
- 10. Wiedereinführung der make-Ziele dist-src dist-tar und dist-zip.

Der derzeitige Stand der Implementierung ist an entsprechender Stelle vermerkt.

# <span id="page-2-0"></span>2 Hinweise zur Pflege und Installation sowie die Treiberdatei zur Erzeugung dieser Dokumentation

Das Paket, zu dem der struktex.sty gehört, besteht aus insgesamt sechs Dateien:

```
LIESMICH,
README,
struktex.ins,
struktex.dtx,
struktex.de.pdf und
struktex.en.pdf.
```
Um daraus einerseits die Dokumentation, andererseits die .sty-Datei zu erzeugen, muss folgendermaßen vorgegangen werden:

Zunächst wird mit z. B.

latex struktex.ins

die Datei struktex.ins formatiert. Dieser Formatierungslauf erzeugt elf weitere Dateien. Dies sind zunächst die drei .sty-Dateien struktex.sty, struktxf.sty und struktxp.sty, die beim Einsatz des struktex.sty benötigt werden; weiterhin sind es die beiden Dateien struktex\_test\_0.nss und strukdoc.sty, die zur Erzeugung der hier vorliegenden Dokumentation benötigt werden. Dazu kommen drei Testdateien struktex test *i*.nss,  $i = 1(2)3$ , sowie die beiden Dateien struktex.makemake und struktex.mk (vgl. Abschnitt [7\)](#page-33-0).

Die Dokumentation wird wie üblich durch

```
latex struktex.dtx
latex struktex.dtx
makeindex -s gind.ist struktex.idx
latex struktex.dtx
```
erzeugt.[1](#page-3-0) Das Ergebnis dieses Formatierlaufes ist die Dokumentation in Form einer .dvi-Datei, die in gewohnter Weise weiterbearbeitet werden kann. Weitere Informationen zum Arbeiten mit der integrierten Dokumentation findet man in [\[Mit01\]](#page-67-2) und [\[MDB01\]](#page-67-3). Die Dateien tst\_strf.tex, tst\_strp.tex schließlich sind Dateien zum Austesten der hier beschriebenen Makros.

Die Installation wird abgeschlossen, indem die Datei struktex.sty in ein Verzeichnis verschoben wird, das von TEX gefunden werden kann, das ist in einer TDS-konformen Installation typischerweise .../tex/latex/struktex/, die Dokumentation wird analog in das Verzeichnis .../doc/latex/struktex/ verschoben.[2](#page-3-1)

Sollen Änderungen durchgeführt werden, so sollten neben diesen die Werte von \fileversion, \filedate und \docdate bei Bedarf entsprechend ge¨andert werden. Weiterhin sollte darauf geachtet werden, dass die Revisionsgeschichte durch Einträge von

#### $\{\changes{\langle Version\rangle\} {\langle datum\rangle\} {\langle Kommentar\rangle\}}$

weitergeschrieben wird.  $\langle Version \rangle$  gibt die Versionsnummer an, unter der die jeweilige Änderung durchgeführt wurde,  $\langle$ Datum $\rangle$  gibt das Datum in der Form yy/mm/dd an und  $\langle Kommentar \rangle$  erläutert die jeweilige Anderung.  $\langle Kommentar \rangle$ darf nicht mehr als 64 Zeichen enthalten. Daher sollten Kommandos nicht mit dem "\" (backslash) eingeleitet werden, sondern mit dem "'" (accent).<br>Die nöchsten Appreisungen bilden den Treiben für die bien verliegen

Die nächsten Anweisungen bilden den Treiber für die hier vorliegende Dokumentation.

|                             | 1 \documentclass[a4paper, english, ngerman]{ltxdoc} %swap english and ngerman    |
|-----------------------------|----------------------------------------------------------------------------------|
| $\mathcal{D}_{\mathcal{L}}$ | % for producing an english version of this text                                  |
| 3                           |                                                                                  |
|                             | 4 \usepackage{babel}<br>% for switching the documentation language               |
|                             | 5 \usepackage{strukdoc}<br>% the style-file for formatting this                  |
| 6                           | % documentation                                                                  |
|                             | 7 \usepackage[pict2e, % <--------------- to produce finer results                |
| 8                           | % visible under xdvi, alternatives are                                           |
| -9                          | % curves or emlines2 (visible only under                                         |
| 10                          | % ghostscript), leave out if not                                                 |
| 11                          | % available                                                                      |
| 12                          | verification]                                                                    |
| 13                          | {struktex}                                                                       |
|                             | 14 \usepackage{url}                                                              |
|                             | 15 \GetFileInfo{struktex.sty}                                                    |
| 16                          |                                                                                  |
|                             | 17 \EnableCrossrefs                                                              |
|                             | 18 %\DisableCrossrefs<br>% say \DisableCrossrefs if index is ready               |
| 19                          |                                                                                  |
|                             | 20 %\RecordChanges<br>% say \RecordChanges to gather update information          |
| 21                          |                                                                                  |
|                             | 22 %\CodelineIndex<br>% say \CodelineIndex to index entry code by line number    |
| 23                          |                                                                                  |
|                             | 24 \OnlyDescription<br>% say \OnlyDescription to omit the implementation details |

<span id="page-3-0"></span><sup>1</sup>Die Erzeugung der Dokumentation kann durch den Einsatz einer make-Datei vereinfacht werden, vgl. Abschnitt [7](#page-33-0)

<span id="page-3-1"></span><sup>2</sup>Wenn die automatische Installation (vgl. Abschnitt [7\)](#page-33-0) vorgenommen wird, erfolgt diese in die Verzeichnisse .../doc/latex/jhf/struktex/, .../tex/latex/jhf/struktex/ und .../source/latex/jhf/struktex/.

```
2526 \MakeShortVerb{\|} % |\foo| acts like \verb+\foo+
2728 %%%%%%%%%%%%%%%%%%%%%%%%%%%%%%%%%%%%%%%%%%%%%%%%%%%%%%%%%%%%%%%%%%%%
29 % to avoid underfull ... messages while formatting two/three columns
30 \hbadness=10000 \vbadness=10000
31
32 \def\languageNGerman{3}
33
34 \begin{document}
35 \makeatletter
36 \@ifundefined{selectlanguageEnglish}{}{\selectlanguage{english}}
37 \makeatother
38 \DocInput{struktex.dtx}
39 \end{document}
```
# <span id="page-4-0"></span>3 Die Benutzungsschnittstelle

Der struktex.sty wird wie jede andere .sty-Datei als package in ein LATFX-Dokument eingebunden:

```
\text{Usepackage}[\langle Optionen\rangle]{\text{struktex}}
```
Die folgenden Optionen stehen zur Verfügung:

1. emlines, curves oder pict2e:

Durch Angabe einer der drei Optionen ist es möglich, beliebige Steigungen in Struktogrammen zu zeichnen. Erstere Option ist sinnvoll, wenn mit dem emTEX-Paket von Eberhard Mattes gearbeitet wird (DOS oder OS/2), ansonsten wird der Einsatz von pict2e empfohlen. Der Einsatz des Paketes curves.sty (Ian Maclaine-cross), das das Zeichnen von Geraden beliebiger Steigungen durch das Setzen vieler einzelner Punkte ermöglicht, ist durch das Erscheinen des Paketes pict2e.sty (Hubert Gäßlein und Rolf Niepraschk) im Prinzip obsolet, aus Kompatibilitätsgründen wird er weiter unterstützt. Durch die Angabe einer der genannten Option wird das jeweilige Paket (emlines2.sty, curves.sty bzw. pict2e.sty) automatisch geladen.

2. verification:

Nur wenn diese Option gesetzt ist, steht \assert als Kommando zur Verfügung.

3. nofiller:

Setzen dieser Option lässt jeden Freiraum leer. Ansonsten wird Freiraum in Alternativen als ∅ markiert.

4. draft, final:

Diese Optionen dienen in ublicher Weise dazu, den Entwurf beziehungswei- ¨ se die endgültige Fassung zu kennzeichnen (vgl. \sProofOn/\sProofOff). Im Entwurfsmodus werden die vier Eckpunkte eines Struktogramms in der vom Benutzer vorgegebenen Größe ausgegeben, diese Markierung fällt in der endgültigen Fassung weg.

Nach dem Laden der .sty-Datei stehen verschiedene Kommandos und Umgebungen zur Verfügung, die das Zeichnen der Struktogramme ermöglichen.

\StrukTeX Zunächst sei der Befehl erwähnt, der das Logo St<sup>rukT</sup>EX erzeugt:

\StrukTeX

Damit kann in Dokumentationen auf die hier vorliegende Stil-Option verwiesen werden.

## <span id="page-5-0"></span>3.1 Spezielle Zeichen und Textdarstellung

\nat Wegen ihres häufigen Auftretens sind die Mengen der natürlichen, ganzen, reellen \integer \real \complex \emptyset und komplexen Zahlen ( $\mathbb{N}, \mathbb{Z}, \mathbb{R}$  und  $\mathbb{C}$ ) im Mathematik-Modus über die folgenden Makros erreichbar: \nat, \integer, \real und \complex. Ebenso ist das mit  $\emptyset$  \emptyset erzeugte  $\mathcal{I}$ <sup>3</sup>" als Zeichen für die leere Anweisung auffälliger als das standardmäßige Zeichen " $\emptyset$ " Andere Mengensymbole wie L (für Lösungsmenge) sind über \$\mathbb L\$ zu erzeugen.

\MathNormal werden:

\pComment

\MathItalics Mit diesen beiden Makros kann die Darstellung von Variablennamen beeinflusst

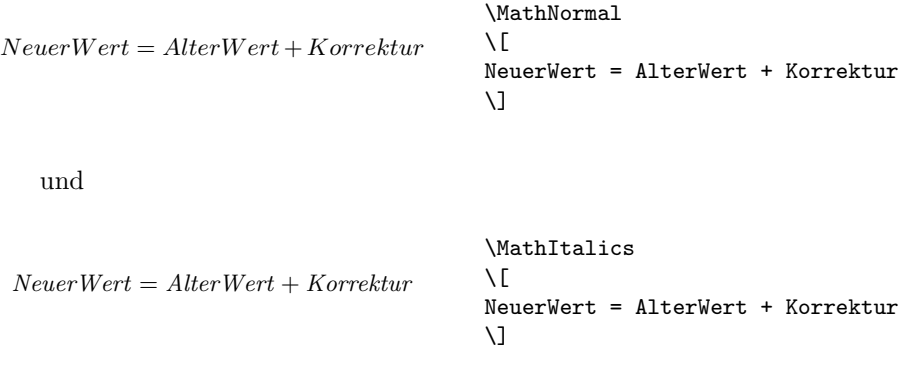

## <span id="page-5-1"></span>3.2 Makros zur Darstellung von Variablen, Schlüsselwörtern und anderen programmierspezifischen Details

 $\partial \Phi$  Mit \pVariable{ $\Varich$ enname}} wird ein Variablenname gesetzt.  $\Varich$ enname} \pVar \pKeyword \pKey ist dabei ein Bezeichner eine Variable, wobei der Unterstrich " $\frac{a}{n}$ ", das kaufmännische Und " $\mathbf{\&}$ " und das Dach " $\hat{\ }$ " als Teile des Variablennamens erlaubt sind:

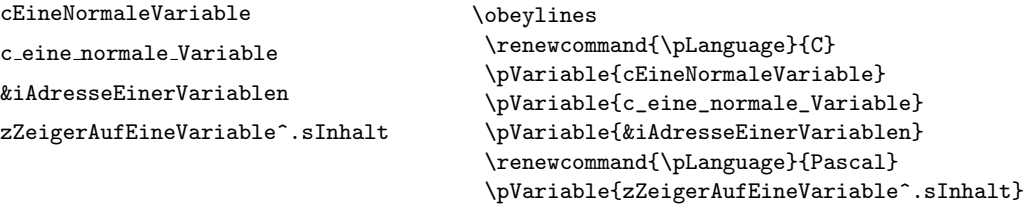

Leerzeichen werden beachtet, so dass ganze Anweisungen geschrieben werden können. Es darf als Abkürzung **\pVar** benutzt werden.

Entsprechend wird mit \pKeyword{ $\{Schlüsselwort\}$ } ein Schlüsselwort gesetzt. Dabei ist (Schlüsselwort) ein Schlüsselwort in einer Programmiersprache, wobei der Unterstrich "<sup>2</sup> und das *hash-Z*eichen "#" als Teil des Schlüsselwortes erlaubt ist. Damit lässt sich setzen:

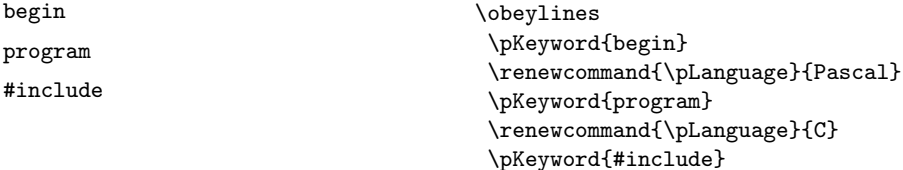

Auch \pKeyword darf abgekürzt werden: \pKey. Damit erzeugt dann der Quelltext

```
\renewcommand{\pLanguage}{Pascal}
\pKey{begin} \pExp{iVar := iVar + 1;} \pKey{end}
```
als Ausgabe dieses Ergebnis:

begin iVar  $:=$  iVar  $+$  1; end

In ähnlicher Weise dient \pComment zur Darstellung von Kommentar. Das Argument darf nur Zeichen der TEX-Kategorie letter haben, Zeichen, die einen Kommentar einleiten, müssen geschrieben werden. \pComment kann nicht abgekürzt werden. Beispielsweise ergibt

 $\beta = \sqrt{a}; \pmod{1}$  Iteration}

die Zeile

 $a = sqrt(a); // Iteration$ 

\pTrue Logische Werte spielen in der Programmierung eine wesentliche Rolle. Mit \pFalse \pTrue und \pFalse sind entsprechende Werte vorgegeben: WAHR und FALSCH. \pFonts Der Makro \pFonts dient der Auswahl von Fonts zur Darstellung von Varia-

\pBoolValue blen, Schlüsselwörtern und Kommentar:

 $\Phi{\forall s \in \{Variablen font \} } {\forall s \in \mathbb{R} \}$  {\ Kommentarfont}}

Vorbesetzt sind die einzelnen Fonts mit

- $\langle Variant\rangle$  als \small\sffamily,
- $\delta$  /*Schlüsselwortfont* als \small\sffamily\bfseries und
- $\langle Kommentarfont \rangle$  als \small\sffamily\slshape.

Damit wird die obige Zeile nach

```
\pFonts{\itshape}{\sffamily\bfseries}{\scshape}
\pVar{a = }\pKey{sqrt}\pVar{(a);} \pComment{// Iteration}
```
 $a = sqrt(a); //$  ITERATION

zu

Entsprechend können durch den Makro

\sBoolValue{ $\langle$ Ja-Wert\}{ $\langle Nein-Wert\rangle$ }

die Werte von \pTrue und \pFalse umdefiniert werden. Somit liefern die Zeilen

```
\renewcommand{\pLanguage}{Pascal}
\sBoolValue{\textit{ja}}{\textit{nein}}
\(\{pFalse = \pKey{not}\} \phi\)
```
das folgende Ergebnis:

 $nein = \texttt{not } ja$ 

\sKey \sTrue \sFalse

\sVar Die Makros \sVar und \sKey sind mit den Makros \pVar und \pKey iden tisch, sie werden hier nur definiert, um Kompatibilität mit früheren Versionen des struktex.sty zu gewährleisten. Dasselbe gilt auch für die Makros \sTrue und \sFalse.

### <span id="page-7-0"></span>3.3 Die Makros zur Erzeugung von Struktogrammen

struktogramm Die Umgebung \sProofOn \sProofOff \PositionNSS

 $\begin{equation*}$  \begin{struktogramm}( $\langle Breite \rangle$ , \Höhe))[ $\langle Überschrift \rangle$ ]

#### \end{struktogramm}

. . .

erzeugt Raum fur ein neues Struktogramm. Die beiden Parameter legen die Breite ¨ und die Höhe des Platzes fest, der für das Struktogramm reserviert wird. Die Angaben werden in Millimetern gemacht, wobei der aktuelle Wert von \unitlength keine Rolle spielt. Dabei entspricht die Breite der tatsächlichen Breite, die tatsächliche Höhe wird den Erfordernissen angepasst. Stimmt die angegebene Höhe nicht mit den tatsächlichen Erfordernissen überein, läuft das Struktogramm in den umgebenden Text hinein oder es bleibt Raum frei. Es gibt einen Schalter \sProofOn, mit dem die angegebene Größe des Struktogramms durch vier Punkte gezeigt wird, um Korrekturen einfacher durchführen zu können. \sProofOff schaltet diese Hilfe entsprechend wieder ab. Die Uberschrift dient zur Identifizierung des Strukto- ¨ gramms, wenn man sich von anderer Stelle, etwa aus einem anderen Struktogramm heraus auf dieses hier beziehen will.

Die Struktogramm-Umgebung basiert auf der picture-Umgebung von LATEX. Die in der picture-Umgebung gebräuchliche Längeneinheit \unitlength wird bei den Struktogrammen nicht benutzt; die Längeneinheit ist aus technischen Gründen auf 1  $mm$  festgelegt. Weiterhin müssen alle Längenangaben ganzzahlige Werte sein. \unitlength hat zwar nach dem Zeichnen eines Struktogrammes mit StrukTEX den gleichen Wert wie vorher, ist aber innerhalb eines Struktogrammes umdefiniert und darf dort auch nicht geändert werden.

\assign Das Hauptelement eines Struktogramms ist ein Kasten, in dem eine Operation beschrieben wird. Ein solcher Kasten wird mit \assign erzeugt. Die Syntax ist

 $\{\times\}$ [ $\langle H\ddot{o}he \rangle$ ] $\{\langle Inhalt \rangle\},$ 

wobei die eckigen Klammern wie ublich ein optionales Argument bezeichnen. Die ¨ Breite und die Höhe des Kastens werden den Erfordernissen gemäß automatisch angepasst, man kann aber mittels des optionalen Argumentes die Höhe des Kastens vorgeben.

Der Text wird normalerweise zentriert in den Kasten gesetzt; ist er dafür zu lang, so wird ein Paragraph gesetzt.

### Beispiel 1

Ein einfaches Struktogramm wird mit den folgenden Anweisungen erzeugt:

```
\sProofOn
\begin{struktogramm}(70,20)[1.\ Versuch]
   \assign{Quadratwurzel von $\pi$ berechnen und ausgeben}
\end{struktogramm}
\sProofOff
```
Diese Anweisungen führen zu folgendem Struktogramm, wobei der Anwender wie auch bei der zugrundeliegenden picture-Umgebung für eine geeignete Positionierung zu sorgen hat. Die Positionierung erfolgt in dieser Dokumentation im Regelfall mit der quote-Umgebung, man kann ein Struktogramm aber auch mit der center-Umgebung zentrieren. Die Breite des Struktogramms ist mit 70mm vorgegeben, die Höhe mit 12mm. Eine Alternative ist durch die centernss-Umgebung gegeben, die auf Seite [19](#page-17-0) beschrieben wird.

Gleichzeitig wird die Wirkung von \sProofOn und \sProffOff gezeigt, wobei die zu große vorgegebene Größe des Struktogrammes zu beachten ist.

1. Versuch • Quadratwurzel von  $\pi$  berechnen und ausgeben

•

Die Bedeutung des optionalen Argumentes macht das folgende Beispiel deutlich.

#### Beispiel 2

Die Höhe des Kastens wird vorgegeben:

```
\begin{center}
\begin{struktogramm}(70,20)
    \assign[20]{Quadratwurzel von $\pi$ berechnen und ausgeben}
\end{struktogramm}
\end{center}
```
•

Diese Anweisungen führen zu folgendem Struktogramm, wobei zu beachten ist, dass die struktogramm-Umgebung mittels einer center-Umgebung zentriert wurde, wobei die Breite des Struktogramms wiederum mit 70mm vorgegeben ist, die Höhe diesmal aber mit 20mm.

Quadratwurzel von  $\pi$  berechnen und ausgeben

declaration Die declaration-Umgebung dient der Beschreibung von Variablen bzw. der Beschreibung der Schnittstelle. Ihre Syntax ist

 $\begin{equation}\begin{bmatrix}\langle Überschrift\rangle\end{bmatrix}$ 

. . .

#### \end{declaration}

\declarationtitle <sup>Die Uberschriftsangabe ist optional.</sup> Lässt man die Angabe weg, so wird standardmäßig die Überschrift: "Speicher bereitstellen:" erzeugt. Will man einen anderen Text haben, wird dieser mit **\declarationtitle{**(*Überschrift*)} global festgelegt. Will man für ein einzelnes Struktogramm einen speziellen Titel erzeugen, so gibt man diesen in den eckigen Klammern an.

\description Innerhalb der declaration-Umgebung werden die Beschreibungen der einzel nen Variablen mit

 $\{Variation{\langle Variable name \rangle}{\langle Variable The block is a new function}$ 

erzeugt. Dabei ist zu beachten, dass  $\langle Variablenname \rangle$  keine schließende eckige Klammer "]" beinhalten darf, da dieser Makro mittels des \item-Makros definiert<br>marglan ist. Eskins Klammann sind in diesem Erll als Mars shat und Naturalatet worden ist. Eckige Klammern sind in diesem Fall als \lbracket und \rbracket einzugeben.

Das Aussehen einer Beschreibung lässt sich mit drei Parametern steuern: \descriptionindent, \descriptionwidth und \descriptionsep; die Bedeutung der Parameter ist der Abbildung [1](#page-10-0) zu entnehmen (\xsize@nss und \xin@nss sind interne Größen, die von St<sup>ru</sup>kTEX vorgegeben werden). Die Vorbesetzung dieser Werte ist folgendermaßen:

\descriptionindent=1.5em \descriptionwidth=40pt \descriptionsep=\tabcolsep

Die Bedeutung von \descriptionwidth ist darin zu sehen, dass ein Variablenname, der kürzer als **\descriptionwidth** ist, eine Beschreibung erhält, die auf der gleichen Höhe liegt; ansonsten wird die Beschreibung eine Zeile tiefer begonnen. Beispiel 3

Zunächst wird nur eine einzelne Variable beschrieben.

```
\begin{struktogramm}(95,20)
   \assign%
   {%
        \begin{declaration}
            \description{\pVar{iVar}}{eine \pKey{int}-Variable,
                            deren Beschreibung hier allein dem
                            Zweck dient, den Makro vorzuf"uhren}
        \end{declaration}
   }
\end{struktogramm}
```
\descriptionindent \descriptionwidth \descriptionsep

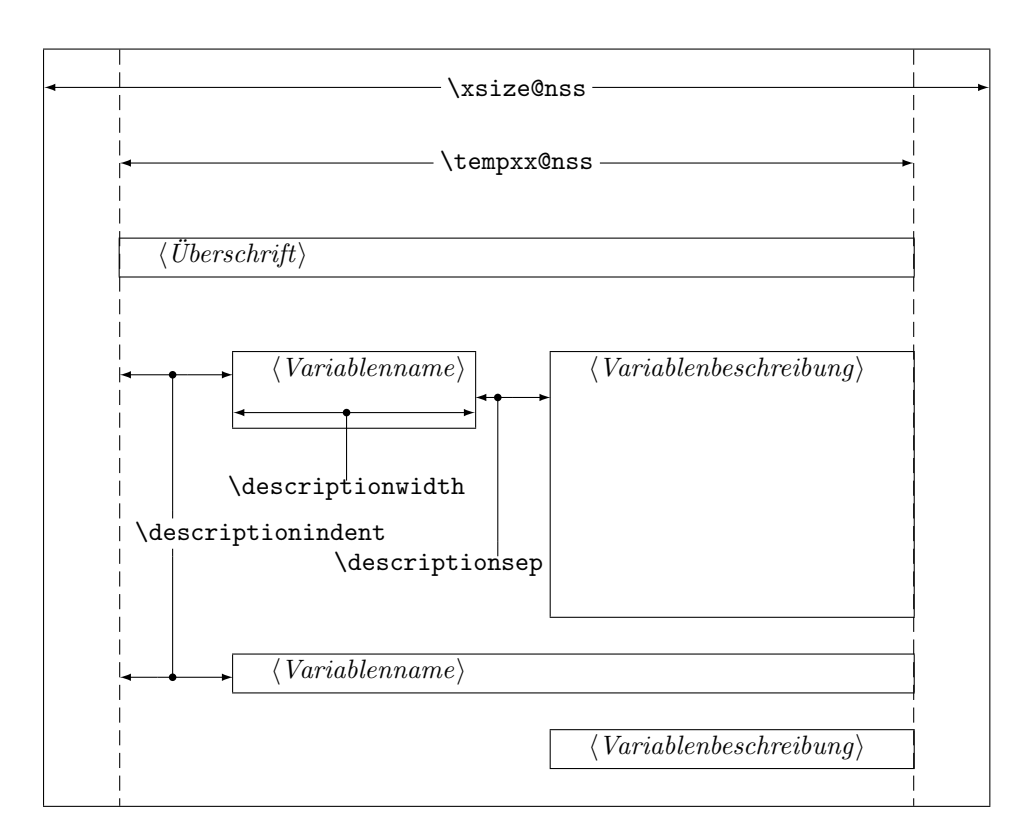

<span id="page-10-0"></span>Abbildung 1: Aufbau einer Variablenbeschreibung

Das zugehörige Struktogramm, wobei zu beachten ist, dass durch die leeren eckigen Klammern keine Überschrift erzeugt wird.

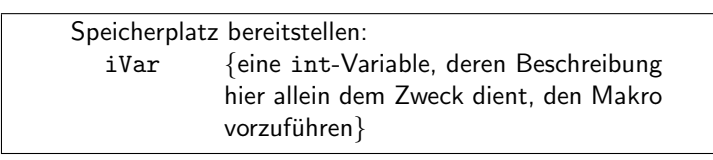

Nun werden Variablen genauer spezifiziert:

```
\begin{struktogramm}(95,50)
    \assign{%
        \begin{declaration}[Parameter:]
            \label{thm:main} $$\description{\pVar{iPar}}{ein \pktext{int}-Parameter,dessen Bedeutung hier beschrieben wird}
        \end{declaration}
        \begin{declaration}[lokale Variablen:]
            \description{\pVar{iVar}}{eine \pKey{int}-Variable,
                         deren Bedeutung hier beschrieben wird}
            \description{\pVar{dVar}}{eine \pKey{double}-Variable,
                         deren Bedeutung hier beschrieben wird}
        \end{declaration}
    }
\end{struktogramm}
```
Das ergibt:

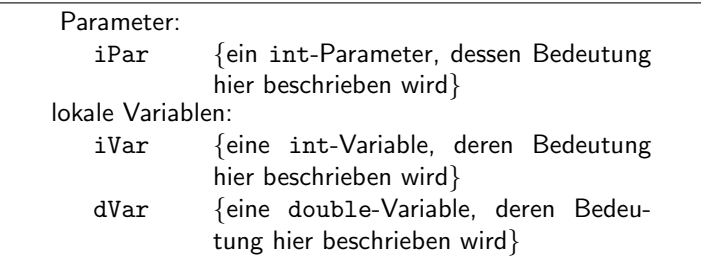

Zuletzt die globale Vereinbarung eines Titels:

```
\def\declarationtitle{globale Variablen:}
\begin{struktogramm}(95,13)
    {\text{\ctcode'}} =12%
        \assign{%
            \begin{declaration}
                 \description{\pVar{iVar_g}}{eine \pKey{int}-Variable}
            \end{declaration}
        }
    }
\end{struktogramm}
```
Dies ergibt das folgende Aussehen:

globale Variablen: iVar\_g {eine int-Variable}

Hier ist die lokale Umsetzung des \catcodes des Unterstrichs zu beachten, die erforderlich ist, wenn man einen Unterstrich in einem Makroargument einsetzen möchte. Diese lokale Umsetzung wird zwar auch schon bei \pVar gemacht, reicht aber bei der Makroexpansionstechnik von TFX nicht aus.

\sub Die Sinnbilder fur einen Unterprogrammsprung und einen Aussprung aus dem ¨ \return Programm sehen ¨ahnlich aus und werden mit folgenden Befehlen gezeichnet:

> $\sum[\langle Höhe \rangle] {\langle Text \rangle}$  $\text{return}$ [ $\langle Höhe \rangle$ ]{ $\langle Text \rangle$ }

Die Parameter haben dieselbe Bedeutung wie bei \assign. Das nächste Beispiel zeigt, wie diese Sinnbilder gezeichnet werden. Beispiel 4

```
\begin{struktogramm}(95,20)
   \sub{Liste sortieren}
   \return{Listenkopf zur"uckgeben}
\end{struktogramm}
```
Diese Anweisungen führen zu folgendem Struktogramm:

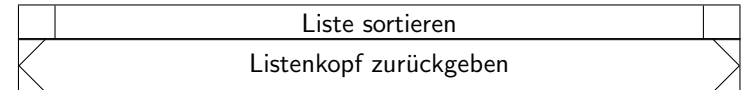

\whileend \until \untilend \forever \foreverend

\while Zum Darstellen von Schleifenkonstrukten stehen die drei Befehle \while, \until und \forever zur Verfugung. Die While-Schleife stellt eine Wiederholung ¨ mit vorausgehender Bedingungsprufung (kopfgesteuerte Schleife) dar, die Until- ¨ Schleife testet die Bedingung am Schleifenende (fußgesteuerte Schleife) und die Forever-Schleife ist eine Endlosschleife, aus der man mit dem Befehl \exit herausspringen kann.

> $\label{thm:1}$  \while[ $\langle Breite\rangle$ ]{ $\langle Text\rangle$ } $\langle Unterstruktogramm\rangle$ \whileend  $\label{lem:1}$  \until  $[\langle Breite\rangle]\{\langle Text\rangle\}$  \Unterstruktogramm\\untilend  $\frac{[Breite]}{Unterstruktogramm}\for event$ \exit $[\langle H\ddot{o}he \rangle]\{\langle Text \rangle\}$

 $\langle Breite \rangle$  ist die Dicke des Rahmens des Sinnbildes,  $\langle Text \rangle$  ist der Bedingungstext, der in diesen Rahmen geschrieben wird. Wird die Breite nicht angegeben, richtet sich die Rahmendicke nach der Höhe des Textes. Der Text wird linksbündig in den Rahmen geschrieben. Ist der Text leer, so wird ein dunner Rahmen gezeichnet ¨

An Stelle von  $\langle$  Unterstruktogramm $\rangle$  können beliebige Befehle von StrukTEX stehen (mit Ausnahme von \openstrukt und \closestrukt), die das Struktogramm innerhalb der \while-, der \until- oder der \forever-Schleife bilden.

Um Kompatiblität mit der Weiterentwicklung des struktex.sty von J. Dietel zu erreichen, gibt es die Makros \dfr und \dfrend mit derselben Bedeutung wie \forever und \foreverend.

Die folgenden Beispiele zeigen den Einsatz der \while- und \until-Makros, \forever wird weiter unten gezeigt. Beispiel 5

```
\begin{struktogramm}(95,40)
    \text{Assim}\{\I \text{ } \text{ } \text{ } 1\}\\while[8]{\(I < 99\)}
        \text{as} \{ \I \text{gets } I+1 \} \}\until{\(J < 100\)}
            \sub{Vert}(J) \\text{as} \{ \I \text{gets J+1} \}\untilend
        \text{lassign}\(I \gets I+1\\whileend
 \end{struktogramm}
```
Diese Anweisungen führen zu folgendem Struktogramm:

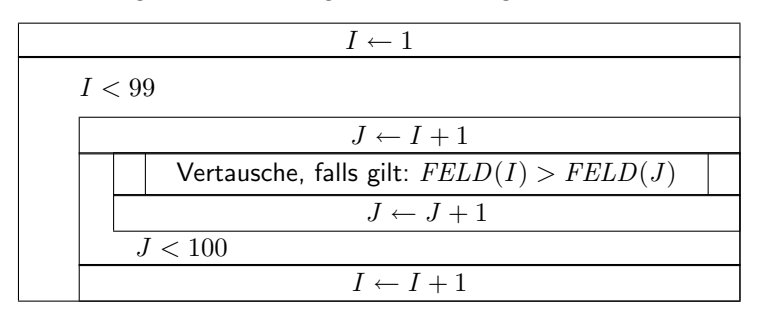

Die \exit-Anweisung gibt nur im Zusammenhang mit einfachen oder mehrfachen Verzweigungen Sinn, daher wird sie im Anschluss an die Diskussion der Verzweigungen diskutiert.

\change \ifend

\ifthenelse Zur Darstellung von Alternativen stellt St<sup>r</sup>u<sub>kTEX</sub> die Sinnbilder für einen If-Then-Else-Block und für mehrfache Alternativen eine Case-Konstruktion zur Verfügung. Da in der Picture-Umgebung von L<sup>AT</sup>EX nur Linien mit bestimmten Steigungen gezeichnet werden können, muss der Benutzer bei beiden Befehlen selbst den Winkel bestimmen, mit dem die notwendigen schrägen Linien gezeichnet werden sollen (hier ist also etwas mehr "Handarbeit" nötig).<br>Wenn hinnenen der der surme the handle solling? the singu

Wenn hingegen der der curves.sty bzw. der emlines2.sty eingesetzt wird, ist die Darstellung von Geraden mit beliebiger Steigung möglich.

Der If-Then-Else-Befehl sieht so aus:

 $\left\{\left(Höhe\right)\right\}$ { $\left\{Linter\;Winkel\right\}$ }{ $\left\{Rechter\;Winkel\right\}$ }

 $\{\langle Bedingung \rangle\}\{\langle Line Text \rangle\}\{\langle Rechter \; Text \rangle\}$ 

 $\langle$ Unterstruktogramm $\rangle$ 

\change

 $\langle$ Unterstruktogramm $\rangle$ 

\ifend

Für den Fall, dass das optionale Argument  $\langle H\ddot{o}he\rangle$  nicht angegeben ist, sind  $\langle$ Linker Winkel $\rangle$  (#1) und  $\langle$ Rechter Winkel $\rangle$  (#2) Ziffern zwischen 1 und 6; diese bestimmen die Steigung der beiden Unterteilungslinien des If-Then-Else-Blocks  $(großer Wert = kleine Steigung)$ . Größere Werte werden auf 6 gesetzt, kleinere auf 1. Das genaue Verhalten der Steigungen ist dem folgenden Bild zu entnehmen; \xsize@nss ist dabei die Breite des aktuellen Unterstruktogrammes. Wird die  $\langle H\ddot{o}he \rangle$  vorgegeben, so bestimmt dieser Wert statt des Ausdruckes  $\frac{\chi_{\text{ssize@nss}}}{\#1 + \#2}$ die Höhe des Bedingungsrechteckes.

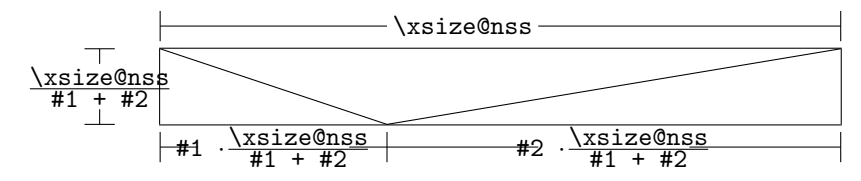

 $\langle Bedingung \rangle$  wird in das so gebildete obere mittlere Dreieck gesetzt; die Parameter  $\langle$ *Linker Text* $\rangle$  und  $\langle$ *Rechter Text* $\rangle$  werden in das linke bzw. rechte untere Dreieck gesetzt. Der Bedingungs-Text kann in seinem Dreiecks-Feld umgebrochen werden.

Ab Version 5.3 wird der Bedingungstext durch geeigneten Umbruch beliebigen Steigungen angepasst.[3](#page-14-0) Die beiden anderen Texte sollten kurz sein (z. B. ja/nein oder true/false), da sie nicht umgebrochen werden können und sonst über ihr Dreiecks-Feld hinausragen. Um an dieser Stelle Einheitlichkeit zu erzielen, sollten die Makros \pTrue und \pFalse benutzt werden. Hinter \ifthenelse werden die Befehle für das linke, hinter **\change** die für das rechte "Unterstruktogramm" " geschrieben. Falls diese beiden Struktogramme nicht gleich lang sind, wird ein Kasten mit einem  $\varnothing$  ergänzt.<sup>[4](#page-14-1)</sup> Mit \iffend wird das If-Then-Else-Element beendet. Es folgen zwei Beispiele für die Anwendung. Beispiel 6

```
\begin{struktogramm}(95,32)
   \ifthenelse[12]{1}{2}
       {Flag f"ur Drucker-Ausgabe gesetzt ?}{\sTrue}{\sFalse}
       \assign[15]{Ausgabe auf Drucker umleiten}
   \change
        \assign{Ausgabe auf den Bildschirm}
   \ifend
\end{struktogramm}
```
Diese Anweisungen fuhren zu folgendem Struktogramm: ¨

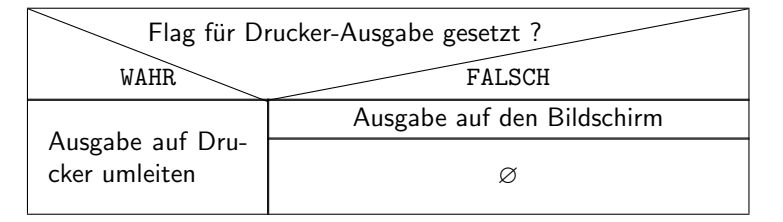

Beispiel 7

```
\begin{struktogramm}(90,30)
    \ifthenelse{3}{4}
        {Flag f"ur Drucker-Ausgabe gesetzt ?}{\sTrue}{\sFalse}
        \assign[15]{Ausgabe auf Drucker umleiten}
   \change
        \assign{Ausgabe auf den Bildschirm}
   \ifend
\end{struktogramm}
```
Diese Anweisungen führen zu folgendem Struktogramm:

<span id="page-14-1"></span><span id="page-14-0"></span> $^3\rm{Diese}$ Erweiterung stammt von Daniel Hagedorn, dem ich hiermit herzlich danken möchte <sup>4</sup>Eventuell ist ein \strut hilfreich, um unterschiedliche Höhen von Texten auszugleichen.

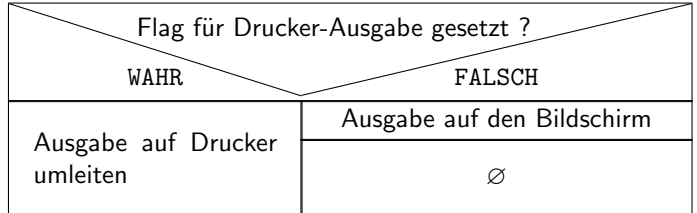

\switch

\case Das Case-Konstrukt hat folgende Syntax:

\case[\Home]]{\Winkel\}{\Anzahl der Fälle\}{\Bedingung\}{\Text des 1. Falles $\rangle\}$  $\langle$ Unterstruktogramm $\rangle$ 

\switch[ $\langle Position \rangle$ ]{ $\langle Text \ des \ 2. \ False \rangle$ }  $\langle Unterscruktogramm\rangle$ . . .  $\text{Swich}(\text{Position})\}\{ \text{Text des } n. \text{ False}\}\$  $\langle$ Unterstruktogramm $\rangle$ 

\caseend

Ist die  $\langle H\ddot{o}he \rangle$  nicht angegeben, so erhält die Unterteilungslinie des Case-Sinnbildes die durch  $\langle\textit{Winkel}\rangle$  angegebene Steigung (die bei **\ifthenelse** erwähnten Winkelwerte). In das obere der durch diese Linie entstandenen beiden Dreieck wird der Text  $\langle Bedingung \rangle$  gesetzt. Die Größenverhältnisse ergeben sich aus der folgenden Skizze (\xsize@nss ist die aktuelle Breite des (Unter-)Struktogramms):

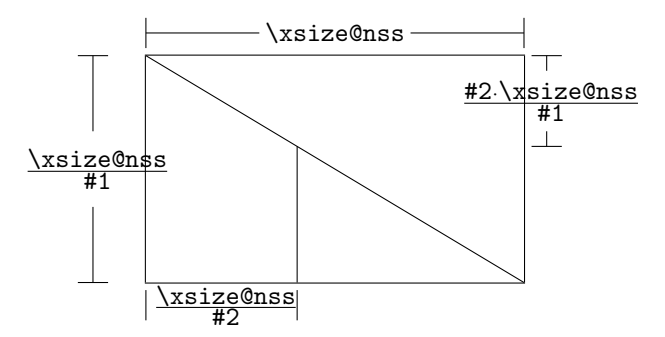

Der zweite Parameter  $\langle Anzahl\ der\ Fälle \rangle$ gibt die Anzahl der zu zeichnenden Fälle an; alle Unterstruktogramme der einzelnen Fälle erhalten die gleiche Breite. Der  $\langle Text \ des \ 1. \ False \rangle$  muss als Parameter des **\case-Befehls** angegeben werden, alle weiteren Fälle werden über den **\switch-Befehl eingeleitet**. Hinter dem Text folgen dann die Befehle für das eigentliche Unterstruktogramm des jeweiligen Falles. Der letzte Fall wird mit \caseend abgeschlossen. Ein Case-Sinnbild mit drei Fällen zeigt das folgende Beispiel.

```
Beispiel 8
```

```
\begin{struktogramm}(95,30)
    \case{4}{3}{Signum(x)}{-1}
        \text{sign}\ \gets - \frac{1}{x}$}
```

```
\switch{0}
        \assign{Ausgabe: Division durch 0}
   \switch{1}
        \assign{$z \gets \frac{1}{x}$}
   \caseend
\end{struktogramm}
```
Diese Anweisungen führen zu folgendem Struktogramm:

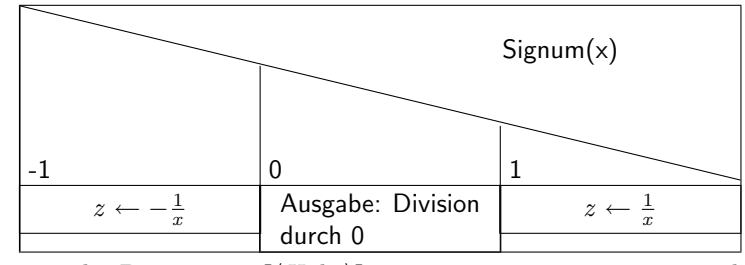

Der optionale Parameter  $[\langle H\ddot{o}he\rangle]$  ist nur einzusetzen, wenn die Option "curves", "emlines2" oder "pict2e" gesetzt ist; ist das nicht der Fall,<br>kännen die Stuultegrenung durcheinender kannen. Die Erweitenung des keritek können die Struktogramme durcheinander kommen. Die Erweiterung des \switch-Kommandos mit  $[\langle H\ddot{o}he\rangle]$  führt zu einer anderen Bedeutung von  $\langle Winkel\rangle$ . Ist der Wert gerade, wird wie zuvor eine gerade Linie zur Aufteilung des zugrundeliegenden Rechtecks gezeichnet; ist der Wert hingegegen ungerade, wird der letzte Fall wie im folgenden gezeigt als Sonderfall gezeichnet.

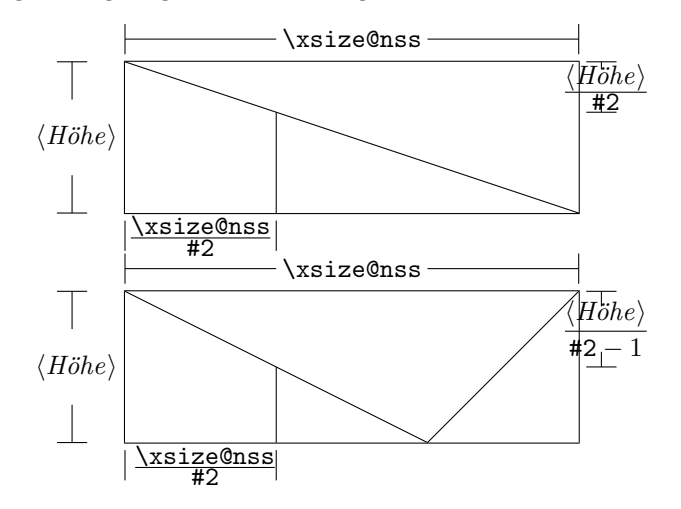

#### Beispiel 9

```
\begin{struktogramm}(95,30)
    \case[10]{4}{3}{Signum(x)}{-1}
        \text{sign}\ \gets - \frac{1}{x}$}
    \switch{0}
        \assign{Ausgabe: Division durch 0}
    \switch{1}
        \assign{$z \gets \frac{1}{x}$}
```
\caseend \end{struktogramm}

Diese Anweisungen führen zu folgendem Struktogramm:

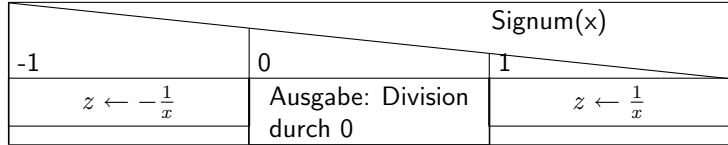

Ist der erste Parameter hingegen ungerade, wird ein Standardzweig gezeichnet; der Wert für den Standardfall sollte dann rechtsbündig ausgerichtet werden. Beispiel 10

```
\begin{struktogramm}(95,30)
    \case[10]{5}{3}{Signum(x)}{-1}
        \text{3} \gets - \frac{1}{x}$}
    \switch{1}
        \assign{$z \gets \frac{1}{x}$}
    \switch[r]{0}
        \assign{Ausgabe: Division durch 0}
    \caseend
\end{struktogramm}
```
Diese Anweisungen führen zu folgendem Struktogramm:

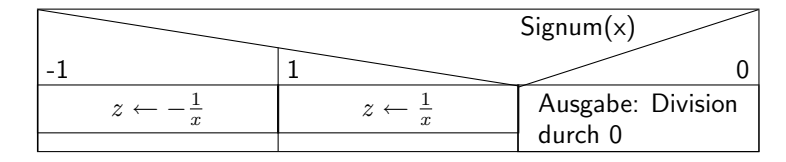

Das folgende Beispiel zeigt, wie mittels einfacher Verzweigung aus einer Endlosschleife gesprungen werden kann. Das Beispiel lässt sich ohne weiteres auf eine mehrfache Verzweigung übertragen. Beispiel 11

```
\begin{struktogramm}(95,40)
    \forever
        \assign{lies Zeichen}
        \ifthenelse{3}{3}{Zeichen = 'E'?}
                         {j}}{n}
            \exit{Sprung hinter Schleife}
        \change
        \ifend
```

```
\assign{Gib Zeichen aus}
    \foreverend
\end{struktogramm}
```
Diese Anweisungen führen zu folgendem Struktogramm:

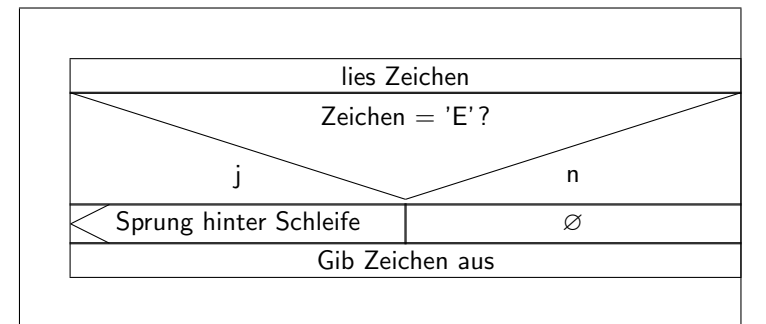

centernss Soll ein Struktogramm zentriert dargestellt werden, so wird dazu die Umgebung

```
\begin{centernss}
```

```
\langle Struktogramm \rangle
```
\end{centernss}

benutzt:

```
\begin{centernss}
\begin{struktogramm}(90,35)
    \ifthenelse{2}{4}
            {Flag f"ur Drucker-Ausgabe gesetzt?}{\sTrue}{\sFalse}%
        \assign[20]{Ausgabe auf Drucker umleiten}
    \change
        \assign{Ausgabe auf den Bildschirm}
    \ifend
\end{struktogramm}
\end{centernss}
```
Das führt zu folgendem:

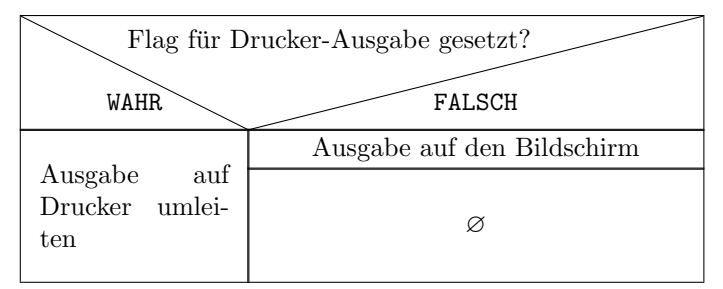

\CenterNssFile H¨aufig gibt es den Fall, dass Struktogramme in eigenen Dateien abgelegt werden, damit sie für sich allein auf Korrektheit getestet werden können oder in anderen Zusammenhängen genutzt werden können. Sollen sie zentriert eingebunden werden, kann nicht mit der folgenden Konstruktion gearbeitet werden:

```
\begin{center}
   \input{...}
\end{center}
```
 $T_{\text{ext}}$ 

da auf diese Weise der gesamte Text innerhalb des Struktogramms zentriert würde. Um diesen Fall einfach und korrekt abhandeln zu können, kann das Makro \CenterNssFile eingesetzt werden, das auch in der Schreibweise centernssfile definert ist. Voraussetzung ist, dass die Datei, die die Anweisungen fur das Struk- ¨ togramm enthält, die Dateinamenserweiterung .nss hat, der Name der einzubindenden Datei muss demzufolge ohne Erweiterung angegeben werden. Wenn die Datei struktex-test-0.nss das in Abschnitt [4,](#page-20-0) Zeile 2–10 gezeigte Aussehen hat, so führt die Anweisung

```
\centernssfile{struktex-test-0}
```
zu folgendem Aussehen des formatierten Textes:

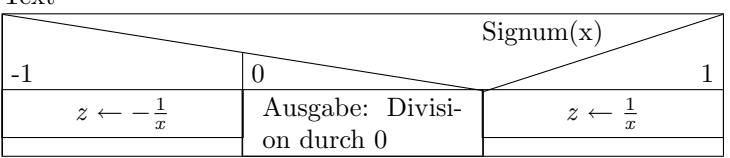

\openstrukt Diese beiden Makros sind nur der Kompatibilit¨at zu vorherigen Versionen \closestrukt von StrukTEX willen noch erhalten. Von der Bedeutung her entsprechen sie \struktogramm und \endstruktogramm. Die Syntax ist

 $\operatorname{width}{}{\leftarrow}{}$ 

und

\closestrukt.

\assert Der Makro \assert wurde eingefuhrt, um die Verifikation von Algorithmen ¨ zu unterstützen, er ist aber nur aktiv, wenn die Stil-Option verification gesetzt wurde. Er dient dazu, an ausgewählten Stellen Zusicherungen über den Zustand von Variablen zu markieren, die Syntax entspricht dem \assign:

```
\text{Xassert}[\langle Höhe \rangle] {\langle Zusicherung \rangle},
```
Sein Einsatz ergibt sich aus dem folgenden:

```
\begin{struktogramm}(70,20)[Zusicherungen in Struktogrammen]
    \assign{\(a\gets a^2\)}
    \assert{\(a\ge0\)}
\end{struktogramm}
```
Das dazugehörige Struktogramm sieht folgendermaßen aus:

Zusicherungen in Struktogrammen

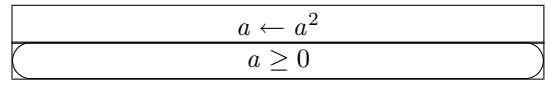

# <span id="page-20-0"></span>4 Beipieldatei zum Einbinden in die Dokumentation

Die folgenden Zeilen bilden eine Beispieldatei, die bei der Erstellung dieser Dokumentation benötigt wird.

```
40 \begin{struktogramm}(95,40)[Text]
41 \case[10]{3}{3}{Signum(x)}{-1}
42 \assign{\(z \gets - \frac{1}{x}\)}
43 \switch{0}
44 \assign{Ausgabe: Division durch 0}
45 \text{switch}[r]{1}46 \assign{\(z \gets \frac{1}{x}\)} \caseend
47 \end{struktogramm}
```
# <span id="page-20-1"></span>5 Verschiedene Beispieldateien

## <span id="page-20-2"></span>5.1 Beispieldatei zum Austesten der Makros des struktex.sty ohne die Benutzung optionaler Pakete

Die folgenden Zeilen bilden eine Musterdatei, die zum Austesten der Makros benutzt werden kann. Der Inhalt ist nur in Englisch vorhanden.

```
48 \documentclass[draft]{article}
49 \usepackage{struktex}
50
51 \begin{document}
52
53 \begin{struktogramm}(90,137)
54 \assign%
55 {
56 \begin{declaration}[]
57 \description{\(a, b, c\)}{three variables which are to be sorted}
58 \description{\(tmp\)}{temporary variable for the circular swap}
59 \end{declaration}
60 }
61 \ifthenelse{1}{2}{\(a\le c\)}{j}{n}
62 \change
63 \assign{\(tmp\gets a\)}
64 \assign{\(a\gets c\)}
65 \assign{\(c\gets tmp\)}
66 \ifend
67 \ifthenelse{2}{1}{\(a\le b\)}{j}{n}
68 \ifthenelse{1}{1}{\(b\le c\)}{j}{n}
69 \change
70 \assign{\(tmp\gets c\)}
```

```
71 \assign{\(c\gets b\)}
72 \assign{\(b\gets tmp\)}
73 \ifend
74 \change
75 \assign{\(tmp\gets a\)}
76 \assign{\(a\gets b\)}
77 \assign{\(b\gets tmp\)}
78 \ifend
79 \end{struktogramm}
80
81 \end{document}
```
## <span id="page-21-0"></span>5.2 Beispieldatei zum Austesten der Makros des struktex.sty mit dem Paket pict2e.sty

Die folgenden Zeilen bilden eine Musterdatei, die zum Austesten der Makros benutzt werden kann. Der Inhalt ist nur in Englisch vorhanden.

```
82 \documentclass{article}
83 \usepackage[pict2e, verification]{struktex}
84
85 \begin{document}
86 \def\StruktBoxHeight{7}
87 %\sProofOn{}
88 \begin{struktogramm}(90,137)
89 \assign%
90 \frac{1}{2}91 \begin{declaration}[]
92 \text{description}({a, b, c}) {three variables which are to be sorted}
93 \description{\(tmp\)}{temporary variable for the circular swap}
94 \end{declaration}
95 }
96 \assert[\StruktBoxHeight]{\sTrue}
97 \ifthenelse[\StruktBoxHeight]{1}{2}{\(a\le c\)}{j}{n}
98 \assert[\StruktBoxHeight]{\(a\le c\)}
99 \change
100 \assert[\StruktBoxHeight]{\(a>c\)}
101 \assign[\StruktBoxHeight]{\(tmp\gets a\)}
102 \assign[\StruktBoxHeight]{\(a\gets c\)}
103 \assign[\StruktBoxHeight]{\(c\gets tmp\)}
104 \assert[\StruktBoxHeight]{\(a<c\)}
105 \ifend
106 \assert[\StruktBoxHeight]{\(a\le c\)}
107 \ifthenelse[\StruktBoxHeight]{2}{1}{\(a\le b\)}{j}{n}
108 \assert[\StruktBoxHeight]{\(a\le b \wedge a\le c\)}
109 \label{thm:1} $$110 \text{StruktBoxHeight}({\text{a\le b\le c}}111 \change
112 \assert [\StruktBoxHeight] {\(a \le c<b\)}
113 \assign[\StruktBoxHeight]{\(tmp\gets c\)}
114 \assign[\StruktBoxHeight]{\(c\gets b\)}
115 \assign[\StruktBoxHeight]{\(b\gets tmp\)}
116 \assert[\StruktBoxHeight]{\(a\le b<c\)}
117 \ifend
```

```
118 \change
119 \assert [\StruktBoxHeight] {\(b < a\le c\)}
120 \assign[\StruktBoxHeight]{\(tmp\gets a\)}
121 \assign[\StruktBoxHeight]{\(a\gets b\)}
122 \assign[\StruktBoxHeight]{\(b\gets tmp\)}
123 \assert[\StruktBoxHeight]{\(a<br/>b\le c\)}
124 \ifend
125 \assert[\StruktBoxHeight]{\(a\le b \le c\)}
126 \end{struktogramm}
127
128 \end{document}
```
### <span id="page-22-0"></span>5.3 Beispieldatei zum Austesten der Makros des struktxp.sty

Die folgenden Zeilen bilden eine Musterdatei, die zum Austesten der Makros des struktxp.sty benutzt werden kann. Zum Testen sollten auch die Kommentarzeichen vor der Zeile \usepackage[T1]{fontenc} gelöscht werden. Der Text ist nur in Englisch vorgegeben.

```
129 \documentclass{article}
130
131 \usepackage{struktxp,struktxf}
132
133 \nofiles
134
135 \begin{document}
136
137 \pLanguage{Pascal}
138 \section*{Default values (Pascal):}
139
140 {\obeylines
141 Variables: \pVar{iV_g}, \sVar{zV^}, \pVariable{&i}
142 Keywords: \pKeyword{begin}, \pKey{while}, \sKey{__CPP__}
143 in math mode: \(\psi\144 boolean values: \sTrue, \sFalse, \pTrue, \pFalse
145 }
146
147 \paragraph{After changing the boolean values with}
148 \verb-\pBoolValue{yes}{no}-:
149
150 {\obeylines
151 \pBoolValue{yes}{no}
152 boolean values: \sTrue, \sFalse, \pTrue, \pFalse
153 }
154
155 \paragraph{after changing the fonts with}
156 \verb-\pFonts{\itshape}{\sffamily\bfseries}{}-:
157
158 {\obeylines
159 \pFonts{\itshape}{\sffamily\bfseries}{}
160 Variables: \pVar{iV_g}, \sVar{zV^}, \pVariable{&i}
161 Keywords: \pKeyword{begin}, \pKey{while}, \sKey{__CPP__}
162 in math mode: \(\psi_1 + \phi + \psi_1)163 boolean values: \sTrue, \sFalse, \pTrue, \pFalse
```

```
164 }
165
166 \paragraph{after changing the fonts with}
167 \verb-\pFonts{\ttfamily}{\ttfamily\bfseries}{\ttfamily\slshape}-:
168
169 {\obeylines
170 \pFonts{\ttfamily}{\ttfamily\bfseries}{\ttfamily\slshape}
171 Variables: \pVar{iV_g}, \sVar{zV^}, \pVariable{&i}
172 Keywords: \pKeyword{begin}, \pKey{while}, \sKey{__CPP__}
173 in math mode: \(\psi\ar{a}+\pVar{iv_g}\)\)174 boolean values: \sTrue, \sFalse, \pTrue, \pFalse
175 }
176
177 \paragraph{after changing the fonts with}
178 \verb-\pFonts{\itshape}{\bfseries\itshape}{}-:
179
180 {\obeylines
181 \pFonts{\itshape}{\bfseries\itshape}{}
182 Variables: \pVar{iV_g}, \sVar{zV^}, \pVariable{&i}
183 Keywords: \pKeyword{begin}, \pKey{while}, \sKey{__CPP__}
184 in math mode: \(\psi\ar{a}+\pVar{iV_g}\)\)185 boolean values: \sTrue, \sFalse, \pTrue, \pFalse
186
187 \vspace{15pt}
188 Without \textit{italic correction}:
189 M \pVar{M} M \pKey{M} M. \pVar{M}. M. \pKey{M}. M.
190 }
191
192 \pLanguage{C}
193 \pBoolValue{\texttt{WAHR}}{\texttt{FALSCH}}
194 \section*{Default values (C):}
195
196 {\obeylines
197 Variables: \pVar{iV_g}, \sVar{zV^}, \pVariable{&i}
198 Keywords: \pKeyword{begin}, \pKey{while}, \sKey{__CPP__}
199 in math mode: \(\psi\ar{a}+\pVar{iV_g}\)\)200 boolean values: \sTrue, \sFalse, \pTrue, \pFalse
201 }
202
203 \paragraph{After changing the boolean values with}
204 \verb-\pBoolValue{\texttt{yes}}{\texttt{no}}-:
205
206 {\obeylines
207 \pBoolValue{\texttt{yes}}{\texttt{no}}
208 boolean values: \sTrue, \sFalse, \pTrue, \pFalse
209 }
210
211 \paragraph{after changing the fonts with}
212 \verb-\pFonts{\itshape}{\sffamily\bfseries}{}-:
213
214 {\obeylines
215 \pFonts{\itshape}{\sffamily\bfseries}{}
216 Variables: \pVar{iV_g}, \sVar{zV^}, \pVariable{&i}
217 Keywords: \pKeyword{begin}, \pKey{while}, \sKey{__CPP__}
```

```
218 in math mode: \(\psi\219 boolean values: \sTrue, \sFalse, \pTrue, \pFalse
220 }
221
222 \paragraph{after changing the fonts with}
223 \verb-\pFonts{\ttfamily}{\ttfamily\bfseries}{\ttfamily\slshape}-:
224
225 {\obeylines
226 \pFonts{\ttfamily}{\ttfamily\bfseries}{\ttfamily\slshape}
227 Variables: \pVar{iV_g}, \sVar{zV^}, \pVariable{&i}
228 Keywords: \pKeyword{begin}, \pKey{while}, \sKey{__CPP__}
229 in math mode: \(\pVar{a}+\pVar{iV_g}\)
230 boolean values: \sTrue, \sFalse, \pTrue, \pFalse
231 }
232
233 \paragraph{after changing the fonts with}
234 \verb-\pFonts{\itshape}{\bfseries\itshape}{}-:
235
236 {\obeylines
237 \pFonts{\itshape}{\bfseries\itshape}{}
238 Variables: \pVar{iV_g}, \sVar{zV^}, \pVariable{&i}
239 Keywords: \pKeyword{begin}, \pKey{while}, \sKey{__CPP__}
240 in math mode: \(\psi\241 boolean values: \sTrue, \sFalse, \pTrue, \pFalse
242
243 \vspace{15pt}
244 Without \textit{italic correction}:
245 M \pVar{M} M \pKey{M} M. \pVar{M}. M. \pKey{M}. M.
246 }
247
248 \pLanguage{Java}
249 \pBoolValue{\texttt{WAHR}}{\texttt{FALSCH}}
250 \section*{Default values (Java):}
251
252 {\obeylines
253 Variables: \partial: \partial {iV_g}, \partial: \partial {zV^}, \partial {variable{&i}
254 Keywords: \pKeyword{begin}, \pKey{while}, \sKey{__CPP__}
255 in math mode: \(\psi_1 + \psi_2 + \psi_1 + \psi_2 + \psi_2 + \psi_3 + \psi_3 + \psi_4 + \psi_5256 boolean values: \sTrue, \sFalse, \pTrue, \pFalse
257 }
258
259 \paragraph{After changing the boolean values with}
260 \verb-\pBoolValue{\texttt{yes}}{\texttt{no}}-:
261
262 {\obeylines
263 \pBoolValue{\texttt{yes}}{\texttt{no}}
264 boolean values: \sTrue, \sFalse, \pTrue, \pFalse
265 }
266
267 \paragraph{after changing the fonts with}
268\verb-\pFonts{\itshape}{\sffamily\bfseries}{}-:
269
270 {\obeylines
271 \pFonts{\itshape}{\sffamily\bfseries}{}
```

```
272 Variables: \pVar{iV_g}, \sVar{zV^}, \pVariable{&i}
273 Keywords: \pKeyword{begin}, \pKey{while}, \sKey{__CPP__}
274 in math mode: \(\psi\275 boolean values: \sTrue, \sFalse, \pTrue, \pFalse
276 }
277
278 \paragraph{after changing the fonts with}
279 \verb-\pFonts{\ttfamily}{\ttfamily\bfseries}{\ttfamily\slshape}-:
280
281 {\obeylines
282 \pFonts{\ttfamily}{\ttfamily\bfseries}{\ttfamily\slshape}
283 Variables: \pVar{iV_g}, \sVar{zV^}, \pVariable{&i}
284 Keywords: \pKeyword{begin}, \pKey{while}, \sKey{__CPP__}
285 in math mode: \(\psi\ / \partial + \psi\ / \|V_{g}\}\286 boolean values: \sTrue, \sFalse, \pTrue, \pFalse
287 }
288
289 \paragraph{after changing the fonts with}
290 \verb-\pFonts{\itshape}{\bfseries\itshape}{}-:
291
292 {\obeylines
293 \pFonts{\itshape}{\bfseries\itshape}{}
294 Variables: \pVar{iV_g}, \sVar{zV^}, \pVariable{&i}
295 Keywords: \pKeyword{begin}, \pKey{while}, \sKey{__CPP__}
296 in math mode: \(\psi\297 boolean values: \sTrue, \sFalse, \pTrue, \pFalse
298
299 \vspace{15pt}
300 Without \textit{italic correction}:
301 M \pVar{M} M \pKey{M} M. \pVar{M}. M. \pKey{M}. M.
302 }
303
304 \pLanguage{Python}
305 \pBoolValue{\texttt{WAHR}}{\texttt{FALSCH}}
306 \section*{Default values (Python):}
307
308 {\obeylines
309 Variables: \pVar{iV_g}, \sVar{zV^}, \pVariable{&i}
310 Keywords: \pKeyword{begin}, \pKey{while}, \sKey{__CPP__}
311 in math mode: \(\psi\ar{a}+\pVar{iv_g}\)\)312 boolean values: \sTrue, \sFalse, \pTrue, \pFalse
313 }
314
315 \paragraph{After changing the boolean values with}
316 \verb-\pBoolValue{\texttt{yes}}{\texttt{no}}-:
317
318 {\obeylines
319 \pBoolValue{\texttt{yes}}{\texttt{no}}
320 boolean values: \sTrue, \sFalse, \pTrue, \pFalse
321 }
322
323 \paragraph{after changing the fonts with}
324 \verb+\berb-\pFonts{\itshape}{\sffamily{\itsteries}}\}-:325
```

```
326 {\obeylines
327 \pFonts{\itshape}{\sffamily\bfseries}{}
328 Variables: \pVar{iV_g}, \sVar{zV^}, \pVariable{&i}
329 Keywords: \pKeyword{begin}, \pKey{while}, \sKey{__CPP__}
330 in math mode: \(\psi\ = \psi\331 boolean values: \sTrue, \sFalse, \pTrue, \pFalse
332 }
333
334 \paragraph{after changing the fonts with}
335 \verb-\pFonts{\ttfamily}{\ttfamily\bfseries}{\ttfamily\slshape}-:
336
337 {\obeylines
338 \pFonts{\ttfamily}{\ttfamily\bfseries}{\ttfamily\slshape}
339 Variables: \pVar{iV_g}, \sVar{zV^}, \pVariable{&i}
340 Keywords: \pKeyword{begin}, \pKey{while}, \sKey{__CPP__}
341 in math mode: \(\psi\ = \psi\342 boolean values: \sTrue, \sFalse, \pTrue, \pFalse
343 }
344
345 \paragraph{after changing the fonts with}
346 \verb-\pFonts{\itshape}{\bfseries\itshape}{}-:
347
348 {\obeylines
349 \pFonts{\itshape}{\bfseries\itshape}{}
350 Variables: \pVar{iV_g}, \sVar{zV^}, \pVariable{&i}
351 Keywords: \pKeyword{begin}, \pKey{while}, \sKey{__CPP__}
352 in math mode: \(\sqrt{a}+\pVar\{iV_g}\)\)353 boolean values: \sTrue, \sFalse, \pTrue, \pFalse
354
355 \vspace{15pt}
356 Without \textit{italic correction}:
357 M \pVar{M} M \pKey{M} M. \pVar{M}. M. \pKey{M}. M.
358 }
359
360 \end{document}
361 %%
362 %% End of file 'struktex-test-2.tex'.
```
#### <span id="page-26-0"></span>5.4 Beispieldatei zum Austesten der Makros des struktxp.sty

Die folgenden Zeilen werden in einem anderen Zusammenhang benutzt, Java-Methoden zu dokumentieren. An dieser Stelle wird ein eigener Weg gewählt, da das sonst übliche Arbeiten mit 1stinline zu Fehlern führt.

```
363 \documentclass{article}
364
365 \usepackage{struktxp,struktxf}
366
367 \makeatletter
368 \newlength{\fdesc@len}
369 \newcommand{\fdesc@label}[1]%
370 {%
371 \settowidth{\fdesc@len}{{\fdesc@font #1}}%
372 \advance\hsize by -2em
```

```
373 \ifdim\fdesc@len>\hsize% % term > labelwidth
374 \parbox[b]{\hsize}%
375 {%
376 \fdesc@font #1%
377 }\\%
378 \else% % term < labelwidth
379 \ifdim\fdesc@len>\labelwidth% % term > labelwidth
380 \parbox[b]{\labelwidth}%
381 {%
382 \makebox[0pt][l]{{\fdesc@font #1}}\\%
383 }%
384 \else% % term < labelwidth
385 {\fdesc@font #1}%
386 \fi\fi%
387 \hfil\relax%
388 }
389 \newenvironment{fdescription}[1][\tt]%
390 {%
391 \def\fdesc@font{#1}
392 \begin{quote}%
393 \begin{list}{}%
394 {%
395 \renewcommand{\makelabel}{\fdesc@label}%
396 \setlength{\labelwidth}{120pt}%
397 \setlength{\leftmargin}{\labelwidth}%
398 \addtolength{\leftmargin}{\labelsep}%
399 }%
400 }%
401 {%
402 \end{list}%
403 \end{quote}%
404 }
405 \makeatother
406
407 \pLanguage{Java}
408
409 \begin{document}
410
411 \begin{fdescription}
412 \item[\index{Methoden>drawImage(Image img,
413 int dx1,
414 int dy1,
415 int dx2,
416 int dy2,
417 int sx1,
418 int sy1,
419 int sx2,
420 int sy2,
421 ImageObserver observer)=%
422 \Expr{\pKey{public} \pKey{abstract} \pKey{boolean} drawImage(Image img,
423 \psi and \psi and \psi and \psi and \psi and \psi and \psi and \psi and \psi and \psi and \psi and \psi and \psi and \psi and \psi and \psi and \psi and \psi and \psi and \psi and \psi and \psi and \psi and \psi and 424 \pmb{\text{y1,}}425 \quad \text{pKey} \text{Int} \, dx2,426 \quad \text{pKey} \quad dy2,
```

```
427 \pKey{int} sx1,
428 \pKey{int} sy1,
429 \quad \text{but } \text{sx2},430 \pKey{int} sy2,
431 ImageObserver observer)}}%
432 \pExp{public abstract boolean drawImage(Image img, int dx1, int
433 dy1, int dx1, int dy2, int sx1, int sy1, int sx2, int sy2,
434 ImageObserver observer)}]%
435 \ldots
436 \end{fdescription}
437 \end{document}
438 %%
439 %% End of file 'struktex-test-5.tex'.
```
# <span id="page-28-0"></span>6 Makros zur Erstellung der Dokumentation des struktex.sty

Um die Formatierung der Dokumentation ein wenig zu erleichtern, werden ein paar Makros benutzt, die in einer eigenen .sty-Datei zusammengefasst wurden. Ein wesentlicher Teil beruht auf einer Modifikation der newtheorem-Umgebung aus latex.sty zur Auszeichnung der Beispiele, die Implementation der Abkurzungen ¨ wurde in [\[Neu96\]](#page-67-4) vorgeschlagen.

Dazu wurden aus dem verbatim.sty einige Kommandos ubernommen und mo- ¨ difiziert, damit das Schreiben und Lesen von Dateien im verbatim-Modus auch im Zusammenhang mit dem docstrip-Paket funktioniert. Schließlich wurde auch noch eine Idee von Tobias Oetiker aus seinem layout.sty, der im Zusammenhang mit  $\emph{lshort2e.}$  tex - The not so short introduction to  $LaTeX2e$  entstand, zum parallelen Setzen von Quelle und formatiertem Text genutzt.

```
440 \langle*strukdoc\rangle441 \RequirePackage{ifpdf}
442 \ProvidesPackage{strukdoc}
443 [\filedate\space\fileversion\space (Jobst Hoffmann)]
444 \newif\ifcolor \IfFileExists{color.sty}{\colortrue}{}
445 \ifpdf \RequirePackage[colorlinks]{hyperref}\else
446 \def\href#1{\texttt}\fi
447 \ifcolor \RequirePackage{color}\fi
448 \RequirePackage{nameref}
449 \RequirePackage{url}
450 \renewcommand\ref{\protect\T@ref}
451 \renewcommand\pageref{\protect\T@pageref}
452 \@ifundefined{zB}{}{\endinput}
453 \providecommand\pparg[2]{%
454 {\ttfamily} \meta{#1}, \meta{#2}{\ttfamily})\}455 \providecommand\envb[1]{%
456 {\ttfamily\char'\\begin\char'\{#1\char'\}}}
457 \providecommand\enve[1]{%
458 {\ttfamily\char'\\end\char'\{#1\char'\}}}
459 \newcommand{\zBspace}{z.\,B.}
460 \let\zB=\zBspace
461 \newcommand{\dhspace}{d.\,h.}
462 \let\dh=\dhspace
```

```
463 \let\foreign=\textit
464 \newcommand\Abb[1]{Abbildung~\ref{#1}}
465 \def\newexample#1{%
466 \@ifnextchar[{\@oexmpl{#1}}{\@nexmpl{#1}}}
467 \def\@nexmpl#1#2{%
468 \@ifnextchar[{\@xnexmpl{#1}{#2}}{\@ynexmpl{#1}{#2}}}
469 \def\@xnexmpl#1#2[#3]{%
470 \expandafter\@ifdefinable\csname #1\endcsname
471 {\@definecounter{#1}\@newctr{#1}[#3]%
472 \expandafter\xdef\csname the#1\endcsname{%
473 \expandafter\noexpand\csname the#3\endcsname \@exmplcountersep
474 \@exmplcounter{#1}}%
475 \global\@namedef{#1}{\@exmpl{#1}{#2}}%
476 \global\@namedef{end#1}{\@endexample}}}
477 \def\@ynexmpl#1#2{%
478 \expandafter\@ifdefinable\csname #1\endcsname
479 {\@definecounter{#1}%
480 \expandafter\xdef\csname the#1\endcsname{\@exmplcounter{#1}}%
481 \global\@namedef{#1}{\@exmpl{#1}{#2}}%
482 \global\@namedef{end#1}{\@endexample}}}
483 \def\@oexmpl#1[#2]#3{%
484 \@ifundefined{c@#2}{\@nocounterr{#2}}%
485 {\expandafter\@ifdefinable\csname #1\endcsname
486 {\global\@namedef{the#1}{\@nameuse{the#2}}%
487 \global\@namedef{#1}{\@exmpl{#2}{#3}}%
488 \global\@namedef{end#1}{\@endexample}}}}
489 \def\@exmpl#1#2{%
490 \refstepcounter{#1}%
491 \@ifnextchar[{\@yexmpl{#1}{#2}}{\@xexmpl{#1}{#2}}}
492 \def\@xexmpl#1#2{%
493 \@beginexample{#2}{\csname the#1\endcsname}\ignorespaces}
494 \def\@yexmpl#1#2[#3]{%
495 \@opargbeginexample{#2}{\csname the#1\endcsname}{#3}\ignorespaces}
496 \def\@exmplcounter#1{\noexpand\arabic{#1}}
497 \def\@exmplcountersep{.}
498 \def\@beginexample#1#2{%
499 \@nobreaktrue\list{}{\setlength{\rightmargin}{\leftmargin}}%
500 \item[{\bfseries #1\ #2}]\mbox{}\\\sf}
501 \def\@opargbeginexample#1#2#3{%
502 \@nobreaktrue\list{}{\setlength{\rightmargin}{\leftmargin}}%
503 \item[{\bfseries #1\ #2}\ (#3)]\mbox{}\\\sf}
504 \def\@endexample{\endlist}
505
506 \newexample{tExample}{\ifnum\language=\languageNGerman Beispiel\else Example\fi}
507
508 \newwrite\struktex@out
509 \newenvironment{example}%
510 {\begingroup% Lets keep the changes local
511 \@bsphack
512 \immediate\openout \struktex@out \jobname.tmp
513 \let\do\@makeother\dospecials\catcode'\^^M\active
514 \def\verbatim@processline{%
515 \immediate\write\struktex@out{\the\verbatim@line}}%
516 \verbatim@start}%
```

```
517 {\immediate\closeout\struktex@out\@esphack\endgroup%
518 %
519 % And here comes the part of Tobias Oetiker
520 %
521 \par\small\addvspace{3ex plus 1ex}\vskip -\parskip
522 \noindent
523 \makebox[0.45\linewidth][l]{%
524 \begin{minipage}[t]{0.45\linewidth}
525 \vspace*{-2ex}
526 \setlength{\parindent}{0pt}
527 \setlength{\parskip}{1ex plus 0.4ex minus 0.2ex}
528 \begin{trivlist}
529 \item\input{\jobname.tmp}
530 \end{trivlist}
531 \end{minipage}}%
532 \hfill%
533 \makebox[0.5\linewidth][l]{%
534 \begin{minipage}[t]{0.50\linewidth}
535 \vspace*{-1ex}
536 \verbatiminput{\jobname.tmp}
537 \end{minipage}}
538 \par\addvspace{3ex plus 1ex}\vskip -\parskip
539 }
540
541 \newtoks\verbatim@line
542 \def\verbatim@startline{\verbatim@line{}}
543 \def\verbatim@addtoline#1{%
544 \verbatim@line\expandafter{\the\verbatim@line#1}}
545 \def\verbatim@processline{\the\verbatim@line\par}
546 \def\verbatim@finish{\ifcat$\the\verbatim@line$\else
547 \verbatim@processline\fi}
548
549 \def\verbatimwrite#1{%
550 \@bsphack
551 \immediate\openout \struktex@out #1
552 \let\do\@makeother\dospecials
553 \catcode'\^^M\active \catcode'\^^I=12
554 \def\verbatim@processline{%
555 \immediate\write\struktex@out
556 {\the\verbatim@line}}%
557 \verbatim@start}
558 \def\endverbatimwrite{%
559 \immediate\closeout\struktex@out
560 \@esphack}
561
562 \@ifundefined{vrb@catcodes}%
563 {\def\vrb@catcodes{%
564 \catcode'\!12\catcode'\[12\catcode'\]12}}{}
565 \begingroup
566 \vrb@catcodes
567 \lccode'\!='\\ \lccode'\[='\{ \lccode'\]='\}
568 \catcode'\~=\active \lccode'\~='\^^M
569 \lccode'\C='\C
570 \lowercase{\endgroup
```
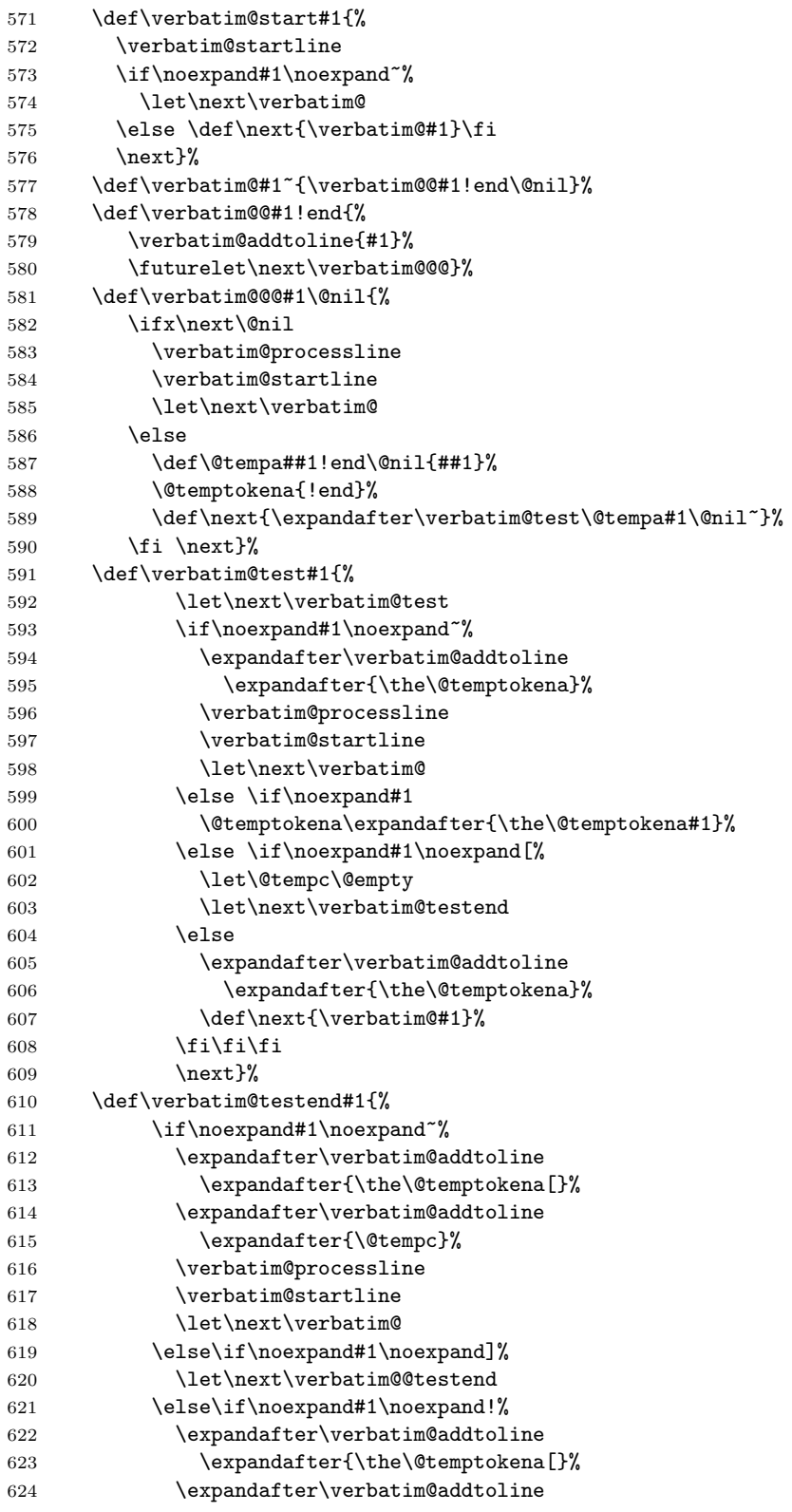

```
625 \expandafter{\@tempc}%
626 \def\next{\verbatim@!}%
627 \else \expandafter\def\expandafter\@tempc\expandafter
628 {\text{\texttt{\{}}\f_i\fi}629 \next}%
630 \def\verbatim@@testend{%
631 \ifx\@tempc\@currenvir
632 \verbatim@finish
633 \edef\next{\noexpand\end{\@currenvir}%
634 \noexpand\verbatim@rescan{\@currenvir}}%
635 \text{delse}636 \expandafter\verbatim@addtoline
637 \expandafter{\the\@temptokena[}%
638 \expandafter\verbatim@addtoline
639 \expandafter{\@tempc]}%
640 \let\next\verbatim@
641 \fi
642 \next}%
643 \def\verbatim@rescan#1#2~{\if\noexpand~\noexpand#2~\else
644 \@warning{Characters dropped after '\string\end{#1}'}\fi}}
645
646 \newread\verbatim@in@stream
647 \def\verbatim@readfile#1{%
648 \verbatim@startline
649 \openin\verbatim@in@stream #1\relax
650 \ifeof\verbatim@in@stream
651 \typeout{No file #1.}%
652 \else
653 \@addtofilelist{#1}%
654 \ProvidesFile{#1}[(verbatim)]%
655 \expandafter\endlinechar\expandafter\m@ne
656 \expandafter\verbatim@read@file
657 \expandafter\endlinechar\the\endlinechar\relax
658 \closein\verbatim@in@stream
659 \fi
660 \verbatim@finish
661 }
662 \def\verbatim@read@file{%
663 \read\verbatim@in@stream to\next
664 \ifeof\verbatim@in@stream
665 \else
666 \label{eq:expand} $$666 \expandafter\verb|orthatim@addtoline\expandafter\expandafter\check@percent\nextverb|#?667 \verbatim@processline
668 \verbatim@startline
669 \expandafter\verbatim@read@file
670 \fi
671 }
672 \def\verbatiminput{\begingroup\MacroFont
673 \@ifstar{\verbatim@input\relax}%
674 \label{cor:4} $$674 $$675 \def\verbatim@input#1#2{%
676 \IfFileExists {#2}{\@verbatim #1\relax
677 \verbatim@readfile{\@filef@und}\endtrivlist\endgroup\@doendpe}%
678 {\typeout {No file #2.}\endgroup}}
```
# <span id="page-33-0"></span>7 Makefile zur automatisierten Erstellung der Dokumentation und der Tests des struktex.sty

Der Umgang mit .dtx-Paketen ist wesentlich einfacher, wenn ein Werkzeug für die Automatisierung der wesentlichen Schritte vorliegt. Fur Unix/Linux basierte Sys- ¨ teme ist das mit make und einem geeigneten Makefile einfach zu realisieren. Hier wird der Makefile in die Dokumentation integriert, die spezielle Syntax mit Tabulatorzeichen wird durch ein Hilfsprogramm erzeugt, das weiter unten angegeben ist. Auf die Benutzung des Makefile wird hier nicht weiter eingegangen, da der erfahrene Benutzer des Werkzeugs diese aus der Datei selbst entnehmen kann.

```
679 #-----------------------------------------------------------------------
680 # Purpose: generation of the documentation of the struktex package
681 # Notice: this file can be used only with dmake and the option "-B";
682 # this option lets dmake interpret the leading spaces as
683 # distinguishing characters for commands in the make rules.
684 #
685 # Rules:
686 # - all-de: generate all the files and the (basic) german
687 # documentation
688 # - all-en: generate all the files and the (basic) english
689 # documentation
690 # - test: format the examples
691 # - history: generate the documentation with revision
692 # history
693 # - develop-de: generate the german documentation with revision
694 # history and source code
695 # - develop-en: generate the english documentation with
696 # revision history and source code
697 # - realclean
698 \# - clean
699 # - clean-example
700 #
701 # Author: Jobst Hoffmann, Fachhochschule Aachen, Abt. Juelich
702 # Date: 2003/04/18
703 #-----------------------------------------------------------------------
704
705 # The texmf-directory, where to install new stuff (see texmf.cnf)
706 # If you don't know what to do, search for directory texmf at /usr.
707 # With teTeX and linux often one of following is used:
708 #INSTALLTEXMF=/usr/TeX/texmf
709 #INSTALLTEXMF=/usr/local/TeX/texmf
710 #INSTALLTEXMF=/usr/share/texmf
711 #INSTALLTEXMF=/usr/local/share/texmf
712 # user tree:
713 #INSTALLTEXMF=$(HOME)/texmf
714 # Try to use user's tree known by kpsewhich:
715 INSTALLTEXMF='kpsewhich --expand-var '$$TEXMFHOME''
716 # Try to use the local tree known by kpsewhich:
717 #INSTALLTEXMF='kpsewhich --expand-var '$$TEXMFLOCAL''
718 # But you may set INSTALLTEXMF to every directory you want.
719 # Use following, if you only want to test the installation:
720 #INSTALLTEXMF=/tmp/texmf
721
```

```
722 # If texhash must run after installation, you can invoke this:
723 TEXHASH=texhash
724
725 ######### Edit following only, if you want to change defaults!
726
727 # The directory, where to install *.cls and *.sty
728 CLSDIR=$(INSTALLTEXMF)/tex/latex/jhf/$(PACKAGE)
729
730 # The directory, where to install documentation
731 DOCDIR=$(INSTALLTEXMF)/doc/latex/jhf/$(PACKAGE)
732
733 # The directory, where to install the sources
734 SRCDIR=$(INSTALLTEXMF)/source/latex/jhf/$(PACKAGE)
735
736 # The directory, where to install demo-files
737 # If we have some, we have to add following 2 lines to install rule:
738 # $(MKDIR) $(DEMODIR); \
739 \text{ #} $(INSTALL) $(DEMO_FILES) $(DEMODIR); \
740 DEMODIR=$(DOCDIR)/demo
741
742 # We need this, because the documentation needs the classes and packages
743 # It's not really a good solution, but it's a working solution.
744 TEXINPUTS := $(PWD):$(TEXINPUTS)
745
746 ########################################################################
747 # End of customization section
748 ########################################################################
749
750 DVIPS = dvips
751 LATEX = latex
752 PDFLATEX = pdflatex
753
754 # postscript viewer
755 GV = gv
756
757 COMMON_OPTIONS = \OnlyDescription\CodelineNumbered
758 HISTORY_OPTIONS = \RecordChanges
759 DEVELOPER_OPTIONS = \EnableCrossrefs\RecordChanges\AlsoImplementation\CodelineIndex
760
761 PACKAGE = struktex
762
763 all-de: $(PACKAGE).de.pdf
764
765 all-en: $(PACKAGE).en.pdf
766
767 # strip off the comments from the package
768 $(PACKAGE).sty $(PACKAGE)-test-*.tex: $(PACKAGE).dtx
769
770 $(PACKAGE).sty $(PACKAGE)-test-*.tex: $(PACKAGE).ins
771 +$(LATEX) $<
772
773 # generate the documentation
774 $(PACKAGE).dvi: $(PACKAGE).sty
775
```

```
776 $(PACKAGE).de.dvi: $(PACKAGE).dtx
777 +$(LATEX) "\AtBeginDocument{$(COMMON_OPTIONS)}\input{$<}"
778 +$(LATEX) "\AtBeginDocument{$(COMMON_OPTIONS)}\input{$<}"
779 +mv $(<:.dtx=.dvi) $(<:.dtx=.de.dvi)
780
781 $(PACKAGE).de.pdf: $(PACKAGE).dtx
782 +$(PDFLATEX) "\AtBeginDocument{$(COMMON_OPTIONS)}\input{$<}"
783 +$(PDFLATEX) "\AtBeginDocument{$(COMMON_OPTIONS)}\input{$<}"
784 +mv $(<:.dtx=.pdf) $(<:.dtx=.de.pdf)
785
786 $(PACKAGE).en.dvi: $(PACKAGE).dtx
787 +$(LATEX) "\AtBeginDocument{$(COMMON_OPTIONS)}\def\selectlanguageEnglish{}\input{$<}"
788 +$(LATEX) "\AtBeginDocument{$(COMMON_OPTIONS)}\def\selectlanguageEnglish{}\input{$<}"
789 +mv $(<:.dtx=.dvi) $(<:.dtx=.en.dvi)
790
791 $(PACKAGE).en.pdf: $(PACKAGE).dtx
792 +$(PDFLATEX) "\AtBeginDocument{$(COMMON_OPTIONS)}\def\selectlanguageEnglish{}\input{$<}"
793 +$(PDFLATEX) "\AtBeginDocument{$(COMMON_OPTIONS)}\def\selectlanguageEnglish{}\input{$<}"
794 +mv $(<:.dtx=.pdf) $(<:.dtx=.en.pdf)
795
796 # generate the documentation with revision history (only german)
797 history: $(PACKAGE).dtx
798 +$(LATEX) "\AtBeginDocument{$(COMMON_OPTIONS)$(HISTORY_OPTIONS)}\input{$<}"
799 +$(LATEX) "\AtBeginDocument{$(COMMON_OPTIONS)$(HISTORY_OPTIONS)}\input{$<}"
800 +makeindex -s gind.ist $(PACKAGE).idx
801 +makeindex -s gglo.ist -o $(PACKAGE).gls -t $(PACKAGE).glg $(PACKAGE).glo
802 +$(LATEX) "\AtBeginDocument{$(COMMON_OPTIONS)$(HISTORY_OPTIONS)}\input{$<}"
803
804 # generate the documentation for the developer (revision history always
805 # in german)
806 develop-de: $(PACKAGE).dtx
807 +$(LATEX) "\AtBeginDocument{$(HISTORY_OPTIONS)$(DEVELOPER_OPTIONS)}\input{$<}"
808 +$(LATEX) "\AtBeginDocument{$(HISTORY_OPTIONS)$(DEVELOPER_OPTIONS)}\input{$<}"
809 +makeindex -s gind.ist $(PACKAGE).idx
810 +makeindex -s gglo.ist -o $(PACKAGE).gls -t $(PACKAGE).glg $(PACKAGE).glo
811 +$(LATEX) "\AtBeginDocument{$(HISTORY_OPTIONS)$(DEVELOPER_OPTIONS)}\input{$<}"
812 ifneq (,$(findstring pdf,$(LATEX)))
813 +mv $(<:.dtx=.pdf) $(<:.dtx=.de.pdf)
814 else
815 +mv $(<:.dtx=.dvi) $(<:.dtx=.de.dvi)
816 endif
817
818 develop-en: $(PACKAGE).dtx
819 +$(LATEX) "\AtBeginDocument{$(COMMON_OPTIONS)$(DEVELOPER_OPTIONS)}\def\selectlanguageEnglish
820 +$(LATEX) "\AtBeginDocument{$(COMMON_OPTIONS)$(DEVELOPER_OPTIONS)}\def\selectlanguageEnglish{
821 +makeindex -s gind.ist $(PACKAGE).idx
822 +makeindex -s gglo.ist -o $(PACKAGE).gls -t $(PACKAGE).glg $(PACKAGE).glo
823 +$(LATEX) "\AtBeginDocument{$(COMMON_OPTIONS)$(DEVELOPER_OPTIONS)}\def\selectlanguageEnglish
824 ifneq (,$(findstring pdf,$(LATEX)))
825 +mv $(<:.dtx=.pdf) $(<:.dtx=.en.pdf)
826 else
827 +mv $(<:.dtx=.dvi) $(<:.dtx=.en.dvi)
828 endif
829
```

```
36
```
```
830 # format the example/test files
831 test:
832 for i in 'seq 1 3'; do \
833 f=$(PACKAGE)-test-$$i; \
834 echo file: $f; \setminus835 $(LATEX) $$f; \
836 $(DVIPS) -o $$f.ps $$f.dvi; \837 $(GV) $$f.ps \&; \
838 done
839
840 install: $(PACKAGE).dtx $(PACKAGE).dvi
841 [ -d $(CLSDIR) ] || mkdir -p $(CLSDIR)
842 [ -d $(DOCDIR) ] || mkdir -p $(DOCDIR)
843 [ -d $(SRCDIR) ] || mkdir -p $(SRCDIR)
844 cp $(PACKAGE).sty $(CLSDIR)
845 cp $(PACKAGE).dvi $(DOCDIR)
846 cp $(PACKAGE).ins $(SRCDIR)847 cp $(PACKAGE).dx $(SRCDIR)
848 cp $(PACKAGE)-test-*.tex $(SRCDIR)849 cp LIESMICH $(SRCDIR)
850 cp README $ (SRCDIR)
851 cp THIS-IS-VERSION-$(VERSION) $(SRCDIR)
852
853 uninstall:
854 rm -f $(CLSDIR)/$(PACKAGE).sty855 rm -fr $(DOCDIR)
856 rm -fr $(SRCDIR)
857
858 pack: $(PACKAGE).de.pdf $(PACKAGE).en.pdf $(PACKAGE).dtx $(PACKAGE).ins \
859 LIESMICH README
860 + tar cfvz $(PACKAGE).tgz $^
861
862 clean:
863 -rm -f *.log *.aux *.brf *.idx *.ilg *.ind
864 -rm -f *.glg *.glo *.gls *.lof *.lot *.out *.toc *.tmp *~
865 -rm *.mk *.makemake
866
867 realclean: clean
868 -rm -f *.sty *.cls *.ps *.dvi *.pdf
869 -rm -f *test* getversion.* Makefile
870
871 clean-test:
872 rm $(PACKAGE)-test-*.* # this $-sign is needed for font-locking in XEmacs only
```
Die folgende Zeile, die nach latex struktex.ins als Datei struktex.makemake vorliegt, kann mit dem Kommando

#### sh struktex.makemake

dazu benutzt werden, die obige Datei in ein Format umzusetzen, das von ublichen ¨ make-Programmen wie dem GNU make verarbeitet werden kann. 873 sed -e "'echo \"s/^ /@/g\" | tr '@' '\011''" struktex.mk > Makefile

Die folgende Datei dient allein dazu, die Version des Paketes zu ermitteln.

```
874 \documentclass[english]{ltxdoc}
875 \nofiles
876 \usepackage{struktex}
877 \GetFileInfo{struktex.sty}
878 \typeout{VERSION \fileversion}
879 \begin{document}
880 \end{document}
```
# 8 Stil Datei zur einfachen Eingabe von Struktogrammen beim Arbeiten mit dem (X)emacs und AUCTEX

Der (X)emacs und das Paket AUCTEX (<http://www.gnu.org/software/auctex/>) bilden ein mächtiges Werkzeug beim Erstellen von TFX/LATFX-Dateien. Wenn es eine passende Stildatei für ein  $\mathbb{F}T_F X$ -Paket wie das hier vorliegende St $\mathbb{F}u_kT_F X$  gibt, wird die Eingabe von Quelltext durch automatisiertes Vervollständigen und viele andere Hilfsmittel sehr erleichtert. Im folgenden wird eine derartige Stildatei bereitgestellt; sie muss nach ihrer Erzeugung noch an eine entsprechende Stelle kopiert werden.

Diese Datei ist zum jetzigen Zeitpunkt noch in der Entwicklungsphase, d. h. man kann mit ihr arbeiten, aber es fehlen noch ein paar Dinge wie das font locking, die Anzahl der automatisch eingefgten \switch Kommandos sollte nicht fest gleich eins sein, sondern von der Anzahl der eingegebenen Flle abhngig sein.

```
881 ;;; struktex.el --- AUCTeX style for 'struktex.sty'
882883 ;; Copyright (C) 2006 Free Software Foundation, Inc.
884
885 ; ; Author: J. Hoffmann <j.hoffmann@fh-aachen.de>
886 ;; Maintainer: j.hoffmann@fh-aachen.de
887 ;; Created: 2006/01/17
888 ;; Keywords: tex
889
890 ;;; Commentary:
891 ;; This file adds support for 'struktex.sty'
892
893 ;;; Code:
894 (TeX-add-style-hook
895 "struktex"
896 (lambda ()
897 ;; Add declaration to the list of environments which have an optional
898 ;; argument for each item.
899 (LaTeX-add-environments
900 "centernss"
901 '("struktogramm" LaTeX-env-struktogramm)
902 '("declaration" LaTeX-env-declaration))
903 (TeX-add-symbols
904 '("PositionNSS" 1)
905 '("assert" [ "Height" ] "Assertion")
906 '("assign" [ "Height" ] "Statement")
907 "StrukTeX"
```

```
908 '("case" TeX-mac-case)
909 "switch" "condition"
910 "caseend"
911 '("declarationtitle" "Title")
912 '("description" "Name" "Meaning")
913 "emptyset"
914 '("exit" [ "Height" ] "What" )
915 '("forever" TeX-mac-forever)
916 "foreverend"
917 '("ifthenelse" TeX-mac-ifthenelse)
918 "ifend"
919 "change"
920 "sProofOn"
921 "sProofOff"
922 '("until" TeX-mac-until)
923 "untilend"
924 '("while" TeX-mac-while)
925 "whileend"
926 '("return" [ "Height" ] "Return value")
927 '("sub" [ "Height" ] "Task")
928 '("CenterNssFile" TeX-arg-file)
929 '("centernssfile" TeX-arg-file))
930 (TeX-run-style-hooks
931 "pict2e"
932 "emlines2"
933 "curves"
934 "struktxp"
935 "struktxf"
936 "ifthen")
937 ;; Filling
938 ;; Fontification
939 ))
940
941 (defun LaTeX-env-struktogramm (environment)
942 "Insert ENVIRONMENT with width, height specifications and optional title."
943 (let ((width (read-string "Width: "))
944 (height (read-string "Height: "))
945 (title (read-string "Title (optional): ")))
946 (LaTeX-insert-environment environment
947 (concat
948 (format "(%s,%s)" width height)
949 (if (not (zerop (length title)))
950 (format "[%s]" title))))))
951
952 (defun LaTeX-env-declaration (environment)
953 "Insert ENVIRONMENT with an optional title."
954 (let ((title (read-string "Title (optional): ")))
955 (LaTeX-insert-environment environment
956 (if (not (zerop (length title)))
957 (format "[%s]" title)))))
958
959 (defun TeX-mac-case (macro)
960 "Insert \case with all arguments.
961 These are optional height and the required arguments slope, number of cases,
```

```
962 condition, and the text of the first case"
963 (let ((height (read-string "Height (optional): "))
964 (slope (read-string "Slope: "))
965 (number (read-string "Number of cases: "))
966 (condition (read-string "Condition: "))
967 (text (read-string "Text: ")))
968 (insert (concat (if (not (zerop (length height)))
969 (format "[%s]" height))
970 (format "{%s}{%s}{%s}{%s}"
971 slope number condition text)))
972 (end-of-line)
973 (newline-and-indent)
974 (newline-and-indent)
975 (insert "\\switch{ }")
976 (end-of-line)
977 (newline-and-indent)
978 (newline-and-indent)
979 (insert "\\caseend")))
980
981 (defun TeX-mac-forever (macro)
982 "Insert \forever-block with all arguments.
983 This is only the optional height"
984 (let ((height (read-string "Height (optional): ")))
985 (insert (if (not (zerop (length height)))
986 (format "[%s]" height)))
987 (end-of-line)
988 (newline-and-indent)
989 (newline-and-indent)
990 (insert "\\foreverend")))
991
992 (defun TeX-mac-ifthenelse (macro)
993 "Insert \ifthenelse with all arguments.
994 These are optional height and the required arguments left slope, right slope,
995 condition, and the possible values of the condition"
996 (let ((height (read-string "Height (optional): "))
997 (lslope (read-string "Left slope: "))
998 (rslope (read-string "Right slope: "))
999 (condition (read-string "Condition: "))
1000 (conditionvl (read-string "Condition value left: "))
1001 (conditionvr (read-string "Condition value right: ")))
1002 (insert (concat (if (not (zerop (length height)))
1003 (format "[%s]" height))
1004 (format "{%s}{%s}{%s}{%s}{%s}'
1005 lslope rslope condition conditionvl conditionvr))
1006 (end-of-line)
1007 (newline-and-indent)
1008 (newline-and-indent)
1009 (insert "\\change")
1010 (end-of-line)
1011 (newline-and-indent)
1012 (newline-and-indent)
1013 (insert "\\ifend")))
1014
1015 (defun TeX-mac-until (macro)
```

```
1016 "Insert \until with all arguments.
1017 These are the optional height and the required argument condition"
1018 (let ((height (read-string "Height (optional): "))
1019 (condition (read-string "Condition: ")))
1020 (insert (concat (if (not (zerop (length height)))
1021 (format "[%s]" height))
1022 (format "{%s}" condition)))
1023 (end-of-line)
1024 (newline-and-indent)
1025 (newline-and-indent)
1026 (insert "\\untilend")))
1027
1028 (defun TeX-mac-while (macro)
1029 "Insert \while with all arguments.
1030 These are the optional height and the required argument condition"
1031 (let ((height (read-string "Height (optional): "))
1032 (condition (read-string "Condition: ")))
1033 (insert (concat (if (not (zerop (length height)))
1034 (format "[%s]" height))
1035 (format "{-%s-}" condition)))
1036 (end-of-line)
1037 (newline-and-indent)
1038 (newline-and-indent)
1039 (insert "\\whileend")))
1040
1041 (defvar LaTeX-struktex-package-options '("curves" "draft" "emlines" "final"
1042 "pict2e" "anygradient" "verification"
1043 "nofiller")
1044 "Package options for the struktex package.")
1045
1046 ;;; struktex.el ends here.
```
## 9 Die Implementation

Der struktex.sty stellt eine einfache Implementation der beschriebenen Makros dar; er sollte prinzipiell mit anderen Makropaketen verträglich sein. Die Gültigkeit von Makros wurde im Regelfall auf einen möglichst kleinen Bereich beschränkt. Um Seiteneffekte mit anderen packages so weit wie möglich zu vermeiden, werden alle intern genutzten Makros mit dem Suffix @nss versehen.

### 9.1 Allgemeines

Als erstes wird getestet, ob das Paket struktex.sty noch nicht geladen wurde. Wenn das der Fall ist, wird weitergearbeitet, ansonsten wird das Lesen sofort abgebrochen.

1047 (\*struktex)

1048 \@ifundefined{StrukTeX}{}{\endinput}

Dies ist ein Paket, das für L<sup>AT</sup>FX2e entwickelt wurde, es wird daher eine entsprechende Fehlermeldung ausgegeben, wenn ein anderes Format benutzt wird, was nicht zu Fehlern führen sollte; zusätzlich wird das Paket ifthen.sty geladen, falls es noch nicht anderweitig angefordert wurde. Nun wird das Einlesen des Makropakets mit der aktuellen Versionsnummer gemeldet.

```
1049 \RequirePackage{ifthen}
```
StrukTeX benötigt zwei weitere Pakete, die zum Lieferumfang gehören. Diese werden hier geladen.

- 1050 \RequirePackage{struktxf}
- 1051 \RequirePackage{struktxp}

Ab der Version 5.3a kennt StrukTeX eine Option "emlines", die es ermöglicht, Geraden beliebiger Steigung zu zeichnen; später kann auch das Paket curves zum Zeichnen beliebiger Steigungen eingesetzt werden, ab der Version 8.0a wird auch das Paket pict2e unterstützt, das dazugehörige Paket wird hier geladen.

```
1052 \newboolean{curves}
1053 \newboolean{emlines}
1054 \newboolean{pictIIe}
1055 \newboolean{anygradient}
1056 \DeclareOption{curves}%
1057 {%
1058 \setboolean{anygradient}{true}
1059 \setboolean{curves}{true}
1060 \setboolean{emlines}{false}
1061 \setboolean{pictIIe}{false}
1062 }
1063 \DeclareOption{emlines}%
1064 {%
1065 \setboolean{anygradient}{true}
1066 \setboolean{curves}{false}
1067 \setboolean{emlines}{true}
1068 \setboolean{pictIIe}{false}
1069 }
1070 \DeclareOption{pict2e}%
1071 {%
1072 \setboolean{anygradient}{true}
1073 \setboolean{curves}{false}
```

```
1074 \setboolean{emlines}{false}
1075 \setboolean{pictIIe}{true}
1076 }
```
Ab der Version 7.0a kennt St<sup>r</sup>u<sub>k</sub>T<sub>E</sub>X eine Option "verification", die ein zusätzliches Element definiert: die \assert-Box, die in [\[Fut89\]](#page-67-0) eingeführt wird.

```
1077 \newboolean{verification}
1078 \DeclareOption{verification}%
1079 {%
1080 \setboolean{verification}{true}
1081 }
```
Ab der Version 8.2a kennt St<sup>ru</sup>kT<sub>E</sub>X eine Option "nofiller", die die Darstellung von Leerraum beeinflusst: ohne diese Option wird in Alternativen ein ∅-Zeichen ausgegeben, wenn der Platz ausreichend ist. Dies fuhrt zu einer unein- ¨ heitlichen Darstellung im Vergleich mit dem Leerraum, der von einem \case-Block erzeugt wird, da hier der Leerraum nicht in entsprechende Weise angezeigt wird – dies wäre nur mit einer aufwendigen Listenverwaltung möglich. Angabe der Option führt dazu, dass das  $\varnothing$ -Zeichen einheitlich weggelassen wird.

```
1082 \newboolean{filler}
1083 \setboolean{filler}{true}
1084 \DeclareOption{nofiller}%
1085 {%
1086 \setboolean{filler}{false}
1087 }
```
Ab der Version 8.3 kennt St<sup>r</sup>u<sub>k</sub>T<sub>E</sub>X die Optionen "draft" und "final", die zwischen dem Entwurf und der endgültigen Version des Struktogramms umschalten. Entwurfsmodus ist \sProofOn gesetzt, für die endgültige Version wird \sProofOff gesetzt.

```
1088 \let\ifdraft@nss\iffalse
1089 \let\iffinal@nss\iftrue
1090 \DeclareOption{draft}%
1091 {%
1092 \let\ifdraft@nss\iftrue
1093 \let\iffinal@nss\iffalse
1094 }
1095 \DeclareOption{final}%
1096 {%
1097 \let\ifdraft@nss\iffalse
1098 \let\iffinal@nss\iftrue
1099 }
```
Nun werden andere Pakete geladen und die Optionen verarbeitet.

```
1100 \ProcessOptions
1101 \ifcurves%
1102 \RequirePackage{curves}
1103 \else\ifemlines
1104 \RequirePackage{emlines2}
1105 \else\ifpictIIe
1106 \RequirePackage{pict2e}
1107 \fi\fi\fi
```
\StrukTeX Das Logo des Paketes, anhand dessen sp¨ateres erneutes Einlesen unterbunden wird:

```
1108 \def\StrukTeX{S\kern-.05emt\kern-.05em\raise.5ex\hbox{r}%
1109 \kern-.1667emu\kern-.05em\lower.5ex\hbox{k}%
1110 \ker(-.2emT\ker(-.1667em\l{lower}.7ex\h{boxfE}\ker(-.125emX)
```
#### 9.2 Diverse Makros zur Vorbereitung

Zunächst werden die zusätzlich benötigten Fonts bereitgestellt. Da diese Fonts auch in anderem Zusammenhang benötigt werden, wird hierfür ein eigenes Paket definiert.

```
1111 \langle/struktex\rangle1112 (*struktxf)
1113 \@ifundefined{nat}{}{\endinput}
1114 \DeclareSymbolFont{italics}{\encodingdefault}{\rmdefault}{m}{it}%
1115 \DeclareSymbolFont{AMSb}{U}{msb}{m}{n}
1116 \DeclareSymbolFontAlphabet{\mathbb}{AMSb}
```
\nat Die folgenden Makros dienen dem vereinfachten Schreiben von Mengen:

```
\integer<sub>1117</sub> \def\nat{{\mathbb N}}
   \real 1118 \def\integer{{\mathbb Z}}
\complex 1119 \def\real{{\mathbb R}}
         1120 \def\complex{{\mathbb C}}
```

```
\btt Um fetten Schreibmaschinensatz erzeugen zu k¨onnen, gibt es den Font \btt, der
      als Erweiterung der cmtt-Font-Familie definiert ist. Um auf diesen Font auch ohne
      zusätzliches Einbinden dieses packages zugreifen zu können, kann man die ent-
      sprechenden Deklarationen in den Dateien ot1cmtt.fd bzw. t1cmtt.fd durch die
      folgende ersetzen.5
```

```
1121 \DeclareFontFamily{OT1}{cmbtt}{}
1122 \DeclareFontShape{OT1}{cmtt}{bx}{n}{
1123 <-8> cmbtt8 <9> cmbtt9 <10-> cmbtt10
1124 }{}
1125
1126 \def\btt%
1127 {%
1128 \fontencoding{\encodingdefault}\fontfamily{cmbtt}\fontseries{bx}%
1129 \fontshape{n}\selectfont%
1130 }
```
\MathItalics Die folgenden Makros dienen dem Umschalten zwischen verschiedenen Formen der \MathNormal italics im Mathematik-Modus. Sie wurden aus [\[Rah92\]](#page-67-1) ubernommen. Als Standard ¨ wird \MathItalics genommen, um eine schönere Darstellung von langen Variablennamen zu erzielen.

```
1131 \def\@setmcodes#1#2#3{{\count0=#1 \count1=#3
1132 \loop \global\mathcode\count0=\count1 \ifnum \count0<#2
1133 \advance\count0 by1 \advance\count1 by1 \repeat}}
1134 \def\MathItalics%
1135 {%
1136 \@setmcodes{'A}{'Z}{"7\hexnumber@\symitalics41}
1137 \@setmcodes{'a}{'z}{"7\hexnumber@\symitalics61}
1138 }
1139 \def\MathNormal%
```
<span id="page-43-0"></span><sup>5</sup>Eine Alternative ist die Benutzung des Luxi Mono Fonts.

```
1140 f%
1141 \@setmcodes{'A}{'Z}{"7141}
1142 \@setmcodes{'a}{'z}{"7161}
1143 }
1144 \MathItalics
1145 \langle/struktxf\rangle1146 \langle *struktex \rangle
```
## 9.3 Makros zur Darstellung von Variablen, Schlüsselwörtern und anderen programmierspezifischen Details

Struktogramme enthalten manchmal direkt zu programmierenden Code. Um hier ein einheitliches Aussehen zu erreichen, sind die folgenden Makros definiert worden. Um diese Makros auch in anderem Zusammenhang nutzen zu können, sind sie zu einem eigenen package struktxp.sty zusammengefasst worden.

```
1147 \langle/struktex\rangle
```

```
1148 (*struktxp)
```

```
1149 \@ifundefined{pVariable}{}{\endinput}
```
\pExpFont@nss Die drei Makros \pExpFont@nss, \pKeyFonts@nss und \pCommentFont@nss die-\pKeyFont@nss nen der Vorbesetzung der Fonts zur Formatierung von Variablen, Schlüsselwörtern \pCommentFont@nss und Kommentar. Diese kann mit dem Kommando \pFonts umdefiniert werden. 1150 \newcommand{\pExpFont@nss}{\small\sffamily}

1151 \newcommand{\pKeyFont@nss}{\small\sffamily\bfseries}

1152 \newcommand{\pCommentFont@nss}{\small\sffamily\slshape}

\pFonts Der Makro \pFonts dient dem Umsetzen der Vorbesetzungen der Fonts zum Setzen von Variablennamen, Schlüsselwörtern und Kommentar:

```
1153 \newcommand{\pFonts}[3]%
1154 {%
1155 \def\argi@nss{#1} \def\argii@nss{#2} \def\argiii@nss{#3}
1156 \i{f x\argi\text{@nss\empty}else\text{''}}1157 \renewcommand{\pExpFont@nss}{#1}%
1158 \fi%
1159 \ifx\argii@nss\empty\else%
1160 \renewcommand{\pKeyFont@nss}{#2}%
1161 \{f_i\}1162 \ifx\argiii@nss\empty\else%
1163 \renewcommand{\pCommentFont@nss}{#3}%
1164 \fi%
1165 }
```
Zum Setzen von Programmtexten innerhalb von Struktogrammen wird unterschieden zwischen Ausdrücken und (Schlüssel-)Wörtern. Ein Ausdruck (zu verstehen im Sinne eines Ausdrucks einer Programmiersprache) wird in einem festen Font gesetzt, der durch \pExpFont@nss aktuell bestimmt wird. Dieses gilt in gleicher Weise für (Schlüssel-)Wörter, dabei werden aber die Schlüsselwörter, die in einer entsprechenden Liste definiert sind, fett gedruckt. Sowohl Ausdrucke als auch ¨ (Schlüssel-)wörter dürfen Sonderzeichen enthalten:

- 1. der Unterstrich " $\Box$ ",
- 2. das Dach " $\tilde{\cdot}$ ",
- 3. das kaufmännische Und $\mathbf{R}^{\mu}$ und
- 4. das Doppelkreuz " $#$ ".
- \pExpression Leerzeichen werden beachtet, so dass ganze Anweisungen geschrieben werden \pExp können. Das Argument kann erst nach der Umdefinition der *catcodes* von einem internen Makro ausgewertet werden.

Zur Erleichterung des Schreibens wird mit **\let** ein alternativer Zugriff auf \pVariable geschaffen.

1166 \newcommand{\pExpression}%

1167 {%

1168 \bgroup%

Zunächst werden die benötigten *catcodes* auf Sonstige – other – umgesetzt, zur Erinnerung:

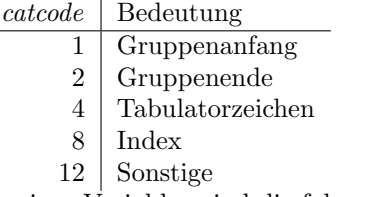

In einer Variablen sind die folgenden Sonderzeichen erlaubt:

- 1. der Unterstrich " $\Box$ ",
- 2. das Dach " $\tilde{\,}$ " und

3. das kaufmännische Und " $\mathbf{\&}$ ".

```
1169 \catcode'\_=12 \catcode'\^=12 \catcode'\&=12 %
1170 \pUseExpFont@nss%
1171 }
1172 \let\pExp=\pExpression
```
\pVariable Die Implementation von \pKeyword entspricht der von \pVariable. Die hier neu \pVar \pKeyword \pKey benutzten Fonts (cmbtt..) werden durch den struktxf.sty bereitgestellt. Ansonsten wird wie bei \pVariable verfahren: Zusätzlich werden Makros \pVar sowie \pKeyword und \pKey mit der gleichen Bedeutung definiert. Diese dienen allein

```
der Rückwärtskompatibilität.
1173 \newcommand{\pVariable}%
1174 {%
1175 \bgroup%
1176 \catcode' \ =13 \let\ \text{textunderscore}1177 \catcode'\#=12 \catcode'\^=12 \catcode'\&=12 %
1178 \pVariabl@%
1179 }
1180 \let\pVar=\pVariable
1181 \let\pKeyword=\pVariable
1182 \let\pKey=\pVariable
```
\pVariabl@ Die Liste der Schlusselw ¨ ¨orter wird nach den verschiedenen Anwendungsgebieten unterschieden.<sup>[6](#page-45-0)</sup>

<span id="page-45-0"></span> $6$ Die Python-Erweiterung erfolgte nach einem Hinweis von Ludger Humbert, Universität Dortmund, von dem auch die Liste der Schlüsselwörter stammt, vielen Dank!

```
1183 \newcommand{\pVariabl@}[1]
1184 {%
1185 \det\arg\{\#1\}%
1186 \ifx\pLanguage@nss\Cee@nss%
1187 \CheckForKeyword@nss{auto,break,case,char,const,continue,default,do,double,%
1188 else,enum,extern,float,for,goto,if,int,long,register,return,%
1189 short,signed,sizeof,static,struct,switch,typedef,union,unsigned,%
1190 void, volatile, while}%
1191 \else\ifx\pLanguage@nss\Java@nss%
1192 \CheckForKeyword@nss{abstract,boolean,break,byte,case,catch,char,class,const,%
1193 continue,default,do,double,else,extends,final,finally,float,for,%
1194 goto,if,implements,import,instanceof,int,interface,long,native,%
1195 new,null,package,private,protected,public,return,short,static,%
1196 super,switch,synchronized,this,throw,throws,transient,try,void,%
1197 volatile, while, true, false}%
1198 \else\ifx\pLanguage@nss\Pascal@nss%
1199 \CheckForKeyword@nss{alfa,and,array,begin,boolean,byte,case,char,const,div,do,%
1200 downto, else, end, false, file, for, function, get, goto, if, in, integer, %
1201 label,maxint,mod,new,not,of,or,pack,packed,page,program,put,%
1202 procedure, read, readln, real, record, repeat, reset, rewrite, set, text, %
1203 then,to,true,type,unpack,until, var, while, with, write, writeln}%
1204 \else\ifx\pLanguage@nss\Python@nss%
1205 \CheckForKeyword@nss{and,assert,break,class,continue,def,del,elif,else,%
1206 except, exec, finally, for, from, global, if, import, in, is, lambda, not, or, %
1207 pass, print, raise, return, try, while, yield}%
1208 \else\ifx\pLanguage@nss\LaTeX@nss%
1209 \CheckForKeyword@nss{center,description,enumerate,figure,itemize,
1210 list, quote, tabbing, tabular, table, }%
1211 \text{lelsel}1212 \CheckForKeyword@nss{}%
1213 \{fi\}f_i\}f_i\}f_i\1214 \egroup%
1215 }
```
\pLanguage Die Liste der Schlüsselwörter wird nach den verschiedenen Anwendungsgebieten \Cee@nss unterschieden.

```
\Java@nss
1216 \newcommand{\pLanguage}[1]{\gdef\pLanguage@nss{#1}}
\Pascal@nss
1217 \def\Cee@nss{C}
 \LaTeX@nss
1218 \def\Java@nss{Java}
\Python@nss
1219 \def\Pascal@nss{Pascal}
           1220 \def\LaTeX@nss{LaTeX}
           1221 \def\Python@nss{Python}
           1222 \def\OSII@nss{OS/2}
```
\CheckForKeyword@nss Die Liste der Schlusselw ¨ ¨orter wird der Reihe nach durchlaufen und mit dem aktuellen Argument \arg verglichen.

```
1223 \def\CheckForKeyword@nss#1%
1224 {%
1225 \let\exec\pExpFont@nss%
1226 \def\end{List}!1227 \det\yyI##1,%
1228 {%
1229 \det\text{token} \{ \#1 \}%
1230 \iint x\text{bendList}
```

```
1231 \ifmmode\else\let\mbox=\relax\fi%
1232 \mbox{\exec\selectfont\arg}%
1233 \text{lelse}1234 \iint x\to\alpha\arg\theta1235 \let\exec\pKeyFont@nss%
1236 \overline{1236}1237 \expandafter\yyI%
1238 \overline{f}i\%1239 }%
1240 \y{J#1, !, %1241 }
```
\pComment Zur Auszeichnung von Kommentar.

```
1242 \def\pComment%
1243 {%
1244 \bgroup%
1245 \pCommentFont@nss%
1246 \text{let}\text{?}1247 }
```
\pUseKeyFont@nss \pUseExpFont@nss Damit Unterstriche und ähnliche Sonderzeichen korrekt dargestellt werden können, ist vor der Benutzung eines bestimmten Fonts zu überprüfen, ob die gewünschten Zeichen in dem betreffenden Font überhaupt zur Verfügung stehen.

> Es wird stets auf den Textmodus umgeschaltet, was unter Einsatz des amstex-Paketes noch besser durch das Kommando \text geschehen könnte. Es können Probleme mit dem Zeichen  $\text{--}T^7$  $\text{--}T^7$  auftreten, in diesem Fall ist das Zeichen durch <sup>2</sup><sup>[8](#page-47-1)</sup>. zu ersetzen

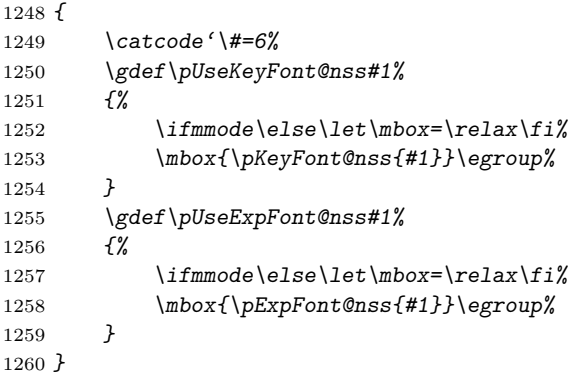

\pTrue@nss Die Vorbesetzungen der logischen Werte \pTrue und \pFalse:

```
\pFalse@nss<sub>1261</sub> \newcommand{\pTrue@nss}{\texttt{WAHR}}
            1262 \newcommand{\pFalse@nss}{\texttt{FALSCH}}
```
\pTrue Um einheitliches Aussehen logischer Werte zu erzielen, werden entsprechende Ma-\pFalse kros mit den obigen Vorbesetzungen definiert.

```
1263 \newcommand{\pTrue}{\pTrue@nss}
1264 \newcommand{\pFalse}{\pFalse@nss}
```
<span id="page-47-1"></span><span id="page-47-0"></span><sup>7</sup>Dies funktioniert auf einem Linux-System <sup>8</sup>getestet unter OS/2

\pBoolValue Mit \pBoolValue k¨onnen die voreingestellten Werte von \pTrue und \pFalse verändert werden; \sBoolValue ist der alternative Aufruf zwecks Kompatibilität mit alten Struktogrammen.

```
1265 \newcommand{\pBoolValue}[2]%
1266 {%
1267 \renewcommand{\pTrue@nss}{#1}%
1268 \renewcommand{\pFalse@nss}{#2}%
1269 }
1270 \let\sBoolValue=\pBoolValue
```
\sVar Zur Darstellung von Variablen. Hier nur noch zwecks Kompatibilität zu früheren \sKey Versionen des struktex.styaufgefuhrt. ¨

```
\sTrue
1271 \let\sVar=\pVariable
```

```
\sFalse
1272 \let\sKey=\pKeyword
```
- 1273 \let\sTrue=\pTrue
- 1274 \let\sFalse=\pFalse
- 1275  $\langle$ /struktxp $\rangle$ 1276 (\*struktex)

## 9.4 Belegung von Registern

- \savelength@nss \savelength@nss dient dazu, die vor dem Struktogramm gültige Längeneinheit zwischenzuspeichern, um nach dem Struktogramm den alten Wert wiederherstellen zu können.
	- 1277 \newdimen\savelength@nss

```
\gx@nss \gx@nss, \gy@nss und \gsize@nss enthalten die globalen Werte für die x- und y-
  \gy@nss
\gsize@nss
wird in allen F¨allen mit Z¨ahlregistern gearbeitet.
           Koordinate und die Breite des Struktogramms; zur Vereinfachung der Anwendung
```
1278 \newcount\gx@nss \newcount\gy@nss \newcount\gsize@nss

\param@nss \param@nss enth¨alt den Wert, der als optionales Argument fur die Breite oder ¨ Höhe eines Struktogramms angegeben wird. 1279 \countdef\param@nss=199

```
\x@nss Es werden einige weitere Variablen benötigt, die alle zentral an dieser Stelle defi-
      \y@nss
 \xsize@nss
     \xx@nss
die "
Tiefe" eines Struktogrammelementes an. Die Variablen \xx@nss, \yy@nss,
     \yy@nss
\tempx@nss, \tempxx@nss, \tempxxx@nss, \tempy@nss, \tempyy@nss und \tempyyy@nss
  \tempx@nss haben unterschiedliche temporäre Bedeutungen, im Regelfall deutet ein x im Na-
 \tempxx@nss
men auf horizontalen und ein y auf vertikalen Zusammenhang hin.
\tempxxx@nss<sub>1280</sub>\countdef\x@nss=220
  \tempy@nss<sub>1281</sub> \countdef\ydepth@nss=223
 \tempyy@nss 1282 \countdef\xx@nss=224 \countdef\yy@nss=225
\tempyyy@nss
1283 \countdef\tempx@nss=226 \countdef\tempxx@nss=227
 \ydepth@nss<sup>1284</sup> \countdef\tempy@nss=229 \countdef\tempyy@nss=230
             niert werden: x@nss, \y@nss und xsize@nss als lokale Werte für die x- und
              y-Koordinate und die Breite eines (Unter-)Struktogramms; \ydepth@nss gibt
                                         \countdef\y@nss=221 \countdef\xsize@nss=2221285 \ifpictIIe%
            1286 \countdef\tempxxx@nss=228 \countdef\tempyyy@nss=231
            1287 \fi
```
\TextBox@nss \TextBoxHt@nss \TextBox@nss ist die Box, die den Text in einem Struktogrammblock enth¨alt, ihre tatsächliche Höhe, Überlänge und Unterlänge wird in **\TextBoxHt@nss** abgelegt. 1288 \newbox\TextBox@nss \newdimen\TextBoxHt@nss

### 9.5 Die einzelnen Makros

```
\filler@nss Beim Setzen eines Struktogrammes entsteht teilweise Leerraum, der mit \filler@nss
                aufgefüllt wird: "\varnothing". Eine Alternative wäre "\varnothing", was mit "\mathchar"023B" er-<br>seust wird. Das Leuressen wird aller lie wesight we<sup>re</sup>illt weren die Ontier we fill and
                zeugt wird. Der Leerraum wird allerdings nicht gefüllt, wenn die Option nofiller
                gesetzt wird. Will man die globale Einstellung lokal umgehen, so kann man einfach
                die boolesche Variable filler auf true setzen: \fillertrue.
              1289 \DeclareMathSymbol\varnothing{\mathord}{AMSb}{"3F}
              1290 \let\emptyset\varnothing
              1291 \def\filler@nss%
              1292 {%
              1293 \iffiller\ensuremath{\emptyset}\fi%
              1294 }
```
\c@nter@nss Der folgende Makro setzt verschiedene Parameter, die zum Zentrieren eines Textes gebraucht werden.

```
1295 \def\c@nter@nss%
1296 {%
1297 \leftskip=0pt plus 2em \rightskip=\leftskip \parfillskip=0pt
1298 \spaceskip=.333em \xspaceskip=.5em
1299 \pretolerance=9999 \tolerance=9999
1300 \hyphenpenalty=9999 \exhyphenpenalty=9999%
1301 }
```
\PositionNSS Struktogramme werden intern als minipage verwaltet. Das Kommando \PositionNSS ermöglicht die Positionierung, es erwartet die Werte, die die minipage-Umgebung akzeptiert: t, b und keine Parameterangabe. Die Parameter werden nicht überprüft und gelten global ab Aufruf des Kommandos.

```
1302 \def\Position@nss{}%
1303 \newcommand{\PositionNSS}[1]%
1304 {%
1305 \def\Position@nss{#1}%
1306 }
```
\struktogramm \struktogramm beginnt ein Struktogramm

```
1307 \def\struktogramm(#1,#2)%
1308 {%
```
Zunächst werden die internen Kommandos aktiviert:

```
1309 \let\ifthenelse=\ifthenelse@nss%
```

```
1310 \let\ifend=\ifend@nss%
```
Falls die Option draft gesetzt wurde, wird für jedes Struktogramm grundsätzlich auf den Entwurfsmodus umgeschaltet.

```
1311 \ifdraft@nss\let\struktogramm@nss=\struktogramm@Proof\fi%
```
Um den optionalen Parameter zu behandeln, wird in Abhängigkeit vom nächsten Zeichen ein internes Makro aufgerufen.

1312 \@ifnextchar [{\struktogramm@nss(#1,#2)}{\struktogramm@nss(#1,#2)[]}% 1313 }

\endstruktogramm \endstruktogramm beendet das Struktogramm. Offene Gruppen und Umgebungen werden geschlossen, lokale Definitionen globaler Werte werden rückgängig gemacht. 1314 \def\endstruktogramm% 1315 {% 1316 \endstr@kt% 1317 \end{picture}% 1318 \end{minipage}% 1319 \setlength{\unitlength}{\savelength@nss}% 1320 } \struktogramm@NoProof \struktogramm@NoProof ¨offnet ein Struktogramm 1321 \def\struktogramm@NoProof(#1,#2)[#3]% 1322 {% Zunächst wird die aktuelle \unitlength zwischengespeichert, da mit einer eigenen Größe gearbeitet wird. 1323  $\det\next{\#3}$ 1324 \setlength{\savelength@nss}{\unitlength} 1325 \setlength{\unitlength}{0.001mm} Wenn der dritte Parameter nicht \relax ist, wird die Bezeichnung geschrieben und es muss ein bisschen zusätzlicher Platz geschaffen werden. 1326 \begin{minipage}[\Position@nss]{#1mm} 1327  $\iint x\nextslash{\text{else }}#3\\{\mathcali}\n$ Um die Verwaltung des benötigten Raumes möglichst einfach zu machen, wird eine \picture-Umgebung geöffnet, in der eine weitere Gruppe durch den Aufruf von \str@kt geöffnet wird. 1328 \begin{picture}(#1000,#2000)% 1329 \str@kt{0}{#2000}{#1000}% 1330 } \struktogramm@Proof \struktogramm@proof ¨offnet ein Struktogramm im proof -Modus. Der Ablauf entspricht im wesentlichen \struktogramm@NoProof. 1331 \def\struktogramm@Proof(#1,#2)[#3]% 1332 {% 1333 \def\next{#3}% 1334 \setlength{\savelength@nss}{\unitlength}% 1335 \setlength{\unitlength}{0.001mm}% 1336 \begin{minipage}[\Position@nss]{#1mm}% 1337  $\i{f x\neq x\ell}$  \ifx\next\empty\else #3\\[\smallskipamount]\fi% 1338 \begin{picture}(#1000,#2000)% 1339  $\put(0,0){\mathstrut{\mathstrut}\text{makebox(0,0)[cc]{\$}\bullet$\}}\$ 1340 \put(0,#2000){\makebox(0,0)[cc]{\$\bullet\$}}% 1341 \put(#1000,0){\makebox(0,0)[cc]{\$\bullet\$}}% 1342 \put(#1000,#2000){\makebox(0,0)[cc]{\$\bullet\$}}% 1343 \str@kt{0}{#2000}{#1000}% 1344 } \sProofOn Die Schalter zum Umschalten zwischen proof - und non proof -Modus. Abschließend

```
\sProofOff
wird in den non proof -Modus umgeschaltet.
```
1345 \def\sProofOn% 1346 {%

```
1347 \let\struktogramm@nss=\struktogramm@Proof%
1348 }
1349 \def\sProofOff%
1350 {%
1351 \let\struktogramm@nss=\struktogramm@NoProof%
1352 }
1353 \let\struktogramm@nss=\struktogramm@NoProof%
```
Um Kompatibilität mit älteren Versionen von Struktogrammen zu erhalten, sind die Makros \openstrukt und \closestrukt weiterhin in diesem package erhalten. Diese sollten aber nicht weiter benutzt werden.

\openstrukt \openstrukt beginnt ein Struktogramm

1354 \def\openstrukt#1#2% 1355 {%

The actual \unitlength will be stored intermediately, since it is worked with an own entity.

```
1356 \setlength{\savelength@nss}{\unitlength}
1357 \setlength{\unitlength}{0.001mm}
```
Um die Verwaltung des benötigten Raumes möglichst einfach zu machen, wird eine \picture-Umgebung geöffnet, in der eine eigene weitere Gruppe durch den Aufruf von \str@kt geöffnet wird.

```
1358 \begin{picture}(#1000,#2000)
1359 \str@kt{0}{#2000}{#1000}%
1360 }
```
Es ist zu beachten, dass es kein optionales Argument gibt.

\closestrukt \closestrukt beendet das Struktogramm. Offene Gruppen und Umgebungen werden geschlossen, lokale Definitionen globaler Werte werden rückgängig gemacht.

```
1361 \def\closestrukt%
1362 {%
1363 \endstr@kt
1364 \end{picture}
1365 \setlength{\unitlength}{\savelength@nss}%
1366 }
```
- \getoption \getoption überprüft, ob ein optionales Argument angegeben wurde. Dies geschieht, indem das nächste Zeichen getestet wird. 1367 \def\getoption{\@ifnextchar [{\getnum}{\param@nss=0\next}}
	- \getnum \getnum weist den Parameter dem globalen Z¨ahler \param@nss zu und ruft den auf \next gesetzten Makro auf.

```
1368 \def\getnum[#1]{\param@nss=#1\next}
```
\str@kt \str@kt setzt globale Werte: \gx@nss als x-Koordinate (#1), \gy@nss als y-Koordinate (#2) und \gsize@nss als Breite des aktuellen Struktogramms (#3). Gleichzeitig wird eine Gruppe geöffnet, in der mit lokalen Kopien dieser Werte (\x@nss, \y@nss und \xsize@nss) gearbeitet werden kann. 1369 \def\str@kt#1#2#3%

```
1370 {%
```
1371 \global\gx@nss=#1\global\gy@nss=#2\global\gsize@nss=#3%

```
1372 \begingroup%
1373 \x@nss=\gx@nss\y@nss=\gy@nss\xsize@nss=\gsize@nss%
1374 }
```
\endstr@kt schließt die oben ge¨offnete Gruppe, die aktuelle y-Koordinate wird global umgesetzt, um den (weiter unten liegenden) Ansatzpunkt für das nächste Element des Struktogramms zu erhalten.

```
1375 \def\endstr@kt%
1376 {%
1377 \global\gy@nss=\y@nss%
1378 \endgroup%
1379 \ydepth@nss=\gy@nss%
1380 }
```
\set@nss \set@nss setzt den als ersten Parameter ubergebenen Text in eine horizontale ¨ Box **\TextBox@nss**. Ist die Breite dieser Box größer als die im ersten Parameter ubergebene Breite, wird der Text in eine vertikale Box gesetzt. ¨

```
1381 \def\set@nss#1#2%
1382 {%
1383 \setbox\TextBox@nss=\hbox{#1}%
1384 \tempxx@nss=\xsize@nss\advance\tempxx@nss by-#2%
1385 \ifdim\wd\TextBox@nss>\tempxx@nss\unitlength%
1386 \setbox\TextBox@nss=\vbox{\hsize=\tempxx@nss\unitlength\noindent#1}%
1387 \overline{f}1388 }
```
\block@nss \block@nss setzt die Box \TextBox@nss entsprechend dem zweiten Parameter. Ist dieser 1, wird eine Box mit Rahmen gesetzt, ist dieser 0, wird eine Box ohne Rahmen gesetzt. Bei allen anderen Werten wird nur die Größe des Struktogramms, gegeben durch \v@nss, vergrößert.

```
1389 \def\block@nss#1#2%
1390 {%
1391 \tempy@nss=#1\TextBoxHt@nss=\ht\TextBox@nss%
1392 \advance\TextBoxHt@nss by\dp\TextBox@nss%
1393 \advance\TextBoxHt@nss by 2mm%
1394 \ifdim\TextBoxHt@nss<\tempy@nss\unitlength%
1395 \TextBoxHt@nss=\tempy@nss\unitlength%
1396 \overline{f}i\1397 \TextBoxHt@nss=0.00536\TextBoxHt@nss%
1398 \ydepth@nss=\TextBoxHt@nss\advance\y@nss by-\ydepth@nss%
1399 \ifx#21%
1400 \put(\xcos, \y0\1401 \{%
1402 \framebox(\xsize@nss,\ydepth@nss){\box\TextBox@nss}%
1403    }%
1404 \else%
1405 \ifx#20%
1406 \put(\xcos, \ycos)1407 {%
1408 \makebox(\xsize@nss,\ydepth@nss){\box\TextBox@nss}%
1409 } }1410 \text{else%}
```
<span id="page-53-0"></span>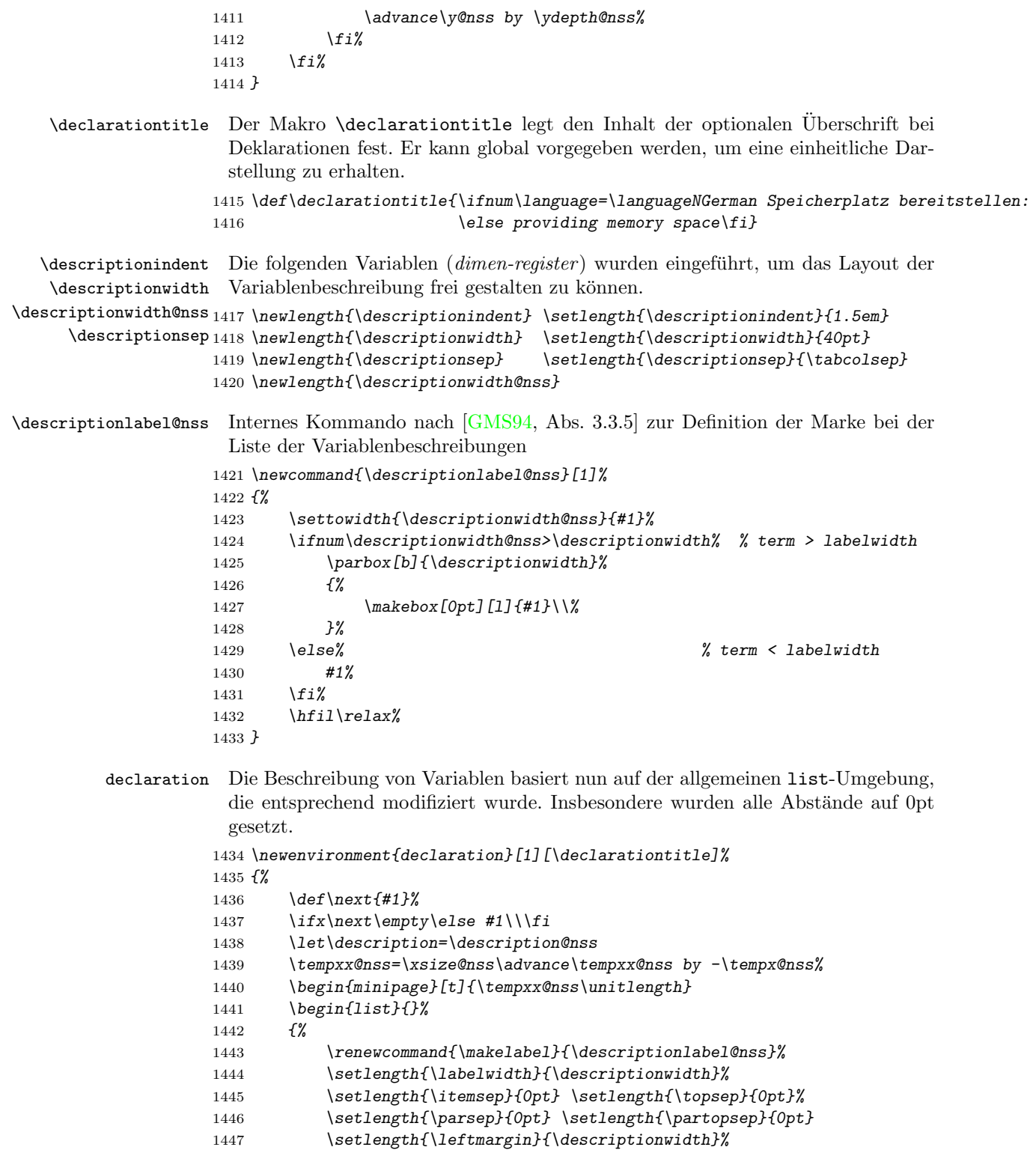

1448 \addtolength{\leftmargin}{\descriptionsep}%

```
1449 \addtolength{\leftmargin}{\descriptionindent}%
```

```
1450 }%
1451 }%
1452 {%
1453 \end{list}%
1454 \end{minipage}
1455 }
```
\description@nss Um keine Schwierigkeiten mit der description-Umgebung zu haben, wird das Kommando \description@nss mit der Erweiterung @nss eingefuhrt. Seine ¨ Gültigkeit wird mit einem **\let** auf die declaration-Umgebung beschränkt 1456 \newcommand{\description@nss}[2]{\item[#1] \{#2\}}

```
\assign Einfache Anweisungen werden über \assign geschrieben:
```

```
1457 \def\assign{\let\next=\@assign\getoption}%
1458 \def\@assign#1%
1459 {%
1460 \tempx@nss=\xsize@nss\divide\tempx@nss by 6%
1461 \set@nss{#1}{\tempx@nss}\tempy@nss=\number\param@nss000%
1462 \block@nss{\tempy@nss}{1}%
1463 }
```
\sub Der Aufruf eines Unterprogrammes wird mit \sub gekennzeichnet:

```
1464 \def\sub{\let\next=\@sub\getoption}
1465 \def\@sub#1%
1466 {%
1467 \@assign{#1}\tempx@nss=\xsize@nss\divide\tempx@nss by 20%
1468 \tempxx@nss=\x@nss\advance\tempxx@nss by \tempx@nss%
1469 \put(\tempxx@nss,\y@nss){\line(0,1){\ydepth@nss}}%
1470 \tempxx@nss=\x@nss\advance\tempxx@nss by \xsize@nss%
1471 \advance\tempxx@nss by -\tempx@nss%
1472 \put(\tempxx@nss,\y@nss){\line(0,1){\ydepth@nss}}%
1473 }
```
\exit Verlassen einer Schleife an einer bestimmten Stelle.

```
1474 \def\exit{\let\next=\@exit\getoption}
1475 \def\@exit#1%
1476 {%
1477 \tempx@nss=\xsize@nss\divide\tempx@nss by 6%
1478 \set@nss{#1}{\tempx@nss}%
1479 \tempy@nss=\number\param@nss000%
1480 \block@nss{\tempy@nss}{1}%
1481 \divide\ydepth@nss by 2%
1482 \advance\y@nss by \ydepth@nss%
1483 \ifnum\ydepth@nss<3500%
 Eigene Gruppe bilden, um Änderung an \ydepth@nss lokal zu halten
1484 {%
```

```
1485 \multiply\ydepth@nss by 2%
1486 \put(\x0\,ss,\y0\,nss)\{\line{2,1}\{\ydepth0\,ns\}\}\1487 \put(\x@nss,\y@nss){\line(2,-1){\ydepth@nss}}%
1488 }%
1489 \text{leless}1490 \put(\x@nss,\y@nss){\line(1,1){\ydepth@nss}}%
1491 \put(\x@nss,\v@nss){\line(1,-1){\vdepth@nss}}%
```

```
1492 \{f_i\}1493 \advance\y@nss by-\ydepth@nss%
1494 }
```
\return Die Rückkkehr aus einem Unterprogramm wird mit \return gekennzeichnet:

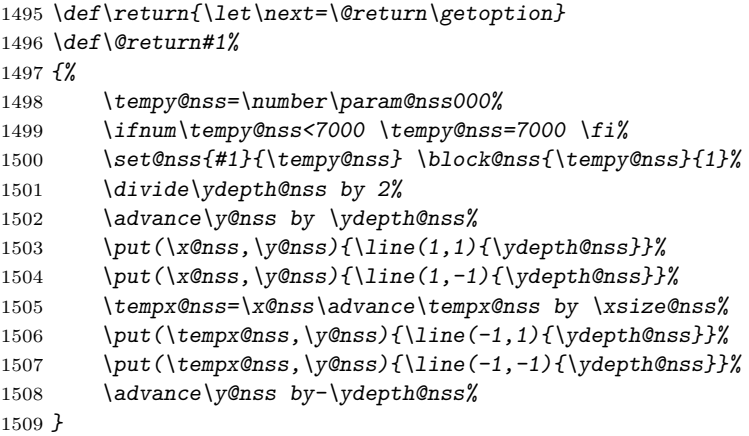

\condindent@nss \index@nss \index@nss, \anzzeilen@nss und \condindent@nss werden benötigt, um den Umbruch der Bedingung in einer \if-Abfrage geeignet durchführen zu können:

\anzzeilen@nss

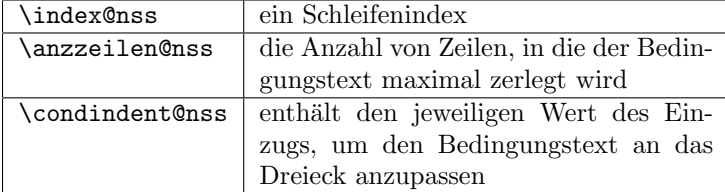

Die Höhe der Zeilen wird bei der Berechnung mit 5mm angenommen. 1510 \countdef\condindent@nss=232 \countdef\index@nss=233%

\gindhelp@nss \indentmeasure@nss \indentmeasureleft@nss \thisindent@nss \thisindentleft@nss \thislength@nss

Um die Textform (\parshape) an beliebige Steigungen anpassen zu können, sind einige Rechenoperationen mit Hilfsgrößen erforderlich. Die folgenden dimen-Variablen wurden eingeführt, um die Textform (**\parshape**) an beliebige Steigungen anpassen zu können, die Bedeutungen sind im einzelnen:

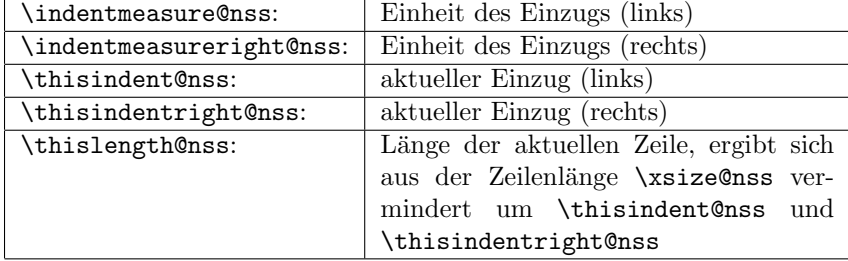

\gindhelp@nss ist eine einfache Hilfsvariable zur temporären Speicherung numerischer Werte.

1511 \newdimen\indentmeasure@nss \newdimen\indentmeasureright@nss

1512 \newdimen\thisindent@nss \newdimen\thisindentright@nss

1513 \newdimen\thislength@nss

1514 \countdef\gindhelp@nss=234

\ifthenelse@nss \ifthenelse@nss leitet eine einfache Verzweigung ein. Um Konflikte mit anderen Makropaketen zu vermeiden, wird eine Schreibweise benutzt, die auf Grund des Klammeraffens nicht direkt aufrufbar ist. Erst ein \let in der Definition der Umgebung struktogramm macht dieses Kommando aktiv.

> 1515 \def\ifthenelse@nss{\let\next=\@ifthenelse@nss\getoption} 1516 \def\@ifthenelse@nss#1#2#3#4#5%

Die 5 Parameter sind:

- 1. Die Steigung (negativ, invers) des linken Zweiges,
- 2. die Steigung (positiv, invers) des rechten Zweiges,
- 3. die Bedingung, die getestet wird,
- 4. Fall des linken Zweiges (üblicherweise "ja") und
- 5. Fall des rechten Zweiges (üblicherweise "nein").

#### 1517 {%

Als erstes werden die schrägen Linien gezeichnet. \tempx@nss ist die Breite des linken Zweiges, \tempxx@nss die des rechten Zweiges.

- 1518 %\ifthenelse{\boolean{anygradient}}% 1519 %{%
- 
- 1520 \ifanygradient

Wenn \anygradient nicht wahr ist, werden schräge Linien mit \line erzeugt. \xx@nss ist die Anzahl von Einheiten, in die aktuelle Breite zerlegt wird.

- 1521  $\xx@nss=#1 \advance\xx@nss by #2%$
- 1522 \ifnum\number\param@nss000>0%

\tempyy@nss ist die Höhe des "Bedingungsvierecks", \tempx@nss die linke und \tempxx@nss die rechte Breite.

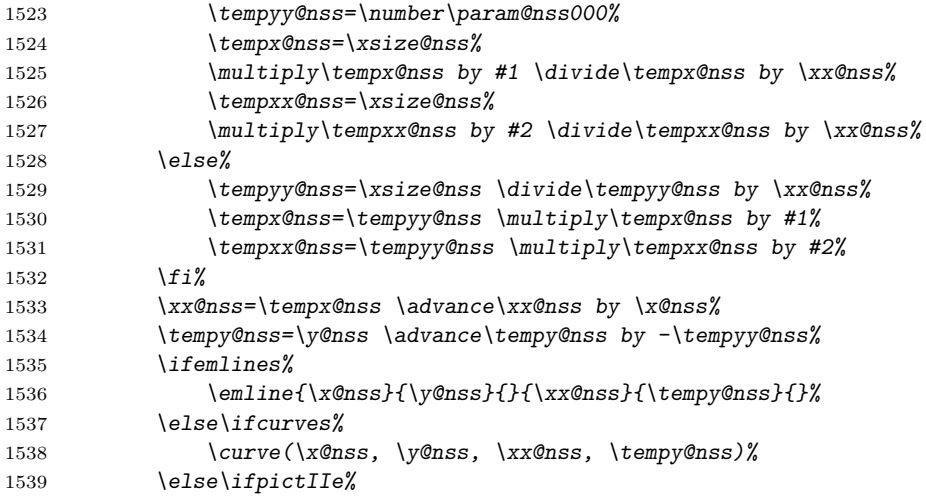

Die Steigungen dürfen jetzt fast beliebige Werte annehmen, Zähler und Nenner müssen jedoch im Intervall [−1000, 1000] liegen, die Skalierung mit dem Faktor 1000 muss daher wieder rückgängig gemacht werden.

1540 \tempyyy@nss=\tempyy@nss

<span id="page-57-0"></span>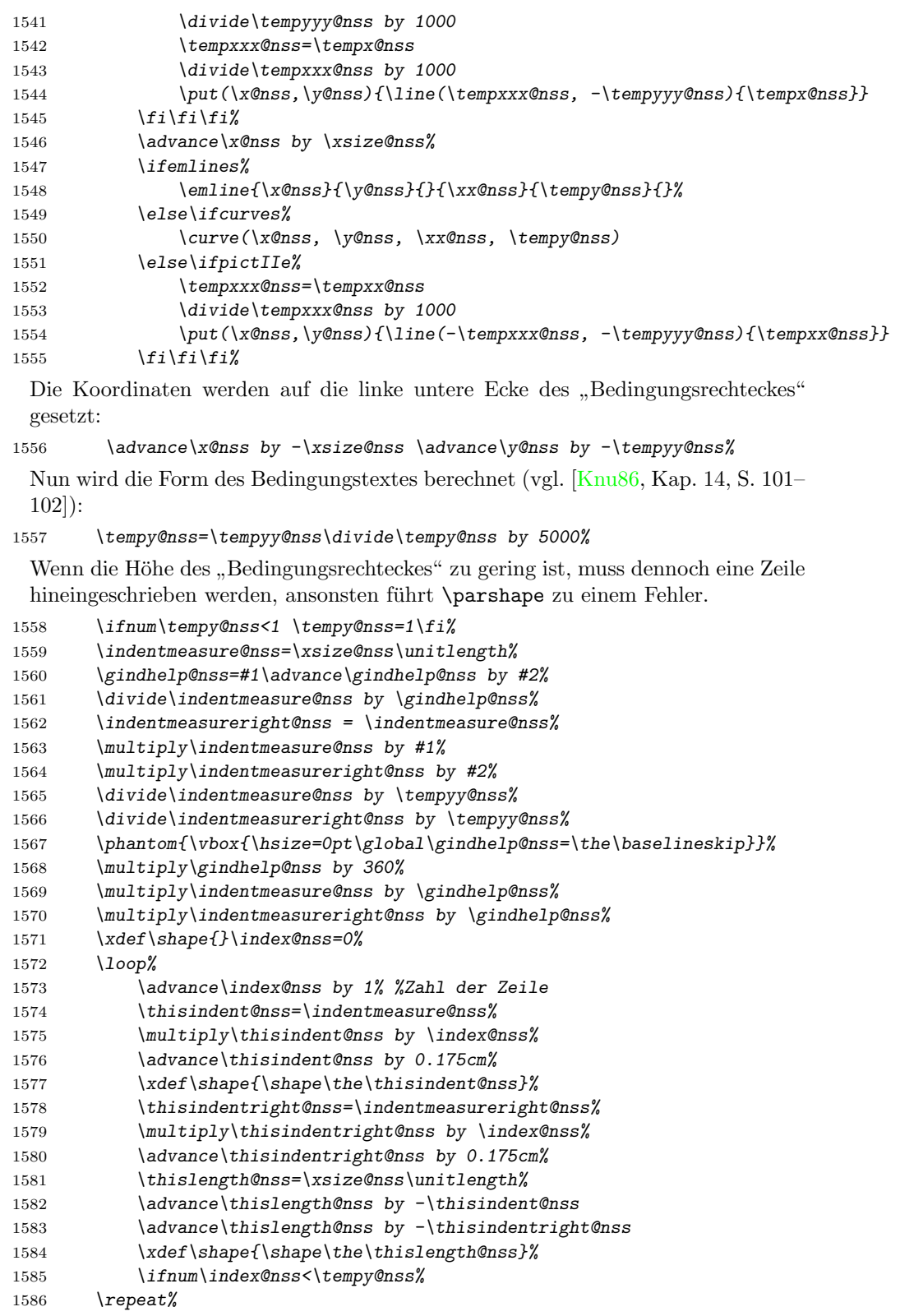

```
1587 %}%
1588 %{%
1589 \else
1590 \ifnum\number\param@nss000>0%
1591 \typeout{struktex warning:}%
1592 \typeout{[...] not supplied without curves, emlines2, or pict2e}%
1593 \text{ifi%}1594 \tempx@nss=#1 \advance\tempx@nss by #2%
1595 \tempyy@nss=\xsize@nss \divide\tempyy@nss by \tempx@nss%
1596 \tempx@nss=\tempyy@nss \multiply\tempx@nss by #1%
1597 \put(\x@nss,\y@nss){\line(#1,-1){\tempx@nss}}%
1598 \tempxx@nss=\tempyy@nss \multiply\tempxx@nss by #2%
1599 \advance\x@nss by \xsize@nss%
1600 \put(\x@nss,\y@nss){\line(-#2,-1){\tempxx@nss}}%
1601 \advance\x@nss by -\xsize@nss \advance\y@nss by -\tempyy@nss%
1602 \tempy@nss=\tempyy@nss\divide\tempy@nss by 5000%
1603 \ifnum\tempy@nss<1 \tempy@nss=1\fi%
1604 \xdef\shape{}\index@nss=0%
1605 \loop%
1606 \advance\index@nss by 1%
1607 \condindent@nss=#1\multiply\condindent@nss by\index@nss%
1608 \multiply\condindent@nss by 5000%
1609 \xdef\shape{\shape\the\condindent@nss\unitlength}%
1610 \condindent@nss=#1\advance\condindent@nss by #2%
1611 \multiply\condindent@nss by\index@nss%
1612 \multiply\condindent@nss by -5000%
1613 \advance\condindent@nss by \xsize@nss%
1614 \xdef\shape{\shape\the\condindent@nss\unitlength}%
1615 \ifnum\index@nss<\tempy@nss%
1616 \repeat%
1617 %}%
1618 \qquad1619 \put(\xcos, \ycos)1620 {%
1621 \framebox(\xsize@nss,\tempyy@nss)[tl]%
1622 {%
1623 \quad \text{Vbox\%}1624 \{%
1625 \hsize=\xsize@nss\unitlength%
1626 \parshape=\tempy@nss \shape \c@nter@nss%
1627 %dies sorgt f"ur den Einzug
1628 \noindent\vrule width0pt height12pt \relax #3%
1629 %hier wird der Text ausgegeben
1630 }%
1631 }%
1632 }%
1633 \divide\tempyy@nss by 2%
1634 \xx@nss=\xsize@nss\advance\xx@nss by-\tempx@nss%
1635 \advance\xx@nss by-\tempxx@nss%
1636 \ifodd\xx@nss\advance\tempxx@nss by 1\if361637 \divide\xx@nss by 2\advance\tempxx@nss by \xx@nss%
1638 \advance\tempx@nss by \xx@nss%
1639 \put(\x@nss,\y@nss){\makebox(\tempx@nss,\tempyy@nss){#4}}%
1640 \xx@nss=\x@nss\advance\xx@nss by \tempx@nss%
```

```
1641 \put(\xx@nss,\y@nss){\makebox(\tempxx@nss,\tempyy@nss){#5}}%
1642 \str@kt{\x@nss}{\y@nss}{\tempx@nss}%
1643 }
```
\change \change trennt die Zweige beim \ifthenelse@nss

```
1644 \ \text{def}\change%
1645 {%
1646 \endstr@kt\str@kt{\xx@nss}{\y@nss}{\tempxx@nss}%
1647 }
```
\ifend@nss \ifend@nss beendet \ifthenelse@nss, wird in struktogramm intern gemacht.

```
1648 \def\ifend@nss%
1649 {%
1650 \global\gy@nss=\y@nss\endgroup\tempy@nss=\gy@nss%
1651 \ifnum\tempy@nss<\ydepth@nss%
1652 \y@nss=\tempy@nss\advance\ydepth@nss by-\tempy@nss%
1653 \put(\xcos, \y0\nss)1654 \{%1655 \framebox(\tempx@nss,\ydepth@nss)%
1656 {%
1657 \ifnum\ydepth@nss>5000\filler@nss\fi%
1658 } } } }1659
1660 \else%
1661 \ifnum\tempy@nss>\ydepth@nss%
1662 \y@nss=\ydepth@nss\advance\tempy@nss by-\ydepth@nss%
1663 \put(\xx@nss,\y@nss)%
1664 {%
1665 \framebox(\tempxx@nss,\tempy@nss)%
1666 \{ \%1667 \ifnum\tempy@nss>5000\filler@nss\fi%
1668 \frac{1668}{1669} \frac{1}{8}1669
1670 \else%
1671 \y@nss=\ydepth@nss%
1672 \fi%
1673 \{f_i\}1674 }
```
\forever Beginn und Ende einer Endlosschleife.

```
\foreverend 1675 \def\forever{\let\next=\@forever\getoption}
          1676 \def\@forever{
          1677 \tempx@nss=\xsize@nss
          1678 \divide\tempx@nss by 6
          1679 \set@nss{\mbox{\rule{0mm}{3ex}}}{\tempx@nss}
          1680 \tempy@nss=\number\param@nss000
          1681 \block@nss{\tempy@nss}{2}
          1682 \advance\x@nss by \ydepth@nss
          1683 \advance\y@nss by -\ydepth@nss
          1684 \tempxx@nss=\xsize@nss
          1685 \advance\tempxx@nss by -\ydepth@nss
          1686 \tempy@nss=\ydepth@nss
          1687 \str@kt{\x@nss}{\y@nss}{\tempxx@nss}
          1688 }
```

```
1689 \def\foreverend{
1690 \endstr@kt
1691 \advance\x@nss by-\tempy@nss
1692 \advance\ydepth@nss by -\tempy@nss
1693 \tempyy@nss=\ydepth@nss
1694 \ydepth@nss=-\ydepth@nss
1695 \advance\ydepth@nss by \y@nss
1696 \advance\ydepth@nss by \tempy@nss
1697 \y@nss=\tempyy@nss
1698 \put(\x@nss,\y@nss){\framebox(\xsize@nss,\ydepth@nss){}}
1699 \put(\x@nss,\y@nss){\makebox(\xsize@nss,\tempy@nss){\box\TextBox@nss}}
1700 }
```
\dfr Aus Kompatibilitätsgründen werden für \forever und \foreverend noch die fol-\dfrend genden Abkürzungen bereitgestellt.

1701 \let\dfr\forever 1702 \let\dfrend\foreverend

\while Beginn und Ende einer kopfgesteuerten Schleife.

```
\whileend<sub>1703</sub> \def\while{\let\next=\@while\getoption}
```

```
1704 \def\@while#1{\tempx@nss=\xsize@nss\divide\tempx@nss by 6
```

```
1705 \set@nss{#1\hskip\xsize@nss\unitlength}{\tempx@nss}
```
- 1706 \tempy@nss=\number\param@nss000 \block@nss{\tempy@nss}{0}
- 1707 \tempy@nss=\y@nss\advance\y@nss by \ydepth@nss
- 1708 \tempx@nss=\x@nss\advance\tempx@nss by \ydepth@nss
- 1709 \tempxx@nss=\xsize@nss\advance\tempxx@nss by -\ydepth@nss
- 1710 \str@kt{\tempx@nss}{\tempy@nss}{\tempxx@nss} }
- 1711 \def\whileend{\endstr@kt\tempy@nss=\y@nss\advance\tempy@nss by-\ydepth@nss
- 1712 \y@nss=\ydepth@nss
- 1713 \put(\x@nss,\y@nss){\framebox(\xsize@nss,\tempy@nss){}} }

\until Beginn und Ende einer fußgesteuerten Schleife.

```
\untilend 1714 \def\until{\let\next=\@until\getoption}
```

```
1715 \def\@until#1{\tempx@nss=\xsize@nss\divide\tempx@nss by 6
```

```
1716 \set@nss{#1\hskip\xsize@nss\unitlength}{\tempx@nss}
```

```
1717 \tempy@nss=\number\param@nss000 \block@nss{\tempy@nss}{2}
```
1718 \advance\x@nss by \ydepth@nss\tempxx@nss=\xsize@nss

```
1719 \advance\tempxx@nss by -\ydepth@nss \tempy@nss=\ydepth@nss
```
- 1720 \str@kt{\x@nss}{\y@nss}{\tempxx@nss} }
- 1721 \def\untilend{\endstr@kt\advance\x@nss by-\tempy@nss
- 1722 \advance\ydepth@nss by -\tempy@nss

```
1723 \tempyy@nss=\ydepth@nss\ydepth@nss=-\ydepth@nss%
```

```
1724 \advance\ydepth@nss by \y@nss
```
1725 \y@nss=\tempyy@nss

```
1726 \put(\x@nss,\y@nss){\framebox(\xsize@nss,\ydepth@nss){}}
```
- 1727 \put(\x@nss,\y@nss){\makebox(\xsize@nss,\tempy@nss)
- 1728 {\box\TextBox@nss}}}
- \cases@nss \cases@nss wird ben¨otigt, um die Anzahl der F¨alle im linken Zweig des \case-Konstruktes berechnen zu können. **\cases@nss** nimmt entweder die Anzahl der Fälle oder die Anzahl der Fälle −1 an.

\case \caseend zeit noch die alten Versionen \caseold, \caseoldend und \switchold zusätzlich \switch \case, \caseend und \switch stellen eine Mehrfachverzweigung dar. Es sind derenthalten, diese sollten in einer späteren Version gestrichen werden.

Der Makro hat vier Parameter:

- 1. Die Steigung (negativ, invers) der schrägen Linie,
- 2. die Anzahl der Fälle,
- 3. den Text der Bedingung und
- 4. den des ersten Falles

Zusätzlich gibt es einen optionalen vorangestellten Parameter, der es im Falle der Benutzung des emlines2.sty ermöglicht, die schräge Linie mit einer beliebigen Steigung zu zeichnen. Wird dieser Parameter genutzt, hat der erste Parameter eine geänderte Bedeutung: ist der Parameter eine gerade Zahl, wird die Schräge gerade durchgezogen (kein default-Zweig), ansonsten wird der letzte Zweig als Standardfall angesehen und somit werden die Schrägen entsprechend gezeichnet: die ersten  $n-1$  Fälle werden im linken Zweig untergebracht, der n-te Fall wird im rechten Zweig abgehandelt, vgl. dazu auch die Abbildungen auf Seite [16](#page-14-0) und [17.](#page-15-0)

```
1729 \def\case{\let\next=\@case\getoption}
1730 \def\@case#1#2#3#4%
1731 {
```
Merken der Anzahl der Fälle

```
1732 \tempxx@nss=\number#2
```
Zunächst die schräge Linie zeichnen

1733 \ifanygradient%

1734 %{%

– wenn **\anygradient** nicht wahr ist, werden schräge Linien mit **\line** erzeugt,

wobei die Höhe des Rahmens für die Fallunterscheidungen aus seiner Breite und der vorgegebenen Steigung berechnet wird –,

1735 \ifnum\number\param@nss000>0

Wenn die Höhe des Rahmens vorgegeben ist, nimm diese, ansonsten berechne sie wie oben.

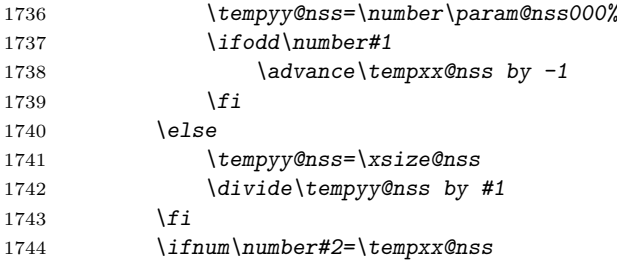

\tempxx@nss ist unver¨andert, es wird also die Diagonale (gerade Linie) gezeichnet. Die Berechnung der Koordinaten basiert auf:

\x@nss: linke obere x-Koordinate des Kastens \y@nss: linke obere y-Koordinate des Kastens \xsize@nss: Breite des Kastens \tempyy@nss: H¨ohe des Kastens \tempxx@nss: Anzahl der F¨alle (evtl. reduziert um 1)

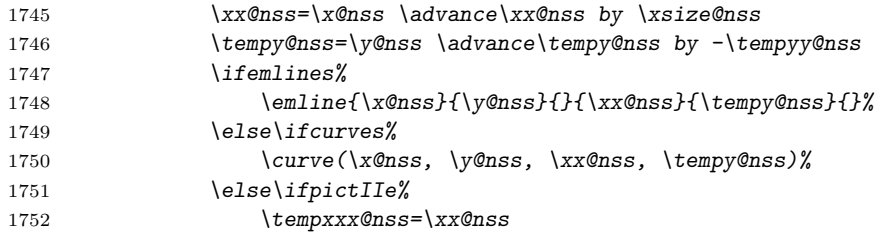

Die Argumente von \line für die Steigung müssen im Intervall [-1000, 1000] liegen, daher wird hier der Faktor 1000 wieder wegdividiert. Abschließend wird die Länge der Strecke berechnet.

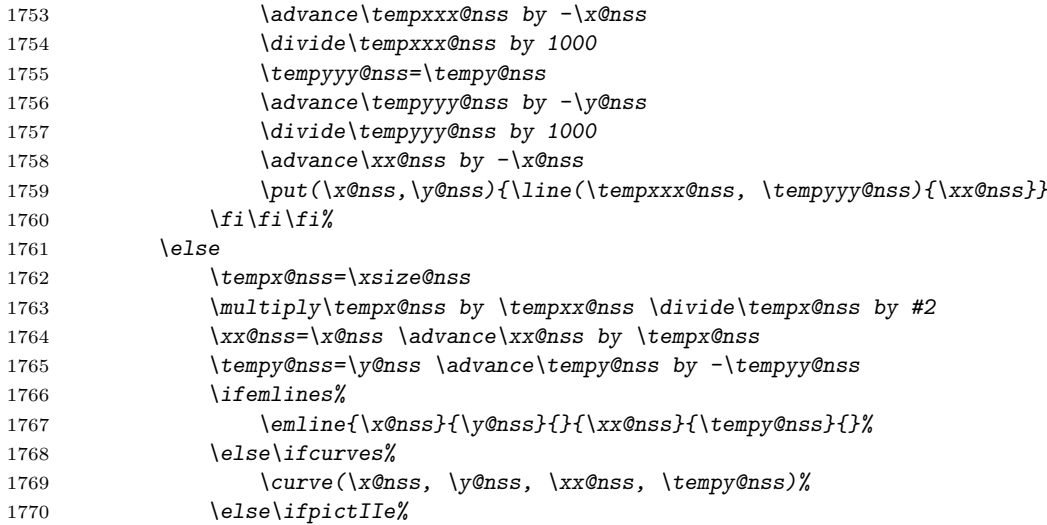

Die Berechnung der Länge muss lokal sein, darum wird hier eine eigene Gruppe eingeführt anstatt die letzte Subtraktion rückgängig zu machen.

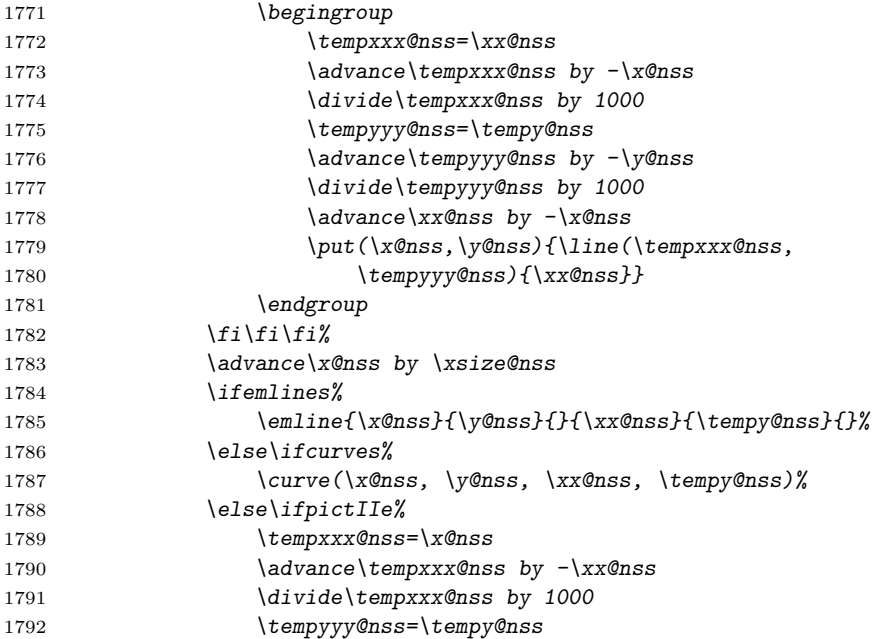

```
1793 \dvance\tempyyy@nss by -\y@nss
1794 \divide\tempyyy@nss by 1000
1795 \overline{\text{3795}} \overline{\text{3795}}1796 \ddot{\text{a}dxance\xx@nss by \x@nss
1797 \put(\x@nss,\y@nss){\line(-\tempxxx@nss, \tempyyy@nss){\xx@nss}}
1798 \fi\fi\fi%
1799 \advance\x@nss by -\xsize@nss<br>1800 \if1800
1801 %}{
1802 \else% \ifanygradient
1803 \ifnum\number\param@nss000>0
1804 \typeout{struktex warning:}%
1805 \typeout{[...] not supplied without curves, emlines2, or pict2e}%
1806 \qquad \qquad \qquad \qquad \qquad \qquad \qquad \qquad \qquad \qquad \qquad \qquad \qquad \qquad \qquad \qquad \qquad \qquad \qquad \qquad \qquad \qquad \qquad \qquad \qquad \qquad \qquad \qquad \qquad \qquad \qquad \qquad \qquad \qquad \qquad \qquad 1807 \put(\x@nss,\y@nss){\line(#1,-1){\xsize@nss}}
1808 \tempyy@nss=\xsize@nss
1809 \divide\tempyy@nss by #1
1810 %}
1811 \fi% \ifanygradient
```
dann den Bedingungstext in die Mitte des rechten oberen Viertels des CASE-Rechtecks schreiben,

```
1812 \tempx@nss=\xsize@nss
1813 \divide\tempx@nss by 2
1814 \divide\tempyy@nss by 2
1815 \advance\x@nss by \tempx@nss
1816 \advance\y@nss by -\tempyy@nss
1817 \put(\x@nss,\y@nss){\makebox(\tempx@nss,\tempyy@nss){#3}}
```
schließlich \x@nss und \y@nss auf den alten Wert zuruecksetzen und zur späteren Verwendung merken.

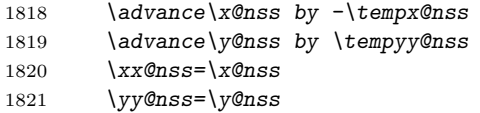

\tempx@nss ist die Breite eines Zweiges, die fur alle Zweige gleich ist – Gesamt- ¨ breite geteilt durch Anzahl der Fälle –, \tempy@nss die Höhe des Falltextes, die von Zweig zu Zweig kleiner wird, \condindent@nss ist die Schrittweite, um die sich die Höhe des Falltextes bei jedem \switch verringert. Höhe und Schrittweite hängen davon ab, ob ein default-Zweig eingeführt wurde oder nicht, sie werden demzufolge durch \tempxx@nss gesteuert.

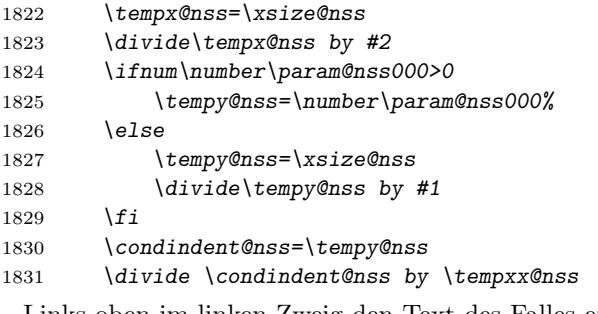

Links oben im linken Zweig den Text des Falles eintragen

1832 \advance\y@nss by -\tempy@nss

```
1833 \put(\xcos, \y0\nss)1834 {%
1835 \makebox(\tempx@nss,\tempy@nss)[lb]{\raise3pt\hbox{~#4}}%
1836 }%
1837 \ydepth@nss=1000000
1838 \str@kt{\x@nss}{\y@nss}{\tempx@nss}
1839 }
```
Der Makro \switch für die einzelnen Fälle hat zwei Parameter:

- 1. einen optionalen Parameter, der angibt, wo der Text der Bedingung gesetzt wird: 1 oder  $r$  – der Standardwert ist 1 –, und
- 2. den Bedingungstext

```
1840 \def\switch%
1841 {%
1842 \@ifnextchar [{\@switch}{\@switch[l]}%
1843 }
1844 \def\@switch[#1]#2%
1845 {
1846 \global\gy@nss=\y@nss\endgroup
1847 \tempyy@nss=\gy@nss
1848 \ifnum\tempyy@nss<\ydepth@nss
1849 \ydepth@nss=\tempyy@nss
1850 \quad \text{If}
```
Nun in den nächsten Zweig gehen und die Falltexthöhe vermindern.

```
1851 \advance\x@nss by \tempx@nss
1852 \advance\tempy@nss by -\condindent@nss
1853 \put(\xcos, \y0)1854 {\makebox(\tempx@nss,\tempy@nss)[#1b]{\raise3pt\hbox{~#2~}}}
1855 \str@kt{\x@nss}{\y@nss}{\tempx@nss}
1856 }
1857 \def\caseend%
1858 {
1859 \global\gy@nss=\y@nss\endgroup
1860 \tempyy@nss=\gy@nss
1861 \ifnum\tempyy@nss<\ydepth@nss
1862 \ydepth@nss=\tempyy@nss
1863 \fi
1864 \quad \chi@nss=\xx@nss
1865 \y@nss=\ydepth@nss
1866 \tempyy@nss=\yy@nss
1867 \advance\tempyy@nss by -\ydepth@nss
1868 \put(\x@nss,\y@nss){\framebox(\xsize@nss,\tempyy@nss){}}
1869 \tempxx@nss=\x@nss
 Die folgende Schleife ist dafür zuständig, die Trennlinien zwischen den Falltexten
 zu ziehen.
```

```
1870 \loop
1871 \put(\tempxx@nss,\y@nss){\line(0,1){\tempyy@nss}}
1872 \advance\tempyy@nss by -\condindent@nss
1873 \advance\tempxx@nss by \tempx@nss
```
Die Bedeutung der folgenden Zeilen ist noch unklar, was soll die 100?

```
1874 \xx@nss=\tempxx@nss
1875 \advance\xx@nss by -\x@nss
1876 \advance\xx@nss by 100
1877 \ifnum \xx@nss<\xsize@nss
1878 \repeat
1879 }
```
\centerNss Makro zur Zentrierung von Struktogrammen: da einfaches Zentrieren mit \centering \endcenterNss nicht funktioniert, wird mit \centerline gearbeitet:

```
1880 \newbox\CenterBox@nss%
1881 \def\centernss%
1882 {%
       \begin{align} \begin{cases} \frac{1}{8} \end{cases} \end{align}1884 \item[] \strut%
1885 \setbox\CenterBox@nss=\hbox%
1886 \bgroup%
1887 }
1888 \def\endcenternss%
1889 {%
1890 \egroup%
1891 \strut\hfill\box\CenterBox@nss\hfill\strut%
1892 \end{trivlist}%
1893 }
```
\CenterNssFile Makro zur Zentrierung von Struktogrammen: da einfaches Zentrieren mit \centering nicht funktioniert, wird mit \centerline gearbeitet:

```
1894 \def\CenterNssFile#1%
1895 {%
1896 \begin{trivlist}%
1897 \item[] \setbox\CenterBox@nss=\hbox{\input{#1.nss}}%
1898 \strut\hfill\box\CenterBox@nss\hfill\strut%
1899 \end{trivlist}%
1900 }
1901 \let\centernssfile=\CenterNssFile
```
#### 9.6 Zusätzliche Makros (Verifikation)

\assert \assert wird wie \assign definiert, führt ohne die Option verification aber \assert@nss nicht zu sichtbaren Ergebnissen:

```
1902 \newcommand\assert{\let\next=\assert@nss\getoption}%
1903 \newcommand\assert@nss[1]{}%
```
Der folgende Code ist nur gültig, wenn die Option verification gesetzt wurde:

1904 \ifthenelse{\boolean{verification}}  $1905 \text{ f}$ 

\xsizeo@nss Da \oval einen anderen Referenzpunkt als \framebox hat, brauchen wir zusätz-\ydeptho@nss liche Zähler, um den anderen Referenzpunkt ansprechen zu können.

> 1906 \countdef\xsizeo@nss=232% 1907 \countdef\ydeptho@nss=233%

Für den Fall, dass die Option verification gesetzt wurde, wird der intern genutzte Makro \assert@nss neu definiert.

```
1908 \renewcommand{\assert@nss}[1]%
1909 {%
1910 \tempx@nss=\xsize@nss\divide\tempx@nss by 6%
1911 \set@nss{#1}{\tempx@nss}\tempy@nss=\number\param@nss000%
1912 \assertblock@nss{\tempy@nss}{1}%
1913 }
```
#### \assertblock@nss \assertblock@nss setzt die Box \TextBox@nss entsprechend dem zweiten Parameter. Ist dieser 1, wird eine Box mit Rahmen gesetzt, ist dieser 0, wird eine Box ohne Rahmen gesetzt. Bei allen anderen Werten wird nur die Größe des Struktogramms, gegeben durch  $\forall$ enss, vergrößert.

```
1914 \newcommand{\assertblock@nss}[2]%
1915 {%
1916 \tempy@nss=#1\TextBoxHt@nss=\ht\TextBox@nss%
1917 \advance\TextBoxHt@nss by\dp\TextBox@nss%
1918 \advance\TextBoxHt@nss by 2mm%
1919 \ifdim\TextBoxHt@nss<\tempy@nss\unitlength%
1920 \TextBoxHt@nss=\tempy@nss\unitlength%
1921 \overrightarrow{f}i\1922 \TextBoxHt@nss=0.00536\TextBoxHt@nss%
1923 \ydepth@nss=\TextBoxHt@nss\advance\y@nss by-\ydepth@nss%
1924 \xsizeo@nss=\xsize@nss \tempx@nss=\x@nss
1925 \divide\xsizeo@nss by 2%
1926 \advance\tempx@nss by+\xsizeo@nss%
1927 \ydeptho@nss=\ydepth@nss \tempy@nss=\y@nss
1928 \divide\ydeptho@nss by 2%
1929 \advance\tempy@nss by+\ydeptho@nss%
1930 \ifx#21%
1931 \put(\xcos, \ycos)1932 {%
1933 \framebox(\xsize@nss,\ydepth@nss){\box\TextBox@nss}%<br>1934 }%
1934
1935 \put(\tempx@nss,\tempy@nss){\oval(\xsize@nss,\ydepth@nss)}%
1936 \else%
1937 \ifx#20%
1938 \put(\xcos, \y0ns)1939 {%
1940 \makebox(\xsize@nss,\ydepth@nss){\box\TextBox@nss}%
1941 }%
1942 \put(\tempx@nss,\tempy@nss){\oval(\xsize@nss,\ydeptho@nss)}%
1943 \else%
1944 \dvance\y@nss by \ydepth@nss%
1945 \{f_i\}1946 \fi%
1947 }
1948 }
1949 {} % end of \ifthenelse{\boolean{verification}}
```
## Literatur

- <span id="page-67-0"></span>[Fut89] Gerald Futschek. Programmentwicklung und Verifikation. Springer Verlag, Wien – New York, 1989. [2,](#page-1-0) [43](#page-42-0)
- <span id="page-67-2"></span>[GMS94] Michel Goossens, Frank Mittelbach and Alexander Samarin. The L<sup>AT</sup>EX-Companion. Addison-Wesley Publishing Company, Reading, Massachusetts, 1994. [2,](#page-1-0) [54](#page-53-0)
- [GMS04] Frank Mittelbach and Michel Goossens. The LATEX-Companion. Addison-Wesley Publishing Company, Reading, Massachusetts, second edition, 2004.
- <span id="page-67-3"></span>[Knu86] D. E. Knuth. The TEX-Book. Addison-Wesley, Reading, Massachusetts, 1986. [58](#page-57-0)
- [MDB94] Frank Mittelbach, Denys Duchier and Johannes Braams. The DocStrip program, Dezember 1994.
- [MDB01] Frank Mittelbach, Denys Duchier, Johannes Braams, Marcin Woliński and Mark Wooding The DocStrip program, September 2001. [4](#page-3-0)
- [Mit94] Frank Mittelbach. The doc and shortvrb Packages, Oktober 1994.
- [Mit01] Frank Mittelbach. The doc and shortvrb Packages, September 2001. [4](#page-3-0)
- [Neu96] Marion Neubauer. Feinheiten bei wissenschaftlichen Publikationen Mikrotypographie-Regeln, Teil I. Die TEXnische Komödie, 8(4):23-40, Februar 1996. [29](#page-28-0)
- <span id="page-67-1"></span>[Rah92] Sebastian Rahtz. The oz package, 1992. [44](#page-43-1)

# Index

Die kursiven Zahlen bezeichnen die Seite, auf der der jeweilige Eintrag beschrieben ist, unterstrichene Zahlen verweisen auf seine Definition; alle anderen Zahlen geben Stellen an, an denen der Eintrag auftritt.

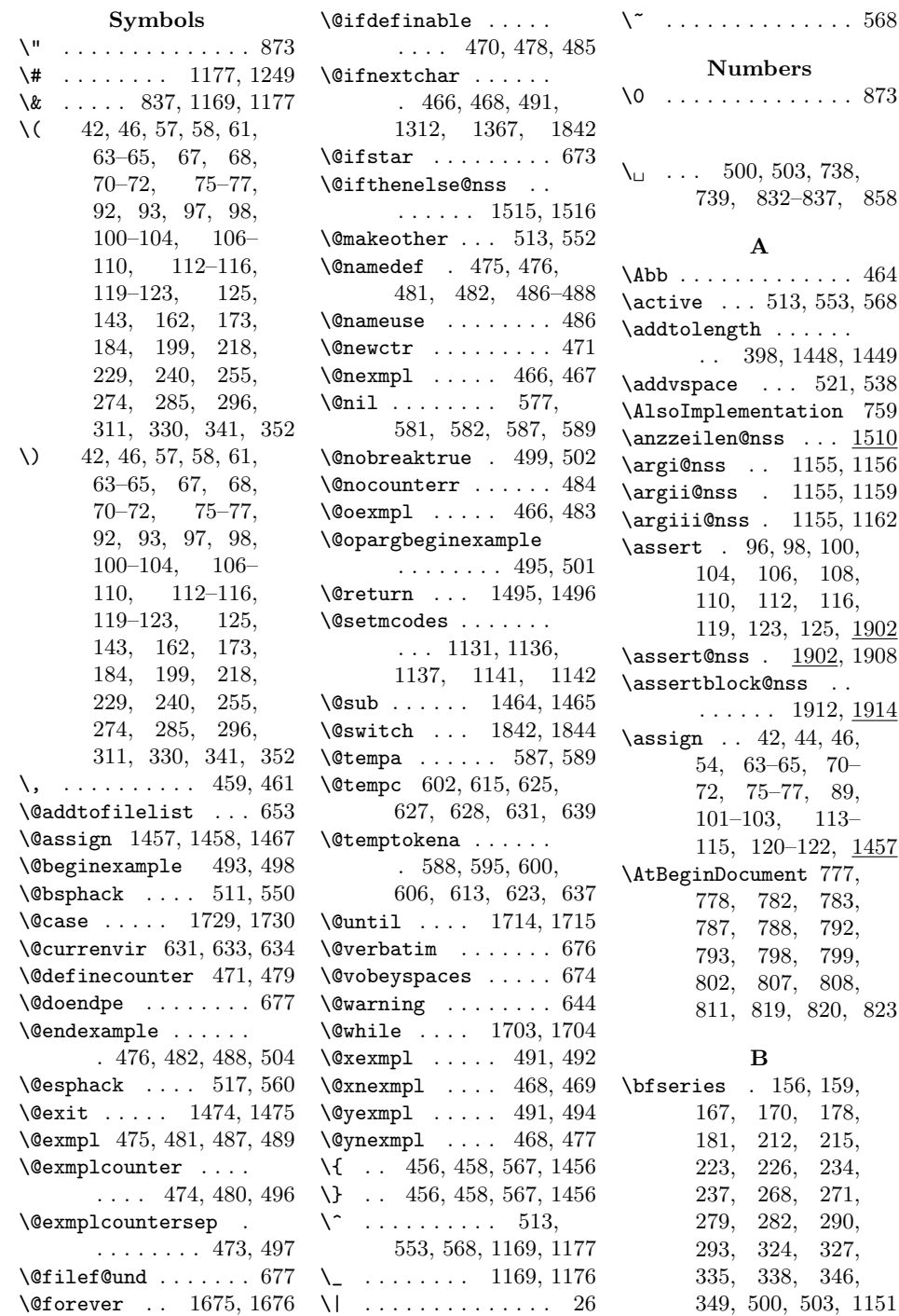

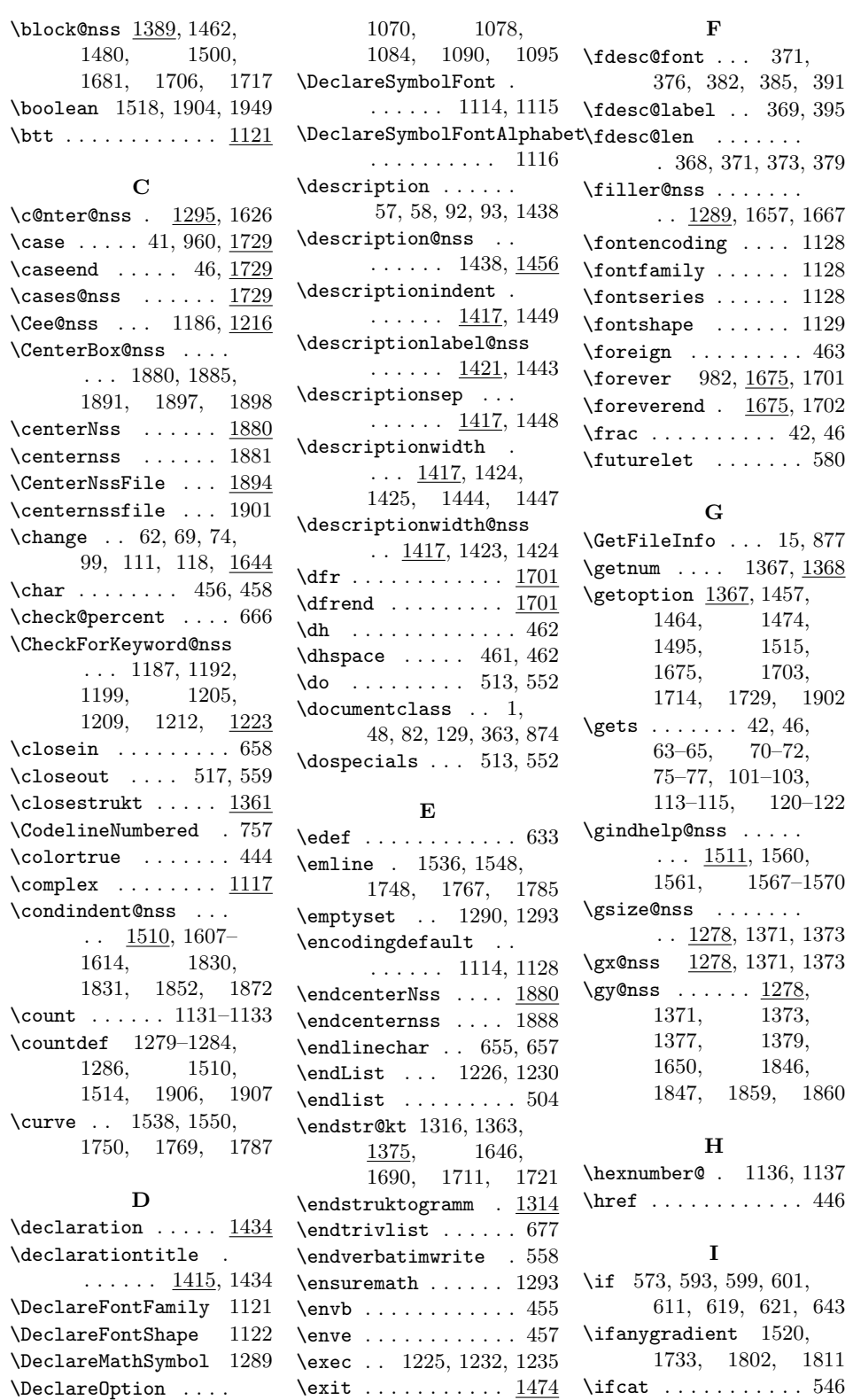

. . . 1056, 1063,

 $\Epsilon$ xpr . . . . . . . . . . . . 422

\ifcolor ..... 444, 447

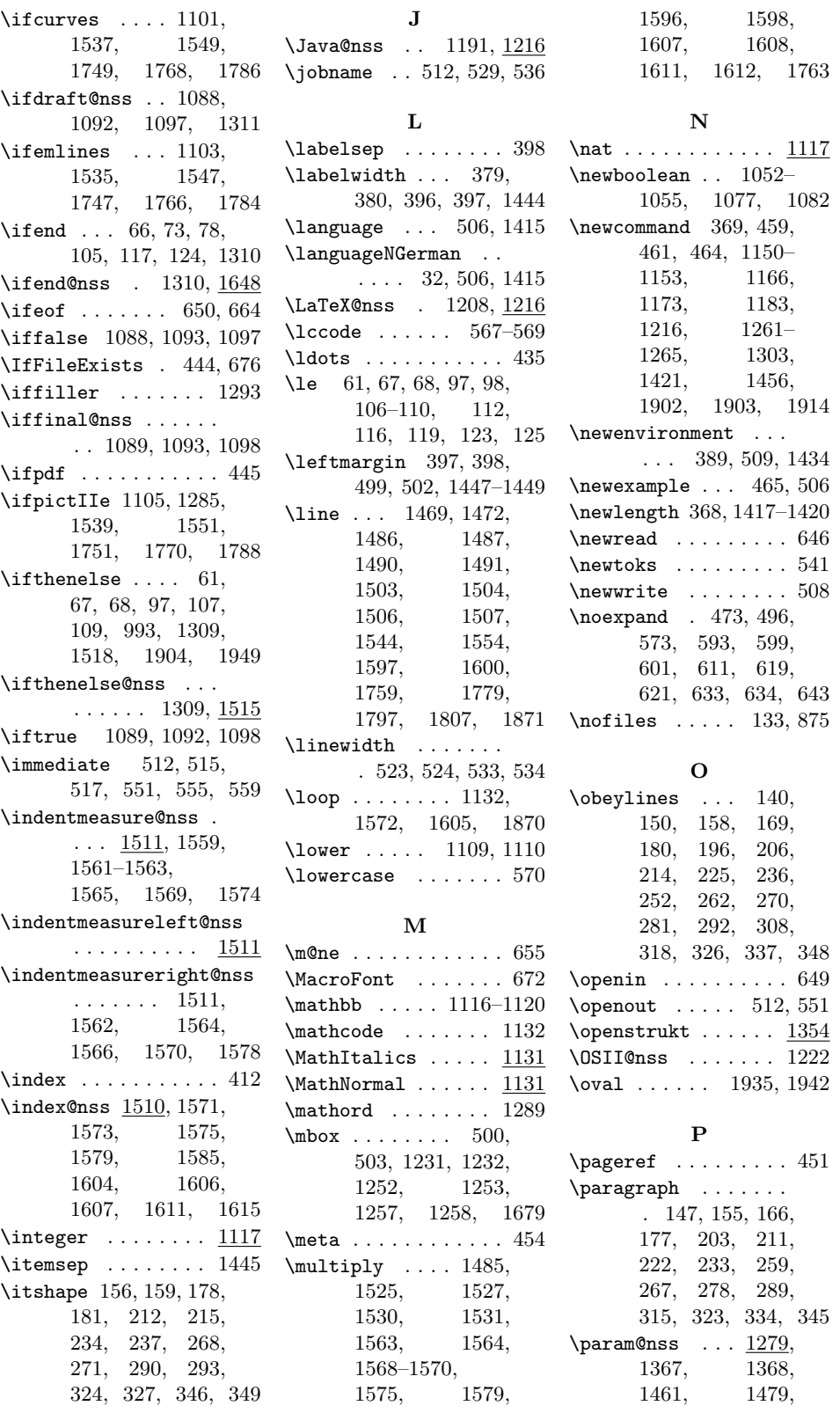

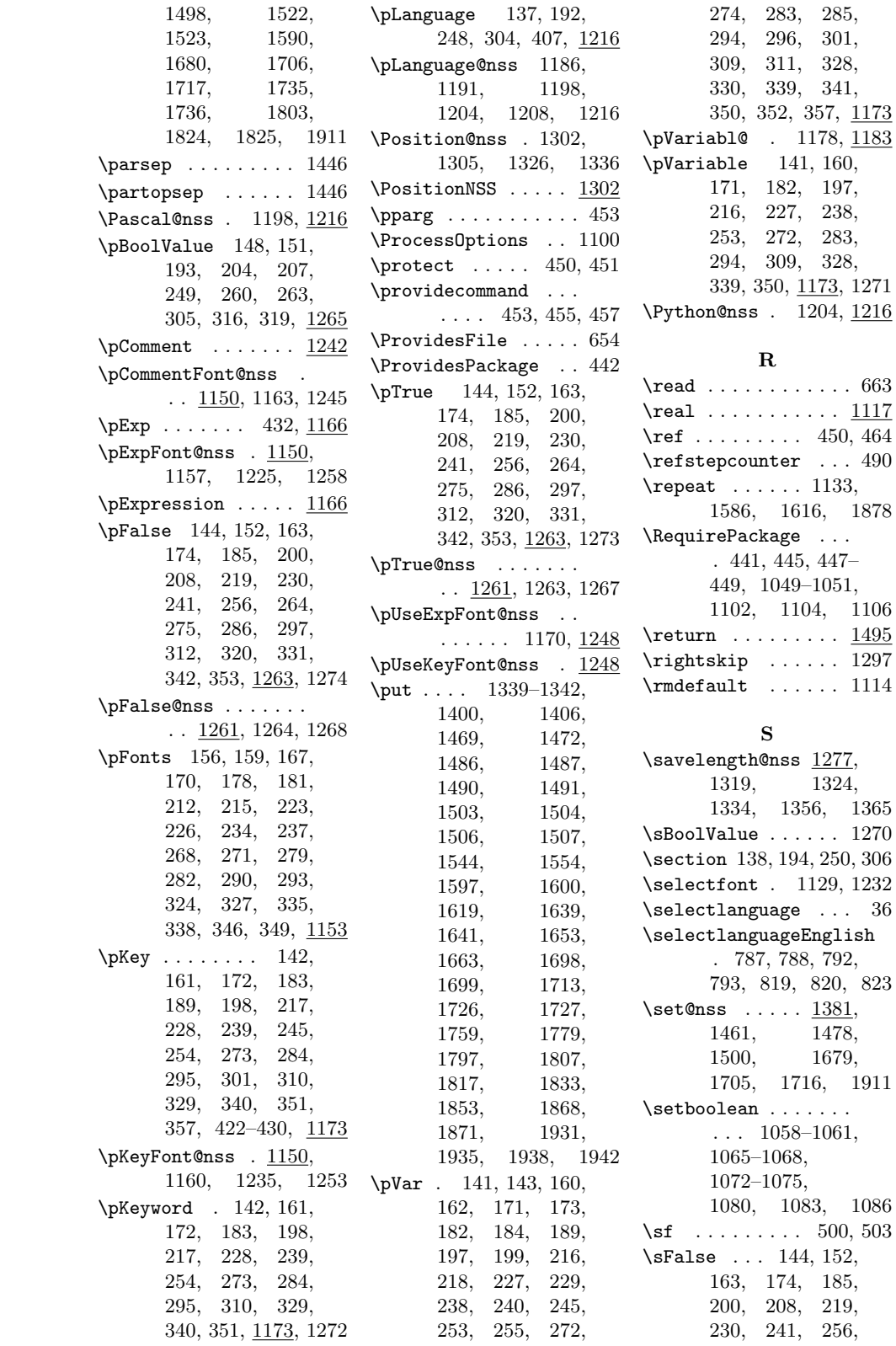
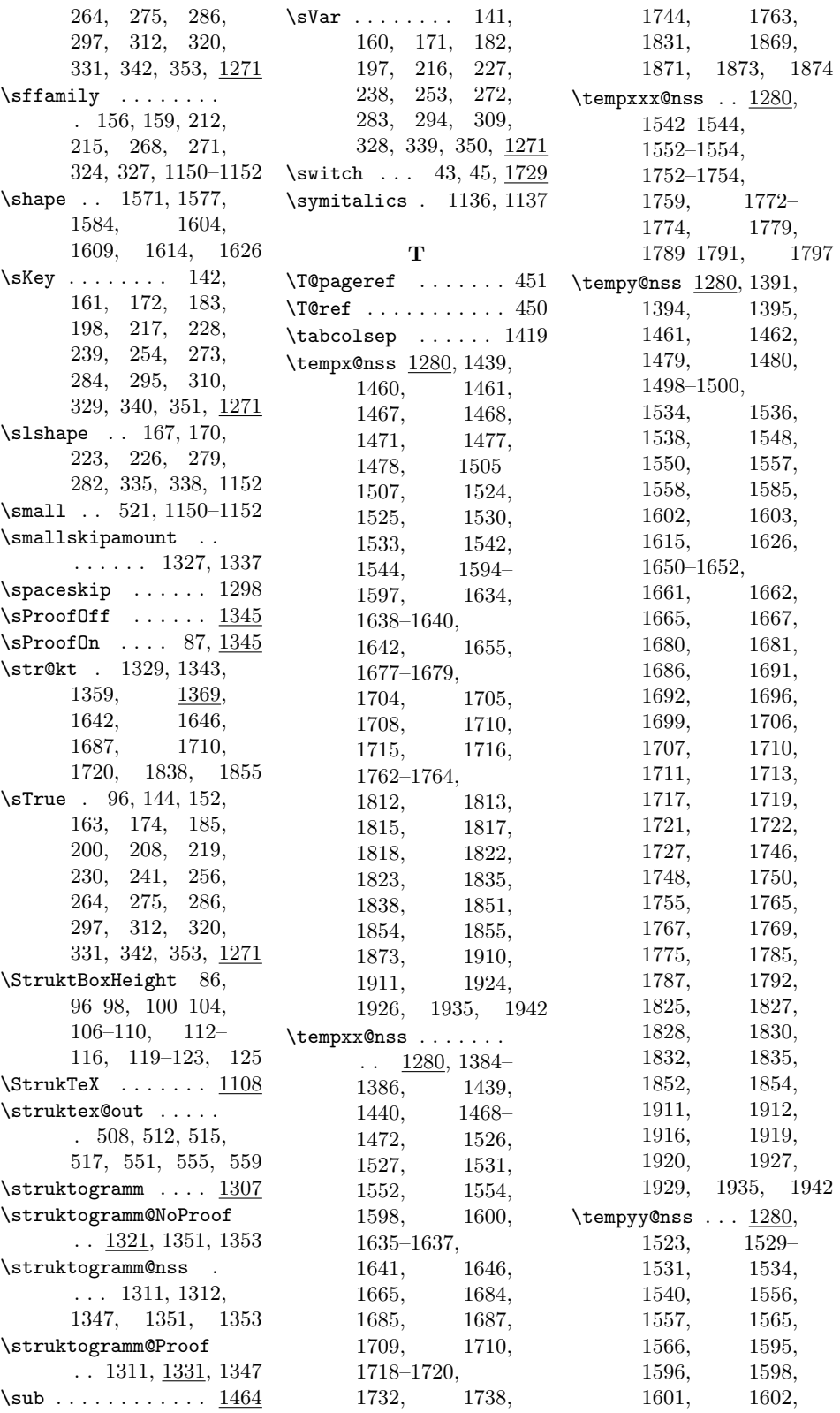

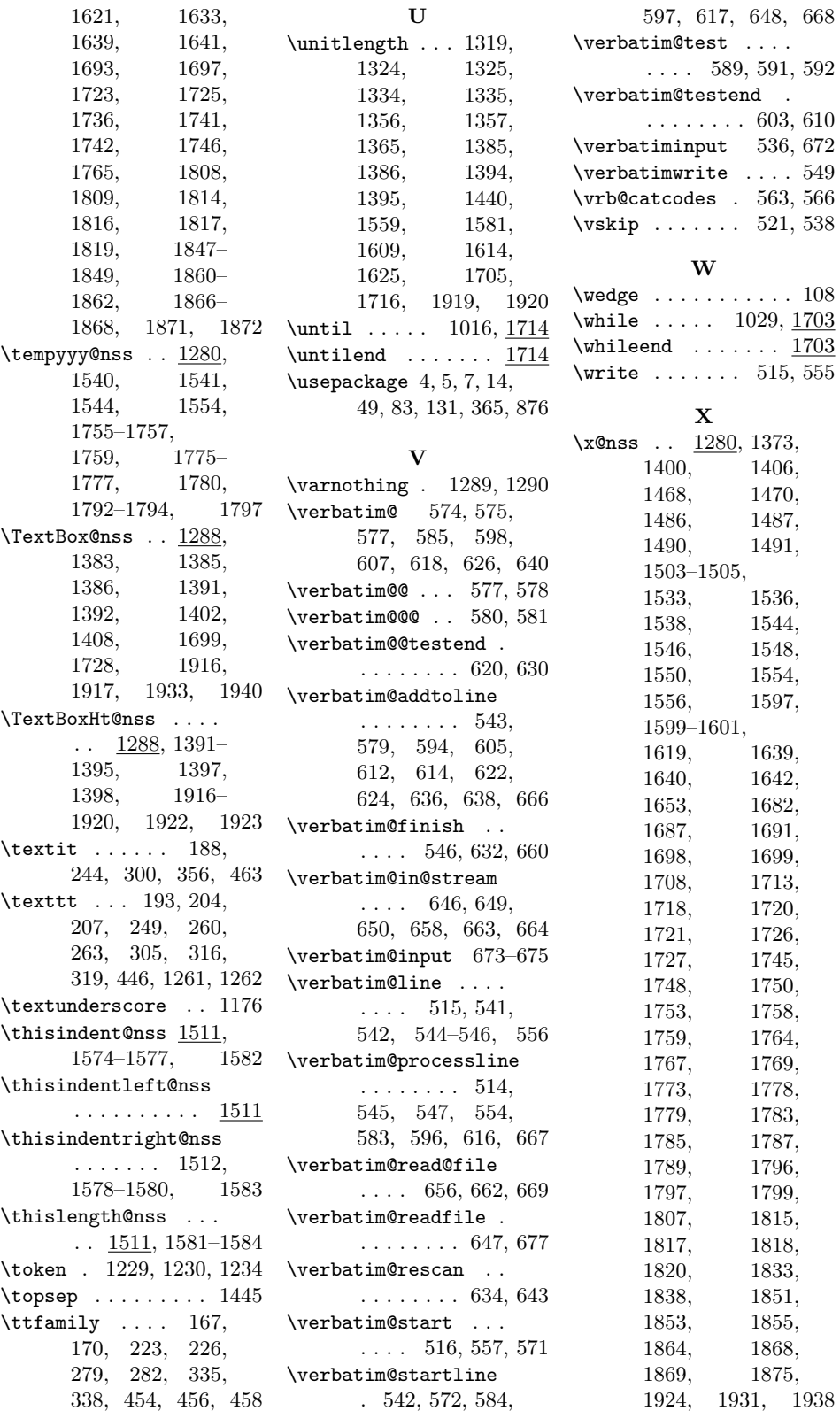

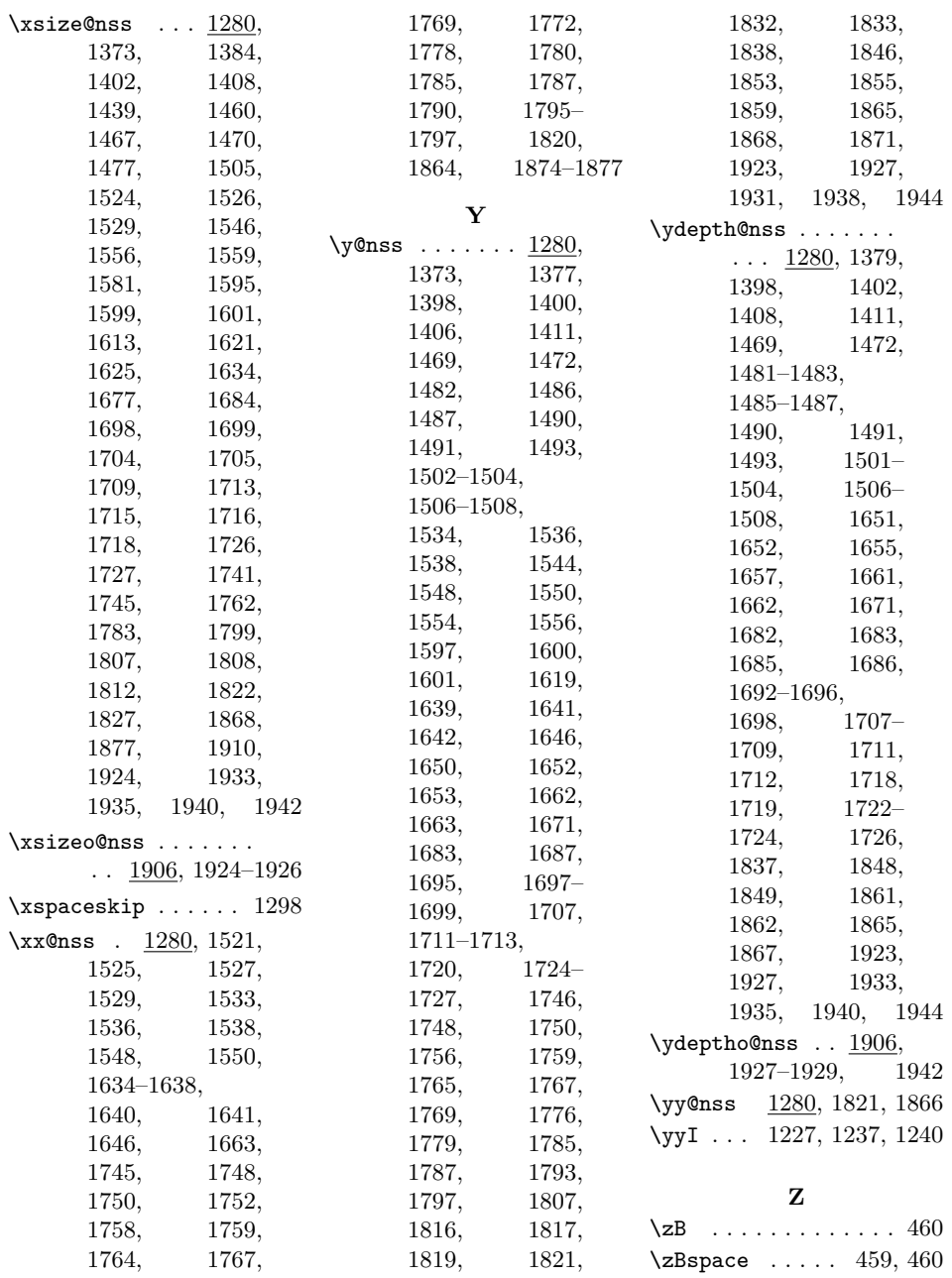

## Revisionsgeschichte

6.0

v1.41

General: Andreas Wagener, Prozeß-

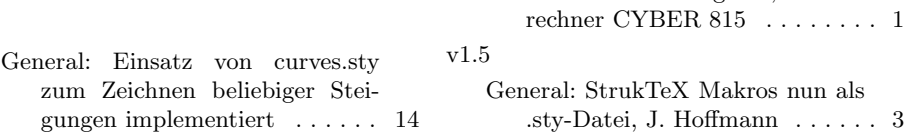

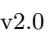

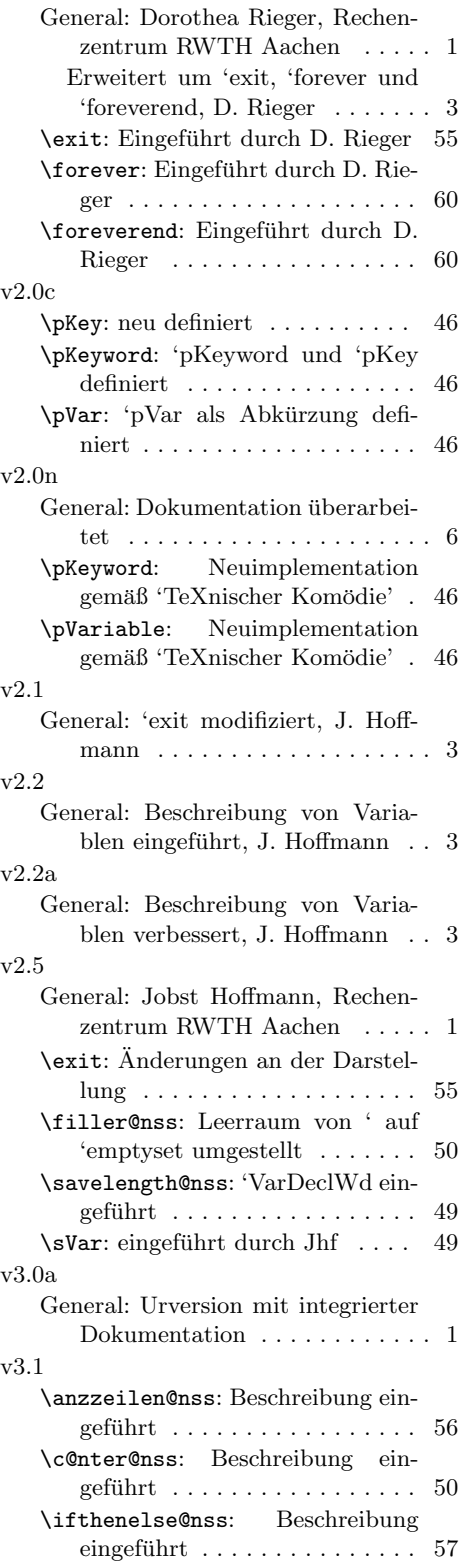

## v3.1a

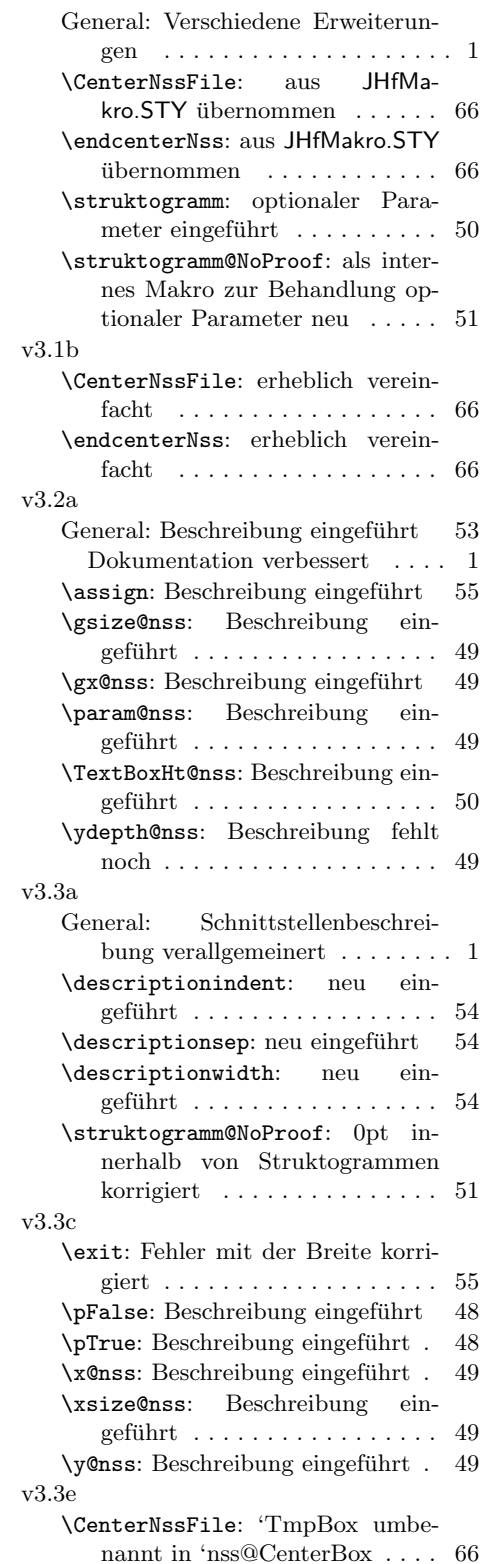

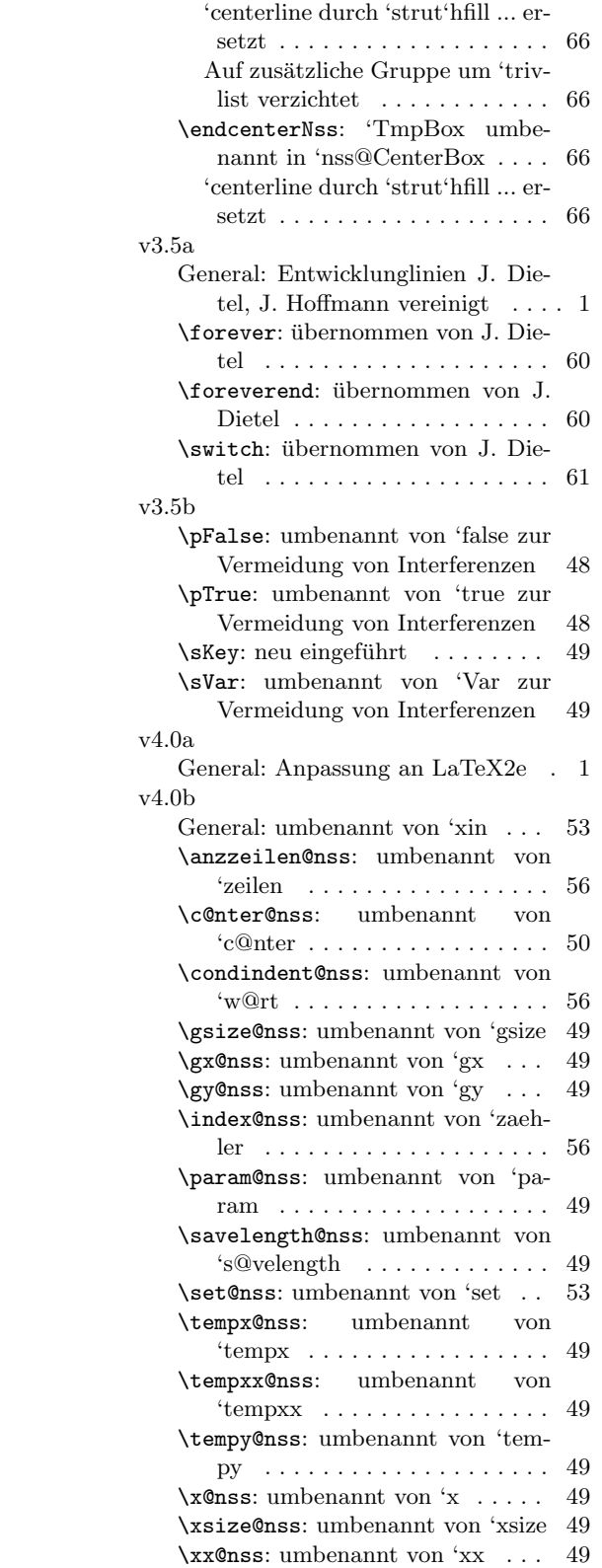

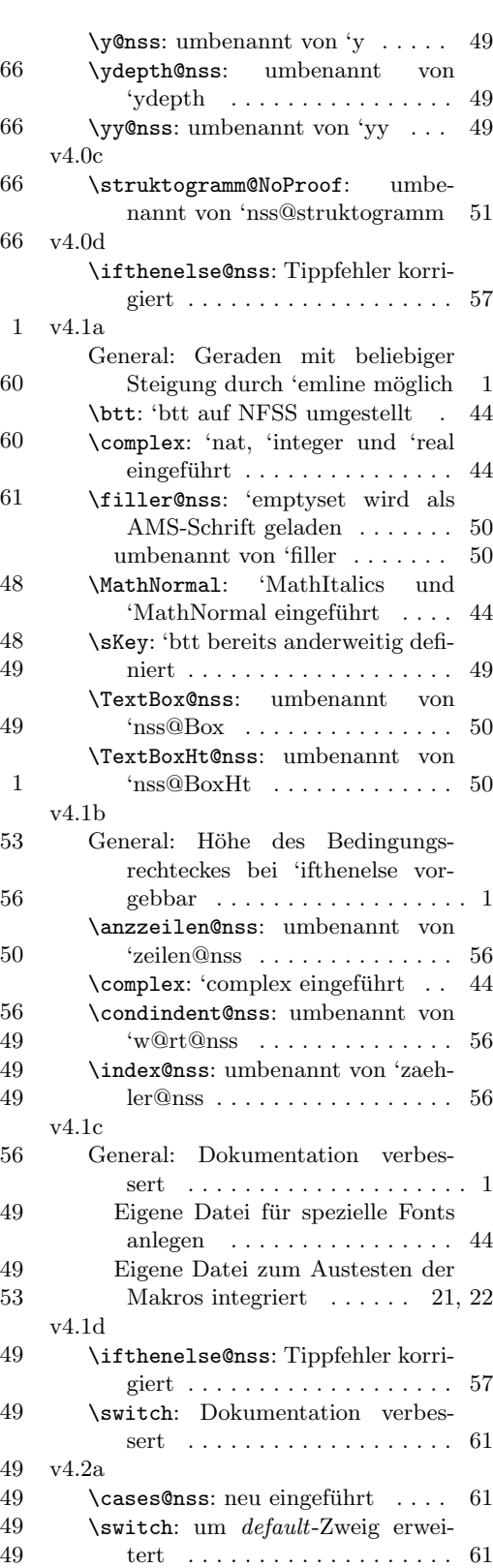

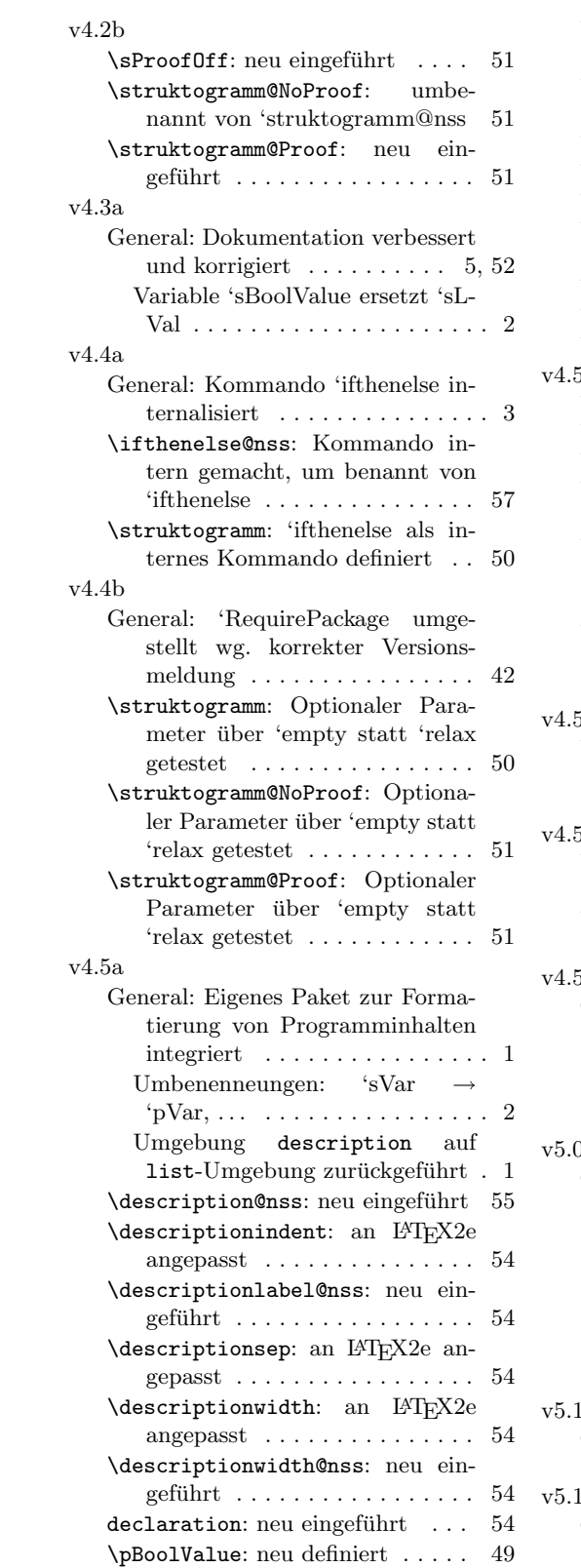

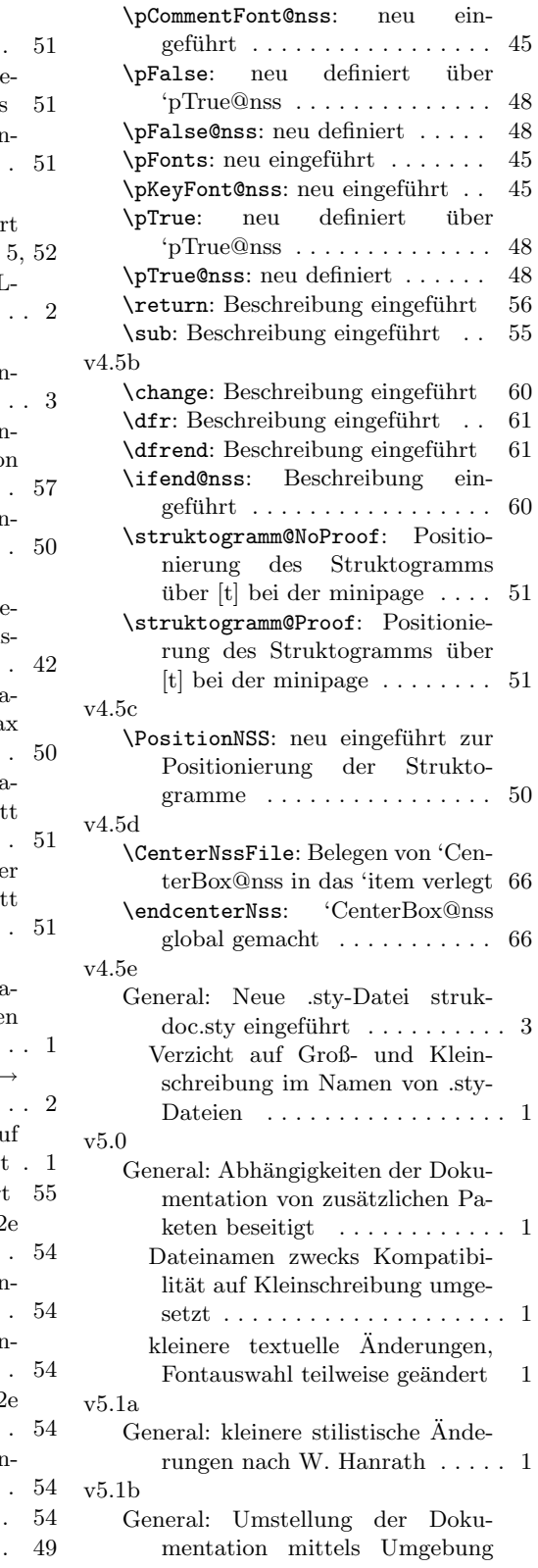

## 78

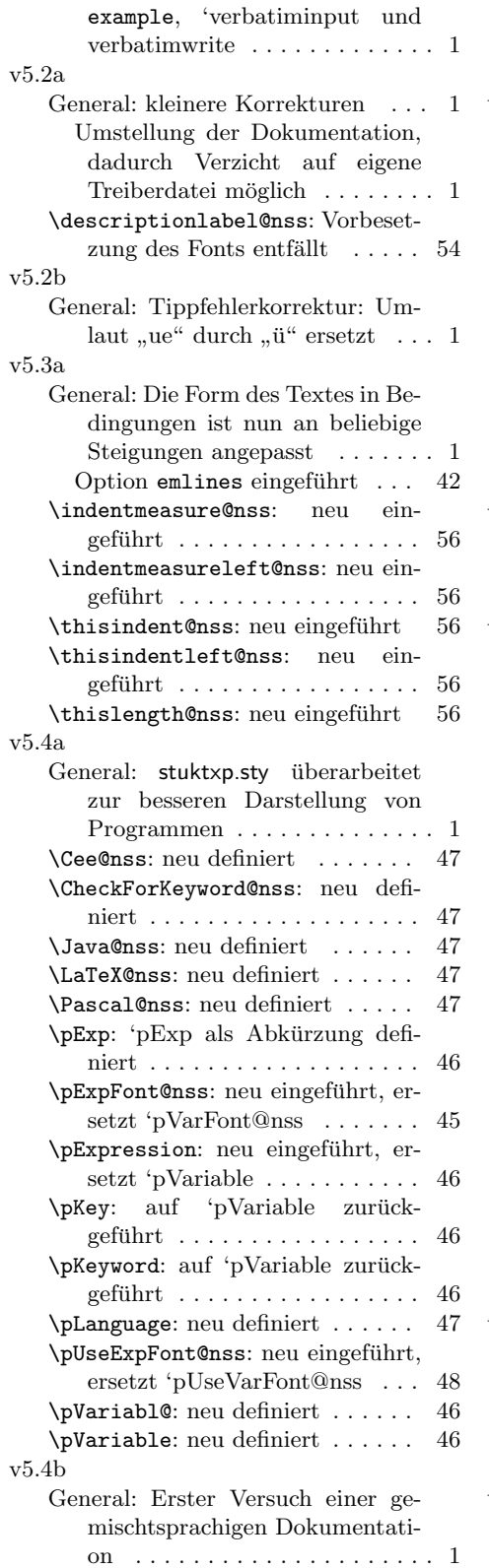

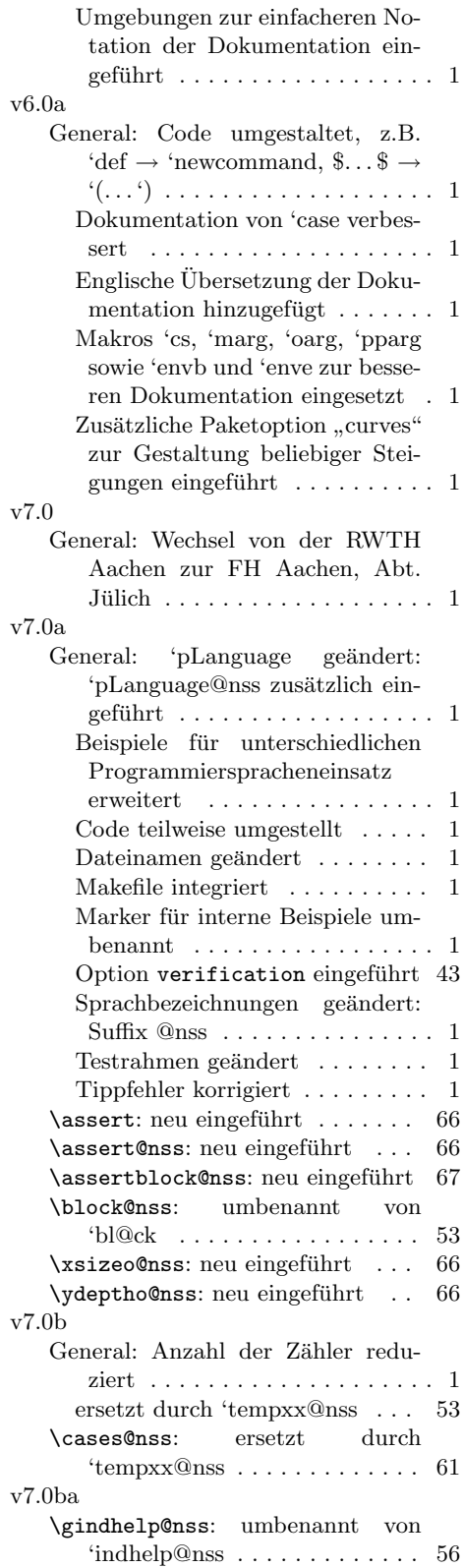

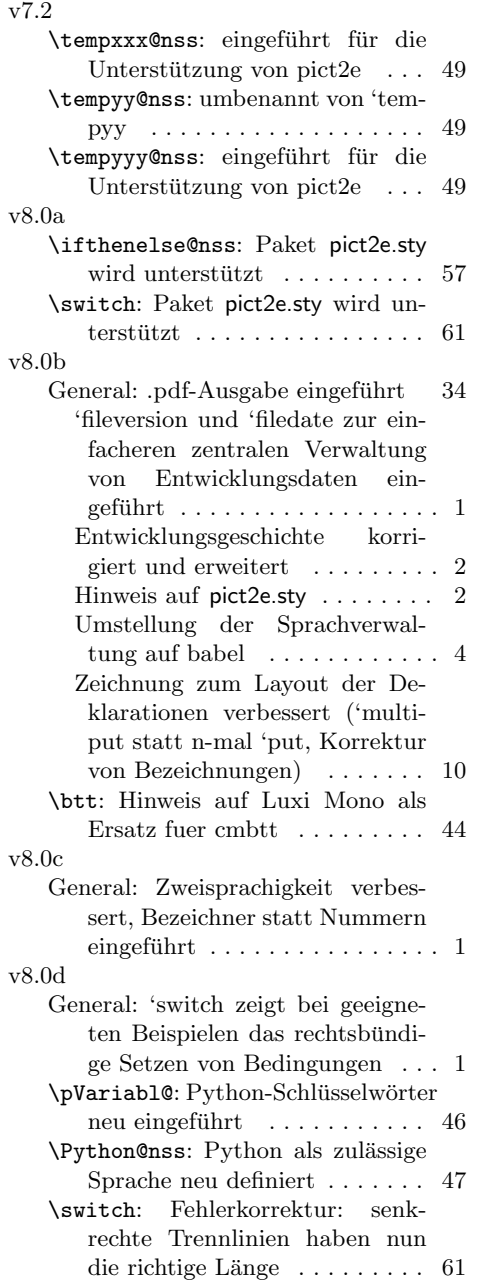

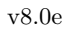

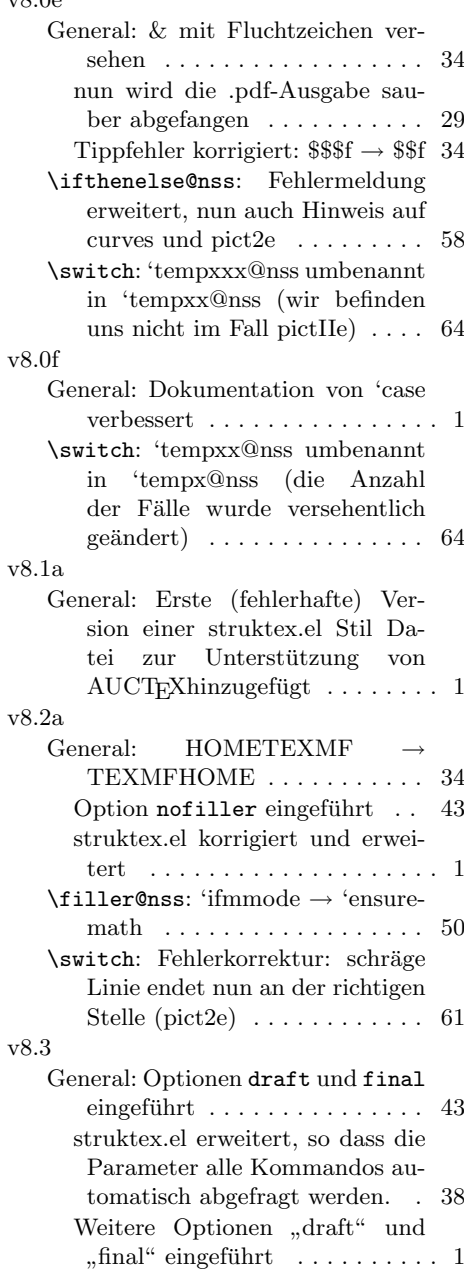